**Leszek Czerwosz – Autoreferat**

**Warszawa 2019**

# **Spis treści**

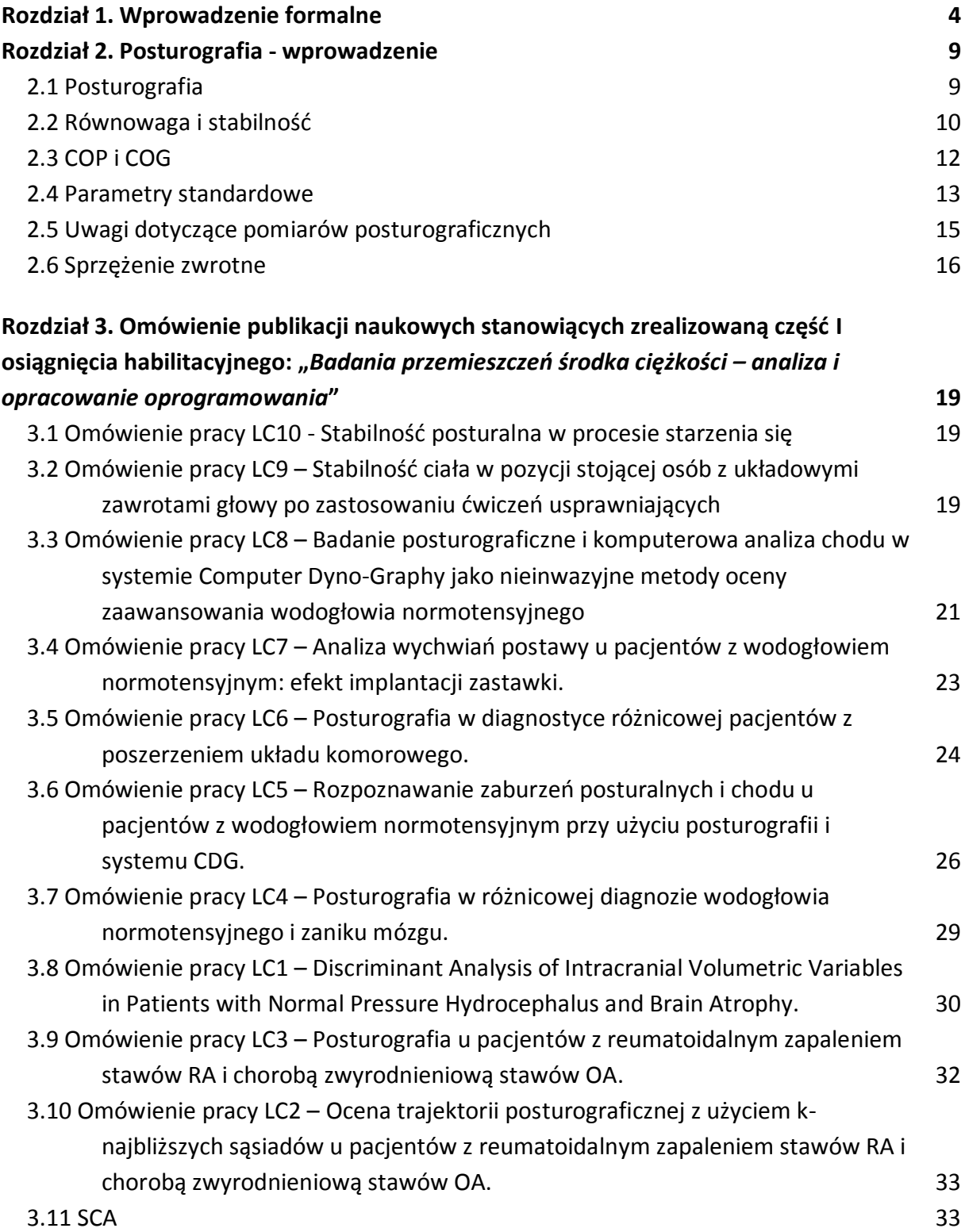

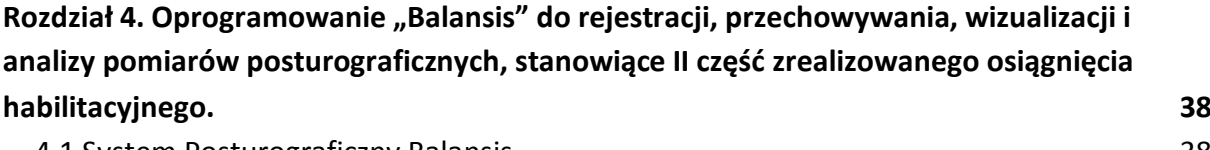

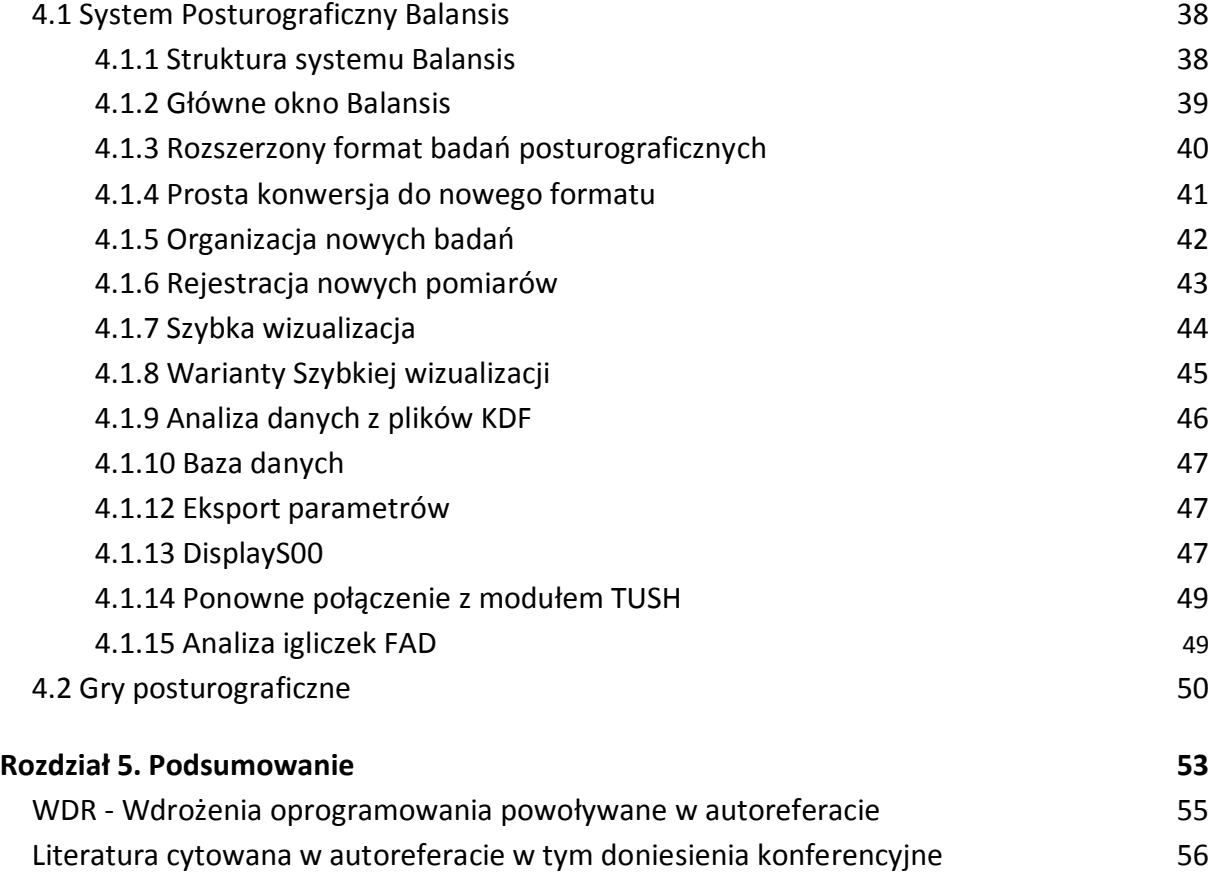

#### **Rozdział 1. Wprowadzenie formalne**

- 1. Imię i nazwisko: Leszek Czerwosz.
- 2. Magister Fizyki Wydział Fizyki UW, kierunek Fizyka Medyczna, Warszawa 1977. Praca magisterska pt. "*Analiza częstotliwościowa elektroencefalogramu człowieka z zastosowaniem Szybkiej Transformaty Fouriera - Badanie wpływu leków psychotropowych na widmo mocy EEG*" Opiekunem pracy była dr (teraz prof.) Katarzyna Blinowska

Doktor Nauk Biologicznych – uzyskany w Centrum Medycyny Doświadczalnej i Klinicznej (CMDiK) PAN, Warszawa 1998. Praca doktorska pt.: *"Nowy wielofunkcyjny program komputerowy do rejestracji sygnałów biologicznych. Zastosowanie do badań oczopląsu*". Promotorem był prof. Mieczysław Pokorski Zakładu Neurofizjologii Oddychania CMDiK PAN

- 3. Informacje o zatrudnieniu:
	- 1977-1978 Centralny Szpital Kliniczny Akademii Medycznej w Warszawie
	- Od 1978 Centrum a potem Instytut Medycyny Doświadczalnej i Klinicznej PAN im. Mirosława Mossakowskiego w Warszawie.

Życiorys naukowy z uwzględnieniem zagadnień naukowych i technicznych prac, których się podejmowałem w wielostronnej współpracy z bardzo licznymi ośrodkami naukowymi i medycznymi przedstawiam w osobnym tekście pt. "Dorobek", w rozdziale 2.

4. Wskazanie osiągnięcia wynikającego z art. 16 ust. 2 ustawy z dnia 14 marca 2003 r. o stopniach naukowych i tytule naukowym oraz o stopniach i tytule w zakresie sztuki (Dz. U. 2017 r. poz. 1789) – zrealizowane oryginalne osiągnięcie projektowe, konstrukcyjne, technologiczne lub artystyczne:

a) tytuł osiągnięcia naukowego: **"***Badanie przemieszczeń środka ciężkości – analiza i opracowanie oprogramowania.***"**

b) Lista jednotematycznych publikacji naukowych i stanowiących I-szą część zrealizowanego osiągnięcia habilitacyjnego;

poniżej każdej pozycji listy podaję współczynnik wpływu za dany rok publikacji (IF), w nawiasach liczbę cytowań wskazywaną przez trzy bazy danych, liczby z kreską ułamkową to liczba wszystkich cytowań i liczba cytowań bez auto-cytowań; poniżej podaję też ocenę własnego wkładu w przygotowanie i napisanie publikacji oraz procentowe oszacowanie tego wkładu:

LC 1) **Czerwosz L.** (70%), Szczepek E., Nowiński K., Sokołowska B., Czernicki Z., Jurkiewicz J., and Koszewski W. Discriminant Analysis of

Intracranial Volumetric Variables in Patients with Normal Pressure Hydrocephalus and Brain Atrophy. Adv Exp Med Biol. 2018 36: 83–94 DOI 10.1007/5584\_2017\_75.

IF=1.76. SCOPUS (1), Web of Science (0), Google Scholar (1/1)

Mój wkład w zrealizowaniu tego osiągnięcia polegał na koncepcji pracy, wykonaniu obliczeń statystycznych, wykonaniu wykresów i ich interpretacji a także w uczestniczeniu w pisaniu manuskryptu pracy. Mój udział procentowy szacuję na 70%.

LC 2) Sokołowska B., Sadura-Sieklucka T., **Czerwosz** L. (20%), Hallay-Suszek M., Lesyng B., and Księżopolska-Orłowska K. Estimation of Posturographic Trajectory using k-Nearest Neighbors Classifier in Patients with Rheumatoid Arthritis and Osteoarthritis. Advs Exp. Medicine, Biology (2018) 39: 85-95 DOI: 10.1007/5584\_2018\_150

IF=1.76. SCOPUS (0), Web of Science (0), Google Scholar (0)

Mój wkład w zrealizowaniu tego osiągnięcia polegał na wykonaniu oprogramowania do rejestracji, wizualizacji i analizy trajektorii COP, obliczeń parametrów posturograficznych i ich ocenie i interpretacji, wykonaniu części rysunków, uczestnictwie w pisaniu manuskryptu pracy. Mój udział procentowy szacuję na 20%.

LC 3) Sokołowska B., **Czerwosz** L.(30%), Hallay-Suszek M., Sadura-Sieklucka T., Księżopolska-Orłowska K. (2014) Posturography in patients with rheumatoid arthritis and osteoarthritis. Advances in experimental medicine and biology. 833:63-70. DOI: 10.1007/5584\_2014\_29.

KBN=25, IF=1.958. SCOPUS (3), Web of Science (3), Google Scholar (3/2).

Mój wkład w zrealizowaniu tego osiągnięcia polegał na wykonaniu oprogramowania do rejestracji, wizualizacji i analizy trajektorii COP, dokonaniu obliczeń parametrów posturograficznych oraz ich ocenie i interpretacji, wykonaniu części rysunków, uczestnictwie w pisaniu manuskryptu pracy. Mój udział procentowy szacuję na 30%.

LC 4) **Czerwosz** L. (70%), Szczepek E., Sokołowska B., Jurkiewicz J., Czernicki Z. (2013). Posturography in Differential Diagnosis of Normal Pressure Hydrocephalus and Brain Atrophy. Advances in experimental medicine and biology, 755, 311-324. DOI: 10.1007/978-94-007-4546-9-40.

KBN=25, IF=1.825. SCOPUS (7), Web of Science (6), Google Scholar (6, po weryfikacji 7 /1).

Mój wkład w zrealizowaniu tego osiągnięcia polegał na wykonaniu oprogramowania do rejestracji, wizualizacji i analizy trajektorii COP, dokonaniu obliczeń parametrów posturograficznych, analizie statystycznej i jej ocenie i interpretacji, wykonaniu rysunków, uczestnictwie w pisaniu manuskryptu pracy. Mój udział procentowy szacuję na 70%.

LC 5) **Czerwosz** L. (80%), Szczepek E., Sokołowska B., Jurkiewicz J., Czernicki Z. (2012). Recognition of Posture and Gait Disturbances in Patients with Normal Pressure Hydrocephalus Using a Posturography and Computer

Dynography Systems. Rozdział do książki p.t. Hydrocephalus. Dr Sadip Pant (Ed.), Wydawnictwo. Intech. ISBN: 978-953-51-0162-8. DOI: 10.5772/30863. KBN=5. Google Scholar (1/0).

Mój wkład w zrealizowaniu tego osiągnięcia polegał na wykonaniu oprogramowania do rejestracji, wizualizacji i analizy trajektorii COP, konfigurowaniu systemu analizy chodu, dokonaniu obliczeń parametrów posturograficznych oraz obliczeń analizy chodu, analizie statystycznej i jej ocenie i interpretacji, wykonaniu rysunków, napisaniu manuskryptu pracy. Mój udział procentowy szacuję na 80%.

LC 6) Szczepek E., **Czerwosz** L. (30%), Abaaslam F., Jurkiewicz J., Czernicki Z. (2012) Posturography in differential diagnosis of patients with enlargement of brain ventricles, Posturografia w diagnostyce różnicowej pacjentów z poszerzeniem układu komorowego. Neurol Neurochir Pol.; 46(6): 553-559. DOI: 10.5114/ninp.2012.32177.

KBN=15, IF=0.486. SCOPUS (2), Web of Science (2), Google Scholar (2/1).

Mój wkład w zrealizowaniu tego osiągnięcia polegał na wykonaniu oprogramowania do rejestracji, wizualizacji i analizy trajektorii COP, dokonaniu obliczeń parametrów posturograficznych, analizie statystycznej i jej ocenie i interpretacji, wykonaniu rysunków, uczestnictwie w pisaniu manuskryptu pracy. Mój udział procentowy szacuję na 30%.

LC 7) **Czerwosz** L. (60%), Szczepek E., Błaszczyk W.J., Sokołowska B., Dmitruk K., Dudziński K., Jurkiewicz J., Czernicki Z., (2009) Analysis of postural sway in patients with normal pressure hydrocephalus: effects of shunt implantation. European Journal of Medical Research, 14 Supl 4:53-58. DOI: 10.1186/2047-783X-14-S4-53.

KBN=10, IF=1.130. SCOPUS (10), Web of Science (10), Google Scopus  $(14/10)$ .

Mój wkład w zrealizowaniu tego osiągnięcia polegał na wykonaniu oprogramowania do rejestracji, wizualizacji i analizy trajektorii COP, dokonaniu obliczeń parametrów posturograficznych, analizie statystycznej i jej ocenie i interpretacji, wykonaniu rysunków, uczestnictwie w pisaniu manuskryptu pracy. Mój udział procentowy szacuję na 60%.

LC 8) Szczepek E., **Czerwosz** L. (30%), Dąbrowski P., Dudziński K., Jurkiewicz J., Czernicki Z. (2008) Ang: Posturography and computerized gait analysis in the Computer Dyno Graphy system as non-invasive methods for evaluation of normal pressure hydrocephalus progression, Pl: Badanie posturograficzne i komputerowa analiza chodu w systemie Computer Dyno-Graphy jako nieinwazyjne metody oceny zaawansowania wodogłowia normotensyjnego. Neurologia i Neurochirurgia Polska; 42, 2: 139–152.

KBN=6. SCOPUS (9), Web of Science (5), Google Scholar (8 ang  $+$  4 pl), po weryfikacji 11/5.

Mój wkład w zrealizowaniu tego osiągnięcia polegał na wykonaniu oprogramowania do rejestracji, wizualizacji i analizy trajektorii COP, konfigurowaniu systemu analizy chodu, dokonaniu obliczeń parametrów

posturograficznych oraz obliczeń analizy chodu, analizie statystycznej i jej ocenie i interpretacji, wykonaniu rysunków, uczestnictwie w pisaniu manuskryptu pracy. Mój udział procentowy szacuję na 30%.

LC 9) Mraz M., Curzytek M., Mraz M.A., Gawron W., **Czerwosz** L. (10%), T. Skolimowski. (2007) Body balance in patients with systemic vertigo after rehabilitation exercise. Journal of Physiology and Pharmacology 58 Suppl 5:427-36.

IF = 4.466. SCOPUS (13), Web of Science (7), Google Scholar (27), po weryfikacji 26/23.

Mój wkład w zrealizowaniu tego osiągnięcia polegał na wykonaniu oprogramowania do rejestracji, wizualizacji i analizy trajektorii COP, dokonaniu obliczeń parametrów posturograficznych, analizie statystycznej i jej ocenie i interpretacji, uczestnictwie w wykonaniu rysunków i w pisaniu manuskryptu pracy. Mój udział procentowy szacuję na 10%.

LC 10) Błaszczyk W.J., **Czerwosz** L. (50%), (2005). Pl: Stabilność posturalna w procesie starzenia się. Ang: Postural stability in the process of aging. Gerontologia Polska 13,1: 25-36.

SCOPUS (secondary documents 46), Google Scholar (98 polski tytuł + 21 angielski tytuł), Google Scholar (po weryfikacji 117/117).

Praca poglądowa. Mój wkład w zrealizowaniu tego osiągnięcia polegał na uczestnictwie w tworzeniu koncepcji pracy, w pisaniu manuskryptu pracy i wykonywaniu rysunków. Mój udział procentowy szacuję na 50%.

c) oprogramowanie "*Balansis*" do rejestracji, przechowywania, wizualizacji i analizy pomiarów posturograficznych, stanowiące II część zrealizowanego osiągnięcia habilitacyjnego.

Mój wkład w zrealizowanie tego osiągnięcia polegał na zaprojektowaniu i napisaniu oprogramowania w języku Pascal w środowisku uruchomieniowym Delphi, przetestowaniu i wdrożeniu w kilu ośrodkach naukowych i medycznych. Mój udział w oprogramowaniu wynosi 100%.

Omówienie poszczególnych pozycji listy publikacji naukowych stanowiących zrealizowane osiągnięcie habilitacyjne zawarłem w niniejszym autoreferacie w rozdziale 3, zaś omówienie wyglądu, struktury i funkcjonalności oprogramowania *Balansis* – w rozdziale 4. Podsumowanie autoreferatu znajduje się w rozdziale 5.

- 5. Omówienie pozostałych osiągnięć naukowo badawczo wdrożeniowych przedstawiam w osobnym tekście pt. "Dorobek", w suplemencie pt. "*Omówienie wybranych systemów informatycznych*".
- 6. Dane naukometryczne, listę wszystkich publikacji, komunikatów i wdrożeń oprogramowania umieściłem w osobnym tekście pt. "Dorobek", w rozdziale 1 pt.

"Wykaz opublikowanych prac naukowych i prac zawodowych oraz informacje o osiągnięciach i współpracy".

W tekście autoreferatu, w opisie dorobku pojawiają się skróty:

- WDR oznacza wdrożenie oprogramowania
- KONF dana pozycja literatury jest komunikatem na konferencji
- LCn oznacza n-tą pozycję z listy publikacji zgłoszonych jako osiągnięcie habilitacyjne.

#### **Rozdział 2. Posturografia - wprowadzenie**

Ciało człowieka stojącego pozostaje w równowadze chwiejnej, gdyż, pozycji w wyniku automatycznej aktywności mięśni posturalnych, stale następuje odchylenie od pionu i przywracanie pozycji pionowej. Można powiedzieć, że nie jest możliwe nieruchome stanie. Ciało w postawie pionowej zawsze wykonuje wahania, a termin postawa nieruchoma jest nieadekwatna, gdyż niespełnialna. Duarte i Freitas [2010] zaproponowali nawet termin: postawa semi-statyczna.

Posturografia polega, w najprostszym przypadku, na swobodnym staniu na platformie posturograficznej. Wielkość wychwiań, ich charakter czasowo-częstotliwościowy może być obiektywnie zmierzony za pomocą platformy posturograficznej połączonej z komputerem. Pomiar jest stosunkowo prosty, system pomiarowy jest względnie tani, zatem metoda posturografii powinna być powszechnie obowiązującym standardem oceny układu równowagi.

W tym rozdziale chciałem opisać, jako wprowadzenie, kilka zagadnień związanych z pomiarami posturograficznymi.

#### **2.1 Posturografia**

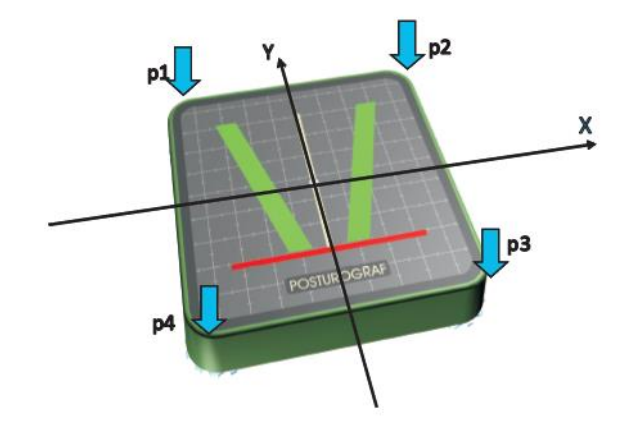

*Rycina 1 Płyta posturograficzna o wymiarach 50 x 50 cm z czterema podporami wyposażonymi w precyzyjne tensometry. Mierzą one cztery siły p1, p2, p3, p4, z których wyliczane jest położenie punktu COP. [Czerwosz i in 2012a – LC5]*

Platforma jest sztywnym kwadratem o boku np. 50 cm i zaopatrzona jest w czułe detektory siły umieszczone w podporach platformy na jej rogach. Poprzez pomiar czterech sił nacisku można wyliczyć wielkość i punkt przyłożenia wypadkowej siły nacisku ciała człowieka na płaszczyznę poziomą XY – COP (centre of pressure). Punkt COP jest jednocześnie punktem przyłożenia siły reakcji podłoża. Współrzędne xy punktu COP można obliczyć ze wzoru:

$$
\begin{cases} x = (-p1 + p2 + p3 - p4)/(p1 + p2 + p3 + p4) \\ y = (+p1 + p2 - p3 - p4))/(p1 + p2 + p3 + p4) \end{cases}
$$

gdzie p1,2,3,4 są siłami nacisku na podpory (rycina 1). Wzór wyprowadza się z układu równań, w których zachodzi równowaga momentów sił: wypadkowej ciężkości ciała i sił nacisku na podpory. Siła ciężkości skraca się w trakcie rozwiązania, to znaczy, że punkt xy nie zależy od ciężaru. Współrzędne tego punktu są nieokreślone, gdy posturograf jest nieobciążony. Nie należy brać pod uwagę samej płyty, której ciężar odejmuje się od sił nacisku p w procesie tarowania.

Przyjmuje się, że wychylenia w osi x dotyczą kierunku prawo-lewo, czyli płaszczyzny czołowej (mediolateral - ML), wychylenia w osi y mają kierunek przód-tył, czyli płaszczyzny strzałkowej (anteroposterior - AP). Trajektoria ruchu COP pokazana w układzie XY to albo statokinezjogram [Duarte i Freitas 2010]. Przedstawienie historii przemieszczeń COP w funkcji czasu to stabilogram.

#### **2.2 Równowaga i stabilność**

Uważa się, że ciało pozostaje w równowadze wówczas, gdy rzut środka ciężkości wypada w obrębie stóp [Horak i Schuper 1989, Duarte i Zatsiorsky 2002, Błaszczyk i Czerwosz 2005 - **LC10**], jednak na położenie COP mają także wpływ siły bezwładności, które je niekiedy w bardzo znaczny sposób modyfikują w porównaniu do rzutu pionowego środka ciężkości (centre of gravity COG) na poziomą płaszczyznę podstawy. Zamiast COG używany jest także termin – środek masy ciała (centre of mass COM), określający to samo miejsce ciała.

Zakłócenie równowagi spowodowane być może dowolną przyczyną, na przykład brakiem koordynacji posturalnych mięśni antagonistycznych, niestabilnym napięciem mięśni. Bodźcem zakłócającym równowagę może być też odwrócenie głowy, dowolny ruch (np. ręką), a nawet oddychanie.

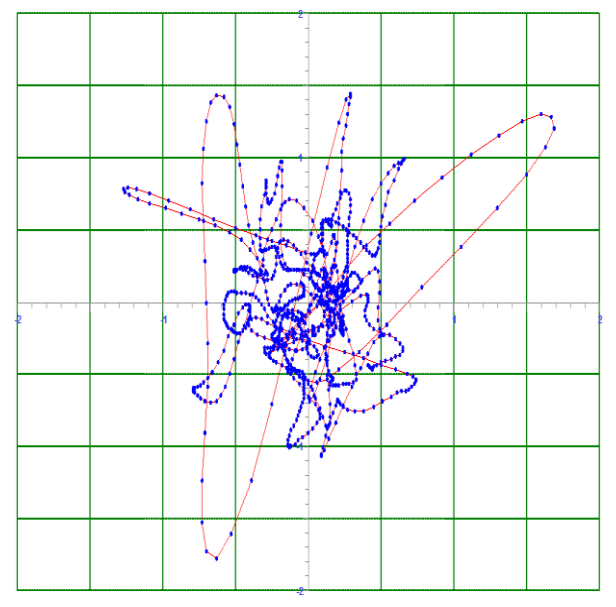

*Rycina 2 Przykładowa trajektoria COP. Punktami zaznaczono próbki sygnału przemieszczeń punktu COP. Częstotliwość próbkowania wynosiła 32 Hz. Czas trwania 32 sekundy. Skala wykresu dla obu osi XY: ±2 cm. Kropki prezentują próbki - punkty pomiaru położenia COP. Odległość kolejnych próbek od siebie daje informację o prędkości punktu COP. Opis ten nie uwzględnia faktu, że położenie COP nie odwzorowuje w warunkach dynamicznych jedynie rzutu środka ciężkości (COG), ale podlega działaniu sił bezwładności. Fragment ekranu programu Balansis (opis w rozdziale 4).*

Ze względu na fakt, że ciało człowieka nie jest bryłą sztywną, składa się z wielu segmentów o częściowo zależnych od siebie stopniach swobody, gdyż segmenty połączone są wieloma stawami, nie istnieje jeden punkt równowagi chwiejnej (punkt centralny), ale wiele punktów w pewnym otoczeniu może pełnić rolę punktu równowagi. Możliwe jest zatem przemieszczanie punktu równowagi, wokół którego odbywa się kołysanie połączone z opisanymi niżej fazami 1-4 (rozdział 2.3). Położenie tego punktu ograniczone jest zakresem stóp z pewnym marginesem. Przemieszczenie tego punktu połączona jest z nieznaczną nawet zmianą usytuowania segmentów ciała, w ten sposób, że zmiana struktury ciała nie zwiększa naprężenia w mięśniach i stawach. Równoczesne kołysanie postawy i przemieszczanie punktu równowagi utrudnia analizę trajektorii COP.

Stabilność jest zdolnością organizmu do przywracania równowagi [Błaszczyk i Czerwosz 2005 – **LC10**]. Jest to równowaga chwiejna. Wiadomo, że utrata tej chwiejnej równowagi następuje stale i gdy tylko nastąpi odpowiednio znaczące wychylenie od położenia równowagi, uruchamiane są odpowiednie mięśnie posturalne.

Kontrola równowagi związana jest z dostarczaniem informacji z trzech głównych kanałów informacyjnych: wzroku, błędnika i czucia głębokiego. Na ich podstawie układ nerwowy ocenia wielkość wychylenia i uruchamia reakcję korygującą położenie ciała. Reakcja może być adekwatna do zakłócenia równowagi lub niedostateczna albo nadmierna. W tym sposobie sterowania występuje sprzężenie zwrotne, gdzie sygnałem błędu jest prawdopodobnie wychylenie. Jednocześnie funkcjonuje możliwość istnienia otwartej pętli [Collins JJ i De Luca CJ, 1993], wówczas reakcja na wychylenie nie zależy od jego wielkości, ale wynikać może z wyuczonego wzorca ruchowego.

Właściwa reakcja może być elementem programu (pamięci ruchowej), jaki nabywa się w trakcie nauki stania w pozycji pionowej i chodu, a także w wyniku re-edukacji, tj. ćwiczeń fizycznych po utracie zdolności stania i chodzenia lub po pojawieniu się przejściowej lub trwałej zmiany w strukturze mięśniowo-kostnej układu posturalnego i ruchowego. Zmiany tej struktury następują także po modyfikacji funkcjonowania układu nerwowego, nagłej, jak w przypadku np. wylewu lub postępującej powoli, jak np. w ataksji rdzeniowo-móżdżkowej.

Z zaburzeniami równowagi wiąże się wiele chorób związanych z dysfunkcją ośrodkowego układu nerwowego (takich jak wspomniana ataksja rdzeniowo- móżdżkowa, choroba Huntingtona, stwardnienie rozsiane, wodogłowie), czy chorób obwodowego układu równowagi – narządu błędnika. W wielu zaburzeniach układu równowagi nie jest możliwe jednoznaczne wskazanie przyczyny pogorszenia się stabilności, czyli zdolności do odzyskiwania równowagi. W każdym przypadku uszkodzenie może dotyczyć wejść do układu – receptorów, układu przetwarzania – móżdżku oraz układu efektorów – peryferyjnego eferentnego układu nerwowego oraz mięśni posturalnych. Do określenia potencjalnej przyczyny braku stabilności używane są inne metody diagnostyczne, np. rezonans móżdżku i pnia mózgu, badanie EMG nerwów obwodowych, stymulacja magnetyczna, badanie błędników (w tym ENG – temat mojej pracy doktorskiej – Dorobek, rozdział 2.10). Stosowane są także neurologiczne testy funkcjonalne pozwalające ocenić zdolność pacjenta do wykonywania standardowych czynności manualnych, takich, jak robienie rysunków, trafianie do celu, układanie klocków, czy też poznawczych, jak rozwiązywanie zadań logicznych. W badaniach tego typu stosowane są do oceny stanu pacjenta różne skale punktowe, polegające na wielorakich testach neurologicznych.

11

#### **2.3 COP i COG**

Wpływ zmieniających się sił bezwładności na położenie COP można jakościowo wyjaśnić w prosty sposób. Osoba stojąca pionowo na platformie posturograficznej znajduje się w równowadze chwiejnej. Dowolny bodziec powoduje przechylenie, dla przywrócenia równowagi osoba stojąca musi użyć siły mięśni prostujących zginane stawy (najczęściej staw skokowy), by przeciwdziałać dalszemu pochylaniu. Rozważmy przykładowe pochylanie się do przodu. Można określić następujące cztery fazy kołysania postawy:

- 1. Faza pochylania ciała od położenia centralnego do przodu (przykładowo), COG przemieszcza się do przodu – początkowo jest to ruch przyśpieszony (ciało dopiero rusza) – siła bezwładności jest zatem przeciwna do kierunku ruchu – moment tej siły wobec punktów podparcia działa tak, że nacisk na tył platformy jest większy, niż na jej przód. Występuje zatem cofnięcie COP w porównaniu do rzutu pionowego COG przemieszczającego się do przodu. W efekcie COP przemieszcza się wolniej ku przodowi, niż wynikało by to ze statyczno-geometrycznego rachunku rzutowania COG na płaszczyznę poziomą. COP jest bliżej do punktu centralnego niż rzut pionowy COG.
- 2. Zatrzymywanie pochylania do przodu, ruch jeszcze trwa, ale jest to ruch opóźniony na skutek uruchomienia mięśni prostujących postawę, na przykład w stawie skokowym. Punkt rzutu pionowego COG przemieszcza się w dalszym ciągu do przodu. Siła bezwładności jest teraz zgodna z kierunkiem ruchu – powstaje dodatkowy nacisk na przód stóp, nacisk pochodzenia bezwładnościowego. W efekcie COP przemieszcza się szybciej ku przodowi, niż wynikałoby to z rachunku statyczno-geometrycznego. Wychylenie COP do przodu od punktu centralnego jest większe w porównaniu z punktem rzutu pionowego COG.
- 3. Rozpoczęcie powrotu do położenia pionowego, COG wychylony do przodu zaczyna się cofać –występuje ruch przyśpieszony w tył - siła bezwładności jest przeciwna do kierunku ruchu (w tył), zatem skierowana jest do przodu – daje to nacisk na przód. Tak samo, jak w fazie 2, wychylenie COP do przodu od punktu centralnego jest nadal większe w porównaniu do rzutu pionowego COG, choć następuje już cofanie COG, gdyż ciało wraca do położenia pionowego.
- 4. Zatrzymywanie prostowania, ciało zbliża się do pozycji pionowej, COG zbliża się do położenia centralnego – jest to ruch opóźniony do tyłu, siła bezwładności zgodna jest więc z kierunkiem ruchu, czyli skierowana jest do tyłu – na skutek siły bezwładności występuje dodatkowy nacisk na tył, jak w fazie 1, co powoduje, że punkt COP znajduje się bliżej punktu centralnego w porównaniu do rzutu pionowego COG.

Oczywiście przykład trzeba uogólnić na wychwiania w dowolnym kierunku, również zmiennym. Z powyższej analizy jakościowej wynika, że każde wychylenie COP, obserwowane na stabilogramie (x(t) lub y(t)) może reprezentować zarówno rzeczywiste wychylenie COG (lub COM), jak i może to być wpływ momentu siły bezwładności związanej z niejednostajnym ruchem ciała, zarówno przy utracie równowagi, jak przy jej przywracaniu. W każdej fazie 1-4 siła bezwładności jest związana z dodatnim lub ujemnym przyśpieszeniem ciała, a przyśpieszenie z efektywną siłą aktualnie zaangażowanych mięśni posturalnych. Siła ta nie jest stała i w rzeczywistym pomiarze ulega ciągłym zmianom i fluktuacjom, w

szczególności u ludzi chorych, z zaburzeniami układu równowagi i patologiami układu nerwowo-mięśniowego.

W analizie posturalnej obserwuje się stałe dążenie biomechaników do znalezienia sygnału zależnego od COG a także COP-COG, jako prostszych do interpretacji niż sam COP, gdyż powiązany jest tylko z kołysaniem ciała, a tych cech sygnału poszukuje się dla oceny układu równowagi. Model wahadła odwróconego umożliwia zadowalające oszacowanie COG, a także różnicy chwilowej COP-COG, metodą kinematyczną, na podstawie poziomego przyśpieszenia COG [Winter 1995, King i Zatsiorsky 1997, Zatsiorsky i Duarte 2000]. W metodzie tej problemem jest ustalenie wartości początkowej prędkości i położenia COG przy podwójnym całkowaniu.

Zaobserwowano, że składowa statyczna, związana z rzutem COG jest wolniejsza od składowej dynamicznej, związanej z siłami bezwładności. Winter pisze, że skoki środka ciśnienia oscylują wokół środka ciężkości i mają wyższą częstotliwość i większą amplitudę [Winter 1995]. Na inną szybkość COP w stosunku do COG wskazuje również Benda [Benda i in. 1994], co skutkuje zawartością wyższych częstości w widmie mocy historii przemieszczeń COP w porównaniu z COG. Z tego wynika druga i trzecia metoda uzyskiwania trajektorii COG bezpośrednio z historii COP, przez stosowanie średniej biegnącej lub przez filtrowanie dolnoprzepustowe z określoną częstością odcięcia rzędu 0.5 Hz. Można zauważyć, że stosowanie średniej biegnącej jest także filtrowaniem dolnoprzepustowym, choć bardzo uproszczonym. Nie ma jednoznacznej metody wyznaczenia parametrów filtracji, aby w powtarzalny sposób wyeliminować wysokie częstotliwości dla wielu zastosowań klinicznych przy różnorodnym sprzęcie pomiarowym. Wydaje się, że pomiar COG powinien być wykonywany bezpośrednio, jednak precyzyjny pomiar wymaga skomplikowanego systemu kamer i oprogramowania, co mocno komplikuje "prostotę" platformy posturograficznej.

Temat rozdzielenia COP i COG pojawił się w pracy Błaszczyka [Błaszczyk 2008], który wprowadził współczynnik *Sway Ratio* (SR), który jest proporcją długości trajektorii COP do długości trajektorii COG. Trajektoria COG wyliczana jest przez odfiltrowanie trajektorii COP filtrem cyfrowym. Błaszczyk wykazuje, że współczynnik SR ma dobrą czułość do rozróżniania pomiaru w warunkach oczu otwartych i zamkniętych u ludzi starszych. Współczynnik wykazał także wysoką czułość przy ocenie układu równowagi w chorobie Parkinsona (Błaszczyk i Orawiec 2011].

Parametryzacja trajektorii COP nie jest zamknięta, choć badania posturograficzne trwają już kilkadziesiąt lat. Chociaż rozdzielenie ruchów środka ciężkości (COG) i składowej dynamicznej zawartej w COP-COG może mieć znaczenie dla diagnostyki układu równowagi, to tradycyjne użycie COP, pomimo, że jest to sygnał zmieszany, pozwala na wiele wniosków natury medycznej.

#### **2.4 Parametry standardowe**

Analiza kształtu krzywej zatoczonej przez COP umożliwia ilościową ocenę stanu układu równowagi. Standardowo, oprogramowanie pozwala na pomiary w warunkach statycznych – w postawie stojącej przy oczach otwartych i zamkniętych oraz w warunkach wzrokowo ruchowego sprzężenia zwrotnego (patrz rozdział 2.6).

Opis standardowych parametrów (cech) trajektorii COP:

13

**R** - średni promień wszystkich punktów przebywania punktu COP od środka układu współrzędnych, czyli średnia odległość wszystkich próbek, mierzony w milimetrach od punktu *zero* (patrz rozdział 2.5). Parametr R nie zależy od czasu pomiaru.

**A** - pole powierzchni rozwiniętej trajektorii COP - w mm 2 , a ze względu na duże wartości osiągane przez pacjentów z NPH – również w cm<sup>2</sup>. Wyliczenie sprowadza się do sumy pól wszystkich trójkątów, rozpiętych pomiędzy sąsiednimi próbkami i punktem *zero*. Miara zależna od czasu rejestracji.

**L** - Długość trajektorii liczona jako suma wszystkich odcinków pomiędzy kolejnymi próbkami. Tak samo, jak pole, miara zależna od czasu rejestracji. Dlatego lepszym parametrem jest prędkość średnia.

**V** - Prędkość średnia równa długości trajektorii COP podzielonej przez czas trwania rejestracji pomiaru, standardowo 32 sekundy. Parametr nie zależy od czasu.

**Rx, Ry** - Promień wychyleń wzdłuż współrzędnej X (w płaszczyźnie czołowej - ML) albo Y (w płaszczyźnie strzałkowej - AP).

**Lx, Ly** - Długość liczona jedynie wzdłuż osi X albo Y.

**Vx, Yy** – Prędkość liczona wzdłuż osi X albo Y.

**Przebywanie w ćwiartkach.** Udział czasu zlokalizowania punktu COP w poszczególnych ćwiartkach układu współrzędnych. Jest to zestaw czterech liczb procentowych (suma 100%) pozwalających wyznaczyć tendencję do obciążania lewej lub prawej nogi, a także palców stopy lub pięt.

**sdR, sdL, SdV** – średnie zakresy zmienności parametrów R, L, V w trakcie pomiaru, liczone jak odchylenie standardowe.

**K** – współczynnik przebywania punktu COP w/na wirtualnym obiekcie, oznacza wyrażoną w procentach proporcję liczby próbek zlokalizowanych wewnątrz kwadratowego pola prezentowanego osobie badanej w trakcie pomiaru ze sprzężeniem zwrotnym do całkowitej liczby próbek pomiaru. Pomiar tego typu opisany jest w rozdziale 2.6.

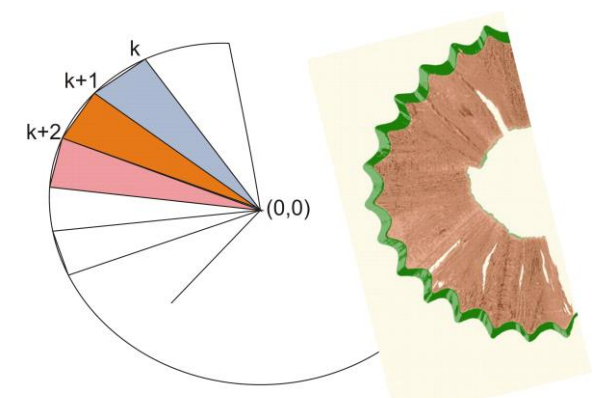

*Rycina 3. Sposób obliczanie pola powierzchni rozwiniętej statokinezjogramu. k jest numerem kolejnej próbki, (0,0) to zero układu współrzędnych [rysunek z Czerwosz i in 2012a – LC5].*

W moim oprogramowaniu aktualny jest algorytm podawany wyżej, taki sam, jak w pracy Czerwosz i in. [2012a – **LC5**], powierzchnia rozwinięta przypomina skrawki temperowanego ołówka (jak na rycinie 3). Algorytm obliczania pola powierzchni rozwiniętej podany w pracy Błaszczyk i Czerwosz [2005 – **LC10**] był zupełnie inny "*analiza obwiedni polega na połączeniu liniami skrajnych punktów statokinezjogramu. Uzyskuje się wówczas wielobok o nieregularnym kształcie. Komputer oblicza pole powierzchni tej figury*." Dość powszechnym sposobem liczenia parametrów elipsy jest znajdywanie takiej, która pokrywa 95% wszystkich punktów (próbek) COP. Shubert i Kirchner [2014] zaproponowali obliczanie elipsy predykcyjnej jako miary rozproszenia punktów COP, zdaniem autorów, lepszej.

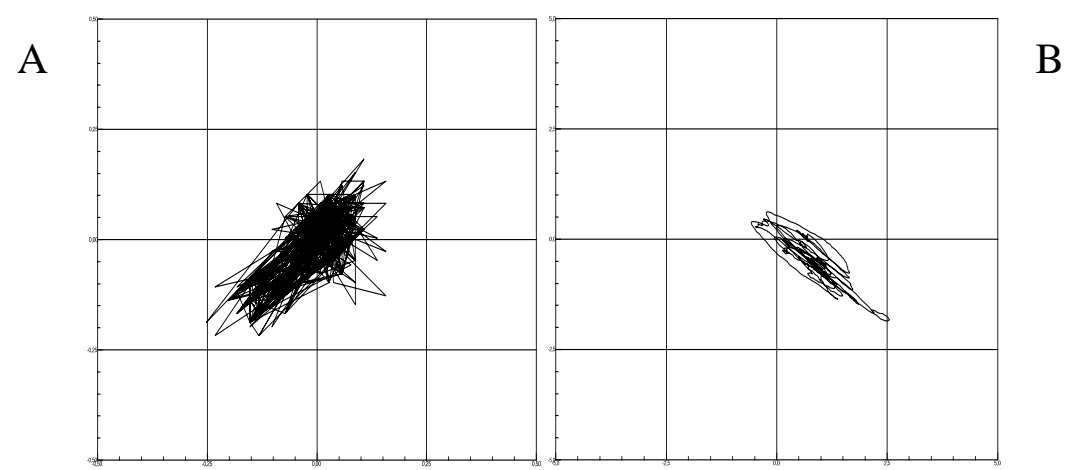

**2.5 Uwagi dotyczące pomiarów posturograficznych**

*Rycina 4. A: Statokinezjogram pomiaru nieruchomego fantomu o ciężarze 11 kg (stalowa butla). Skala wykresu wynosi ± 0.5 cm. Należy zauważyć: - Pomimo, że punkt COP wykonywał bardzo drobne ruchy COP, to suma wszystkich zmian położenia COP, czyli długość trajektorii wyniosła aż 115.7 cm w ciągu 32 sekund pomiaru (74.0 cm w osi X, 79.6 cm w osi Y). Dla porównania – trajektoria COP osoby zdrowej wynosi 20 cm przy oczach otwartych, pacjenci chorzy na ataksję rdzeniowo-móżdżkową mają długość trajektorii COP 70 cm przy otwartych i 180 cm przy oczach zamkniętych. - Wykres jest wydłużony w skos, co wskazuje na niedokładne wypoziomowanie platformy – podpory lewa przednia i prawa tylna są dłuższe o ułamki milimetra niż pozostałe dwie.* 

*B: Statokinezjogram pacjenta z ataksją móżdżkowo-rdzeniową w postawie swobodnej, oczy zamknięte. Skala wykresu wynosi ± 5 cm. Należy zauważyć, że wykres jest wydłużony w skos, ale odwrotnie, niż na wykresie obok. platformy – podpory platformy: prawa przednia i lewa tylna są dłuższe o ułamki milimetra. Wyłączona jest procedura przesuwania wykresu do zera wyliczanego z całego zapisu, zastosowano zero obliczane na podstawie pierwszych sekund.*

Czas trwania pomiaru wynosił standardowo 32 sekundy, ale nie jest to jednak standard światowy, ale wprowadzony przez firmę Pro-Med. Częstość próbkowania wynosiła 32 Hz. Dokonywałem również rejestracji trwających 60 sek. z częstością 100 Hz. Uznaje się, że zmienność sygnału COP, w przypadku spokojnego stania, mieści się w zakresie do 10Hz, co wymaga częstości próbkowania, co najmniej, 20Hz [Duarte i Freitas 2010]. Jednak w pomiarach z większymi wychwianiami, występuje więcej szybkich ruchów COP, których widmo mocy musi zostać ograniczone w wyniku analogowej filtracji sygnału. Czas trwania pomiaru nie powinien być za długi, aby nie wywołać zmęczenia osoby badanej i zmian cech pomiaru, ani za krótki, gdyż mała ilość danych zwiększa błąd wyliczania parametrów [Carpenter i in. 2001]. Dla zapewnienia zgodności z pomiarami standardowymi, przeliczałem parametry zależne od czasu stosując, jako współczynnik korygujący, proporcję standardowego czasu trwania pomiaru do czasu zastosowanego: np. 32/60.

*Zero*, czyli środek układu współrzędnych pomiarów wykonywanych przy oczach otwartych oraz zamkniętych ustalany może być jako średnia wartość współrzędnych X oraz Y dla wszystkich próbek pomiaru. Alternatywnie jako punkt *zero* można używać średniej wartość próbek z pierwszych kilku sekund rejestracji przed właściwym pomiarem. Takie *zero* stosowane powinno być przy wyznaczaniu średniej lokalizacji punktu COP w ćwiartkach układu współrzędnych. Trzeci rodzaj *zera* to *zero systemowe*, związane z właściwościami sprzętu. Konieczność użycia *zera systemowego* wynikać może z potrzeby porównania pomiarów wykonywanych w różnych warunkach mających wpływ na postawę. Zagwarantować należy wtedy, że po pierwszym pomiarze osoba badana nie przesunie stóp.

Rycina 4 – wykres A pokazuje statokinezjogram wykonany z użyciem nieruchomego fantomu. W istocie jednak, zmierzone zostały wibracje podłoża od znajdującej się na piętrze żelbetonowego budynku sprężarki w odległości ok. 20 m. Zagadnienia drgań maszyn omawia Kluczyk [2015] i chociaż jego analizy dotyczą większych maszyn, to charakterystyka częstotliwościowa drgań nie powinny się znacząco różnić. Zgodnie z pokazanymi wykresami, urządzenie sprężające może wibrować z częstością 20-30 Hz, przy czym możliwe jest występowanie harmonicznych. Takie wibracje mogą skutecznie stymulować czujniki platformy posturograficznej. Mierzone drgania wydają się przypadkowe, mają dużą, ale zmienną amplitudę, co wskazywać może na występowanie aliasingu (próbkowanie32 Hz). Przypadkowe ruchy COP rejestrowane przez czujniki tworzą trajektorię o długości przekraczającej wartości mierzone u osób zdrowych. Pomiar pogorszył mały ciężar fantomu – 11 kg, czyli ok. 6 razy mniej, niż typowa osoba dorosła. Mniejsza wartość mianownika we wzorze pokazanym w rozdziale 2.1 daje większy błąd pomiaru współrzędnych xy punktu COP. Platforma działa zatem jak sejsmograf. Zaobserwowałem znaczące zakłócenia pomiaru w trakcie chodzenia po podłodze w sąsiedztwie platformy i jest to z pewnością wpływ drgań podłoża. Oczywiście wszystkie inne dźwięki otoczenia mogą mieć wpływ na osobę badaną przez oddziaływanie na jej zmysły i psychikę, i może mieć to wpływ pośredni na jakość lub wartość pomiaru.

Rycina 4 pokazuje jeszcze jedną cechę posturografu, na którą trzeba zwracać uwagę w trakcie pomiarów – jest nią wrażliwość na wypoziomowanie. Każda z podpór powinna być równo obciążona. Oprogramowanie umożliwia dokładne wypoziomowanie i wytarowanie płyty. Nieprawidłowe wypoziomowanie może skutkować nieprawidłowym skośnym pomiarem, jak na statokinezjogramie 4B, ale i częściowo widać to na wykresie 4A.

#### **2.6 Sprzężenie zwrotne**

Punkt *COP* może być wizualizowany na ekranie. Pacjent może widzieć swój *COP* w postaci małej kropki (rycina 5). Zadaniem osoby badanej jest utrzymanie punktu COP reprezentowanego przez znacznik wewnątrz wirtualnego kwadratu o zadanym boku, zazwyczaj kilku, kilkunastu milimetrów, w odniesieniu do poziomej płaszczyzny platformy. Po zakończeniu pomiaru obliczany jest procentowy współczynnik K przebywania punktu COP w polu tego kwadratu, wskazujący na skuteczność ruchów dowolnych wobec ruchów przypadkowych.

Sprzężenie zwrotne wykorzystywane może być w treningach na posturografie służących zwiększeniu umiejętności wykonywania ruchów ciała stabilizacyjnych. Ćwiczenia polegają na wychyleniach w różnych kierunkach, z tym jednak, że wirtualny obiekt docelowy może znajdować się poza punktem równowagi chwiejnej i aby umieścić COP wewnątrz tego obiektu, osoba badana musi się odpowiednio wychylić i utrzymać znacznik pozycji COP w wirtualnym celu. Harmonogram ćwiczeń jest programowany, projektuje się sekwencję wirtualnych obiektów, czas ich prezentacji, położenie, kształt, wielkość, kolor tych obiektów. Harmonogram może prezentować obiekty przez z góry ustalony czas, niezależny od działania osoby badanej. Po wykonaniu pomiaru i realizacji harmonogramu zadania, obliczana jest

16

całkowita długość trajektorii COP, a dla każdego obiektu współczynnik przebywania K i dodatkowo latencja osiągnięcia celu i długość i czas pokonywania drogi dojścia. Istnieje możliwość uzależnienia kontynuowania harmonogramu od wykonania kolejnych jego zadań, kolejne zadanie rozpoczyna się po ukończeniu poprzedniego. Wtedy dla oceny pomiaru ważny jest czas wykonania całego harmonogramu.

Harmonogramy treningów, czyli sekwencji zadań dynamicznych, realizują schematy zaprojektowane już wiele lat temu, jako tzw.\pliki treningów w formacie *KDF*, jednak stale nie istnieją uniwersalne metody oceny ich wykonania dla określenia oceny działania układu równowagi. Standaryzacja ćwiczeń okazuje się niespełnialna, nie tylko w układzie wieloośrodkowym, ale i w ramach jednej pracowni/kliniki. Każda zmiana w harmonogramie prowadzi do zmiany poziomu trudności, zatem do zmiany wyniku. To zaś uniemożliwia porównywanie i uśrednianie danych pochodzących z niejednorodnych zadań. Ten sam problem miary wyniku wystąpi w ocenie gier posturograficznych.

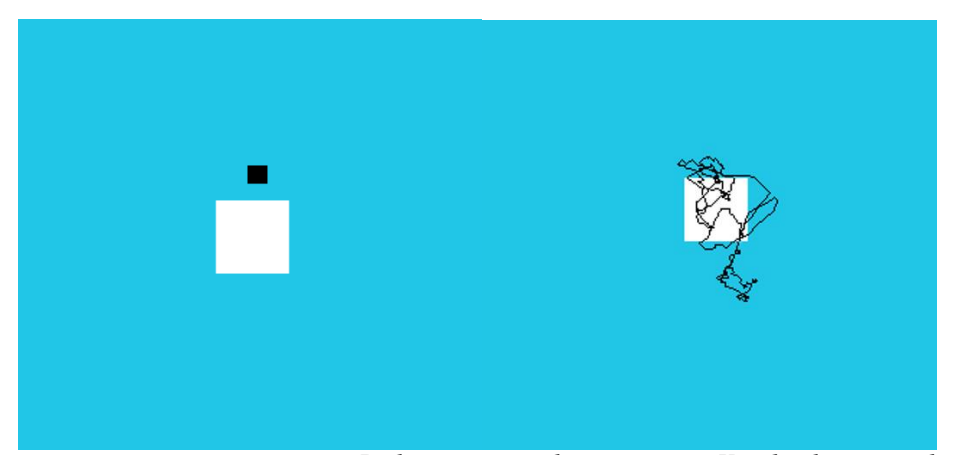

*Rycina 5. Pomiar ze sprzężeniem zwrotnym. Po lewej stronie ekran pacjenta. Kropka ilustruje położenie punktu COP na poziomej płaszczyźnie platformy, biały kwadrat pokazuje cel umiejscowienia i utrzymania punktu COP. Po prawej stronie jest ekran lekarza, który obserwuje całą trajektorię COP (aktualny punkt COP nie jest pokazywany, ale może być. Fragmenty ekranów pacjenta i lekarza w programie KOORD gromadzącym dane (rozdział.4.3).*

Schemat działania sprzężenia zwrotnego pokazany jest na rycinie 6. Cykliczna sekwencja zdarzeń składa się z czterech elementów. Pacjent obserwując scenę ma możliwość na nią oddziaływać, zmieniać jej wygląd, w najprostszym przypadku może zmieniać położenie znacznika, który reprezentuje jego chwilowe położenie COP, w przypadku bardziej skomplikowanym, COP mierzone przez system posturograficzny może być sprzężone z dowolnym elementem sceny, np. wirtualną rakietą do odbijania wirtualnej piłeczki.

Ruch ciała wpływa na położenie środka ciężkości COG i na powstające, w wyniku zmian prędkości ciała, siły bezwładności (patrz rozdział 2.3). Oba te składniki wspólnie określają położenie punktu COP i jego reprezentacji na ekranie z obrazem wirtualnej sceny, jakby mapą fizycznej płaszczyzny platformy. Efektywny, faktyczny ruch ciała osoby stojącej na platformie, wynika w pewnej części z wysiłków tej osoby, która, obserwując położenie znacznika na ekranie, stara się wykonać ruch dla skorygowania położenia tego znacznika. W pewnej części zaś na ruch ten mają wpływ czynniki przypadkowe, a głównie niestabilna praca mięśni, nieumiejętność zastosowania siły mięśniowej adekwatnej do chwilowych potrzeb, utrata równowagi. Dodatkowo, wiadomo, że COP nie reprezentuje rzutu pionowego COG, ale w dużym stopniu zależy od dynamiki ćwiczenia, od przyśpieszeń, zwłaszcza w przypadku

szybkich i zmiennych ruchów. Badana osoba reaguje na chwilowe, czasem silne wychylenia znacznika COP, które są efektem sił bezwładności, a nie tylko faktycznego wychylenia COG. Reakcja na te polega na zastosowaniu siły mięśniowej w celu szybkiej zmiany położenia markera COP na tle obserwowanej wirtualnej sceny, a więc, z zamiarem skorygowania faktycznego punktu COP, a to tylko pogarsza położenie COP zamiast poprawić.

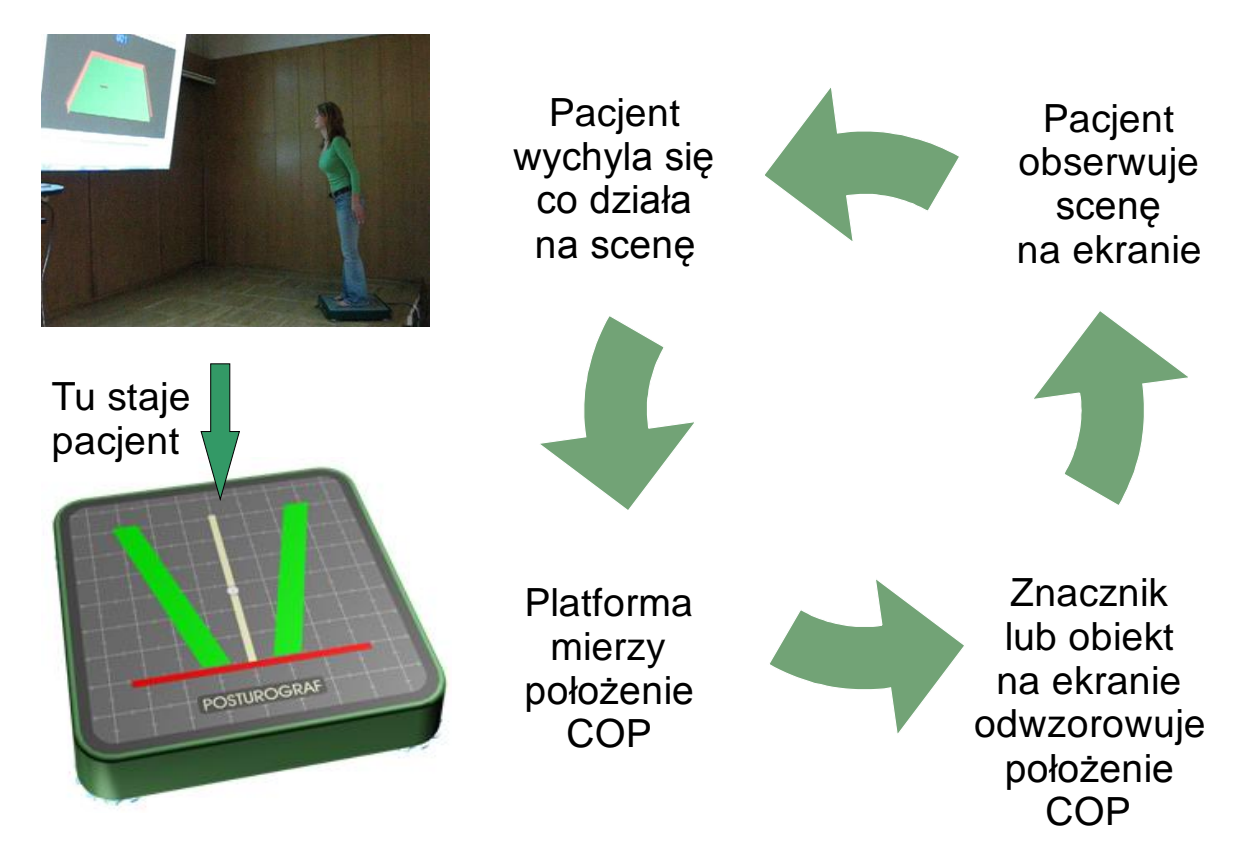

*Rycina 6. Schemat wzrokowo-ruchowego sprzężenia zwrotnego. Pierwszym zastosowaniem był standardowy pomiar polegający na śledzeniu znacznika reprezentującego punkt COP na tle kwadratu, który był celem dla umieszczenia i utrzymania punktu znacznika reprezentującego COP. Sprzężenie było i jest używane w pomiarach posturograficznych w postaci tzw. treningów, czyli pomiarów dynamicznych, gdzie cele były bardziej liczne i były umieszczane w różnych miejscach płaszczyzny poziomej. Osiągnięcie takiego celu łączyło się z wychyleniem ciała w odpowiednim kierunku, a utrzymanie się w obszarze celu wymagało koordynacji, sprawności i siły. Schemat jest wzorem działania gry posturograficznej (patrz opis w rozdziale 4.4). W lewym górnym rogu pokazany jest rzeczywisty przykład gry [adaptowane wg Czerwosz i in. 2009a ].*

Obserwuje się efekt uczenia się układu równowagi, czyli ukrytego i analogowego rozwiazywania przez układ nerwowy tego zawikłanego problemu. Oczywiście problem ten upraszcza się przy znacznym zwolnieniu ruchów, do czego może nie dopuszczać zadanie ruchowe przedstawione osobie badanej, gdy np. wirtualne obiekty znikają po kilku sekundach i trzeba reagować ruchem jak najszybciej.

Zastosowanie wyżej opisanego schematu działania przedstawiam w rozdziale 4.4, jako przykład użycia programu komputerowego do realizacji gry komputerowej.

## **Rozdział 3. Omówienie publikacji naukowych stanowiących zrealizowaną część I osiągnięcia habilitacyjnego: "***Badania przemieszczeń środka ciężkości – analiza i opracowanie oprogramowania***"**

W niniejszym rozdziale zawarłem omówienie publikacji naukowych stanowiących zrealizowaną część I-szą osiągnięcia habilitacyjnego: "*Badania przemieszczeń środka ciężkości – analiza i opracowanie oprogramowania*". Lista publikacji naukowych znajduje się w rozdziale 1.4.

#### **3.1 Omówienie pracy LC10 - Stabilność posturalna w procesie starzenia się**

*Błaszczyk W.J., Czerwosz L., (2005). Pl: Stabilność posturalna w procesie starzenia się. Ang: Postural stability in the process of aging. Gerontologia Polska 13,1: 25-36.*

Praca LC10 ma charakter poglądowy i omawia podstawy równowagi człowieka w pozycji pionowej, znaczenie podstawowych terminów stabilność i równowaga i metody oceny stabilności prowadzące do oceny układu równowagi. W pracy wprowadza się pojęcia granicy i marginesu stabilności w kontekście procesu starzenia się i zagrożenia upadkiem.

Następnie następuje ogólne omówienie badania posturograficznego i przegląd podstawowych cech trajektorii COP. Praca kończy się przewidywaniem użycia posturografu, jako przyrządu nie tylko pomiarowego, ale rehabilitacyjnego do realizacji bezpiecznej gry zręcznościowej sterowanej za pomocą ruchów ciała. W 2005 roku już realizowałem już gry posturograficzne przy pomocy własnego oprogramowania (patrz rozdział 4.4).

Praca LC10 powstała prawie 15 lat temu i była cytowana 117 razy przez autorów opracowań posturograficznych, co przyczyniło się do rozwoju problematyki badań układu równowagi z użyciem posturografii w Polsce.

## **3.2 Omówienie pracy LC9 – Stabilność ciała w pozycji stojącej osób z układowymi zawrotami głowy po zastosowaniu ćwiczeń usprawniających**

*Mraz M., Curzytek M., Mraz M.A., Gawron W., Czerwosz L., T. Skolimowski. (2007) Body balance in patients with systemic vertigo after rehabilitation exercise. Journal of Physiology and Pharmacology Suppl 5:427-36.*

Zaburzenia równowagi pochodzenia przedsionkowego i związane z nimi zawroty głowy są bardzo częstym problemem otolaryngologicznym. Układowe zawroty głowy objawiają się m. in. wirowaniem pola widzenia, niestabilnością i mogą prowadzić do upadków. Oprócz mało skutecznego leczenia farmakologicznego, metodą usprawniania są zabiegi fizjoterapeutyczne, a w tym stosowanie ćwiczeń koordynacji wzrokowo-ruchowej oraz ćwiczeń równoważnych, polegających na stymulacji wzrokowej, przedsionkowej i somatosensorycznej. Ćwiczenia koordynacji były wykonywane na posturografie z wykorzystaniem sprzężenia zwrotnego (patrz rozdział 2.6) w układzie tzw. treningów wychyleniowych, polegających na przechylaniu ciała w różnych kierunkach zgodnie z pojawiającymi się wirtualnymi celami, obiektami graficznymi, na przykład kółkami o średnicy 1 cm. Osoba badana ma za zadanie utrzymać znacznik COP wewnątrz obiektu

graficznego przez cały czas pokazywania tego obiektu. Ćwiczenie polegając na docieraniu do wirtualnych obiektów przez wychylenia ciała są, de facto, elementem prymitywnej gry sterowanej przez ruchy COP. Schemat działania ćwiczenia pokazany jest na rycinie 6 w rozdziale 2.6, gdzie opisane jest sprzężenie zwrotne. W pracy LC9 sprzężenie to nazywane jest terminem biofeedback. Ćwiczenia równoważne były prowadzone samodzielnie w domu równolegle z treningami na posturografie. Były to głównie ćwiczenia w klęku podpartym polegające na balansowaniu ciałem w różnych kierunkach połączone ze zmniejszaniem punktów podporu poprzez oderwanie od podłoża jednej kończyny, a następnie dwóch kończyn. Celem całej pracy było określenie stabilności ciała chorych z układowymi zawrotami głowy przed i po zastosowaniu ćwiczeń usprawniających. Poprawa stabilności została potwierdzona przez parametryczną ocenę stabilności, głównie przy oczach zamkniętych oraz poprawę koordynacji wzrokowo-ruchowej (parametr K –rozdział 2.4).

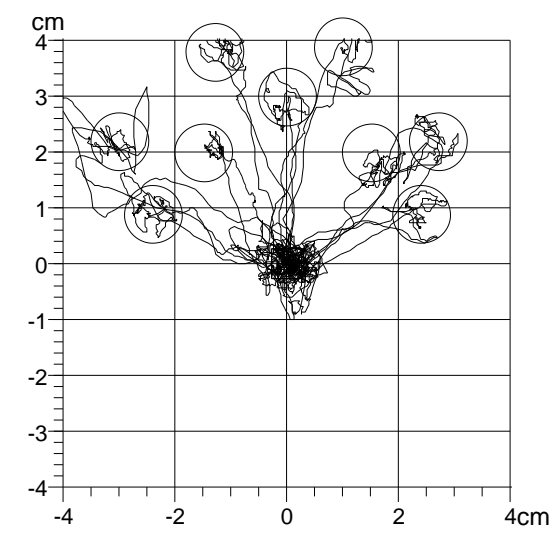

*Rycina 7. Przykład zadania fizycznego do wykonywania na posturografie. Zadanie polega na przechylaniu ciała w różnych kierunkach W przypadku pokazanego tu zadania są to wychylenia do przodu i jednocześnie w lewo, na wprost i w prawo. W omawianej pracy pokazany jest inny przykład-wychyleń tylko w lewo. Wychylenie ma przenieść COP zgodnie z wirtualnym kółkiem o średnicy 1 cm, do którego ma podążać wirtualny znacznik reprezentujący COP. Osoba badana ma utrzymać znacznik COP wewnątrz kółka. Pokazane są ślady ruchu COP do wszystkich obiektów – wirtualnych kół. Rysunek jest skalibrowany w skali odpowiadającej faktycznym wymiarom wychyleń na poziomej płaszczyźnie platformy posturograficznej. Schemat działania ćwiczenia pokazany jest na rycinie 6 w rozdziale 2.6, gdzie opisane jest sprzężenie zwrotne. W pracy sprzężenie to nazywane jest terminem biofeedback [Rycina sporządzona z danych M. Mraz za jej zgodą]*

W pracy LC9 zastosowano wskaźnik, tzw. indeks COP zaproponowany przez M. Mraz, wyliczany wg wzoru:

$$
WCOP = 100 \cdot \frac{Ly - Lx}{Lx + Ly}
$$

gdzie Lx i Ly to długości stabilogramu, odpowiednio, w płaszczyźnie czołowej (ML) i strzałkowej (AP). Dodatnia wartość wskaźnika oznacza przewagę wychyleń do przodu i do tyłu, czyli strategię ruchów w stawie skokowym, ujemna – przewagę wychyleń bocznych, czyli strategię biodra. W wyniku rehabilitacji uzyskano bardzo silną, istotną statystycznie (p<0.009) zmianę wskaźnika WCOP z wartości ujemnych przed usprawnianiem, na wartości dodatnie po zakończeniu ćwiczeń. Wartości ujemne wskazywać mogą na dużą komponentę ruchów związanych z oczopląsem i zaburzeniami równowagi. Ustąpienie oczopląsu przywraca wskaźnikowi typową dla większości ludzi dodatnią wartość wskaźnika WCOP.

## **3.3 Omówienie pracy LC8 – Badanie posturograficzne i komputerowa analiza chodu w systemie Computer Dyno-Graphy jako nieinwazyjne metody oceny zaawansowania wodogłowia normotensyjnego**

*Szczepek E., Czerwosz L., Dąbrowski P., Dudziński K., Jurkiewicz J., Czernicki Z. (2008) Posturography and computerized gait analysis in the Computer Dyno Graphy system as non-invasive methods for evaluation of normal pressure hydrocephalus progression, Neurologia i Neurochirurgia Polska; 42, 2: 139–152.* 

Praca LC8 omawia problem zaburzeń chodu u osób cierpiących na wodogłowie normotensyjne (NPH), które polega na nadmiernej akumulacji płynu mózgowo-rdzeniowego (PMR) w przestrzeni wewnątrzczaszkowej oraz na niezrównoważonej produkcji i pochłanianiu tego płynu. Cechą charakterystyczną chodu chorych na NPH jest nieodrywanie stóp od ziemi. Zaburzenia chodu jest jedną z podstawowych cech rozpoznawania wodogłowia, element tzw. triady Hakima [Hakim & Adams 1965]. Nieprawidłowy chód objawia się także w dreptaniu, które u pacjentów z wodogłowiem sprowadzało się do przenoszenia środka ciężkości z jednej nogi na drugą, bez unoszenia kolan i stóp. Po wszczepieniu zastawki, czyli drenu do mózgu odprowadzającego nadmiar płynu mózgowo rdzeniowego (PMR), następowała znaczna poprawa chorego, wiele dysfunkcji neurologicznych zmniejszało nasilenie lub ustępowało, w tym z reguły poprawiał się chód pacjenta.

Praca opisuje m.in. niestandardowe jakościowe badania posturograficzne, które polegały na wykonywaniu na platformie posturograficznej prostych ćwiczeń fizycznych: na dreptaniu w miejscu oraz na wykonywaniu obrotów wokół własnej osi.

Na rycinie 8 pokazany jest statokinezjogram i dwa stabilogramy pomiaru pacjenta z NPH w trakcie dreptania. Na stabilogramie YT prawie nie ma ruchu COP w kierunku strzałkowym (AP, czyli w osi y), co wiąże się z nie unoszeniem kolan przez chorego. Rycina 9 pokazuje dreptanie osoby po operacji wszczepienia implantu, ruchy kolan są silniejsze, występuje ruch COP związany z przenoszeniem środka ciężkości oraz z siłami bezwładności widocznymi już przy tej dynamice ruchów (rozdział 2.3). Rycina 10 prezentuje pomiar u osoby zdrowej. Stabilogram YT wskazuje na silne ruchy nóg, występują duże przyśpieszenia i związane z nimi siły bezwładności, które komplikują zapis, gdyż pojawiają się szybkie iglice o dużej amplitudzie, które dominują na zapisie.

Niestety nie przeprowadzono analizy ilościowej tych zapisów, gdyż jednocześnie rozpoczęto badanie chodu z użyciem specjalistycznych butów – *systemu Computer Dyno Graphy* (*CDG* – Infotronic – patrz tekst pt. Dorobek, rozdział 2.20). System *CDG* umożliwił ilościową chodu pacjentów z wodogłowiem normotensyjnym na tyle dobrą, że wystarczyło to do porównania grup pacjentów z NPH przed i po operacji wszczepienie drenu i wykazania statystycznie istotnych różnic.

Sądzę, że badanie prostych ćwiczeń na posturografie typu dreptanie, obroty, skłony i kucanie, mogłoby zwiększyć czułość diagnostyczną metody posturografii. Wprowadzenie tych elementów do diagnostyki łączy się z rozszerzeniem protokołu pomiarowego, wprowadzeniem nowych typów pomiarów i badań. Dlatego prowadzę prace nad rozszerzeniem funkcji oprogramowania posturograficznego

 ${\tt Y}$  [cm]

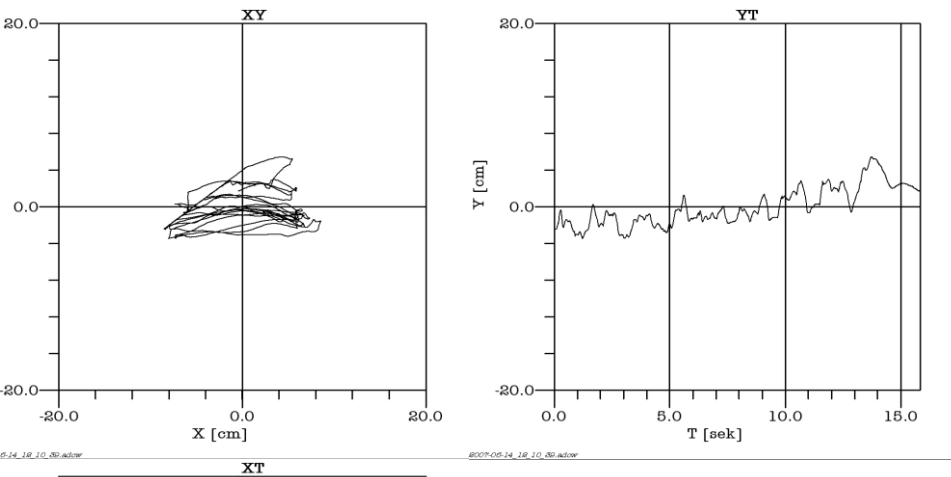

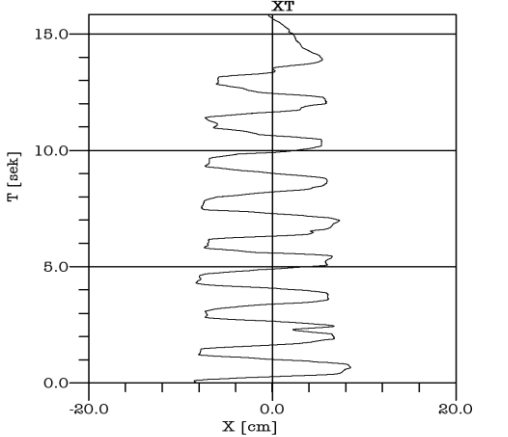

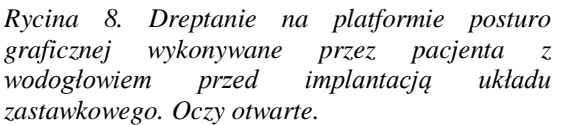

*Góra z lewej – Statokinezjogram: trajektoria COP w układzie XY. Wychylenia w osi X oznaczają ruchy w płaszczyźnie czołowej, wychylenia w osi Y – w płaszczyźnie strzałkowej.*

*Dół z lewej - stabilogram XT, T - oś czasu, skierowana pionowo - ku górze*

*Góra z prawej - stabilogram YT, T - oś czasu skierowana poziomo - w prawo.*

*Ryciny 8,9,10 pochodzą z pracy LC8.*

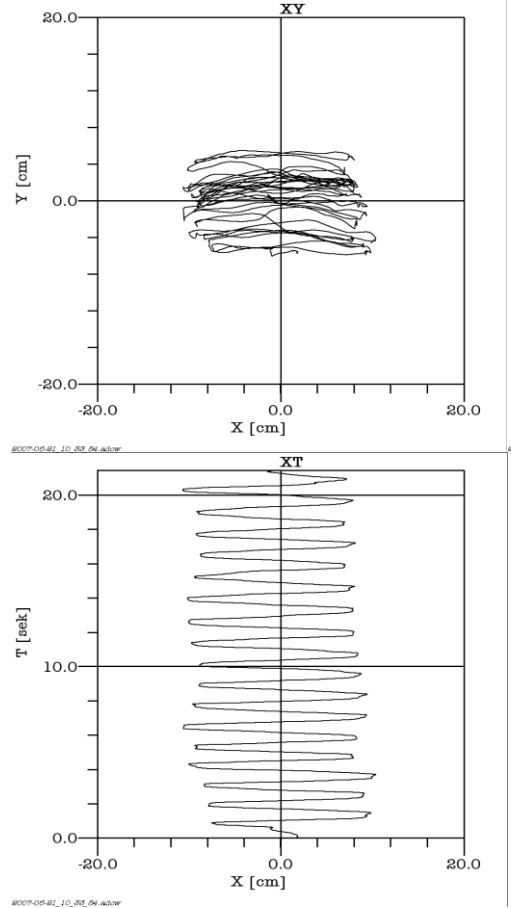

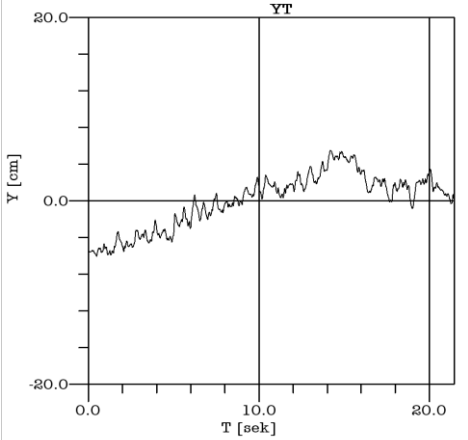

*Rycina 9. Dreptanie na platformie posturo graficznej wykonywane przez pacjenta z wodogłowiem po implantacji układu zastawkowego. Oczy otwarte. Przenoszenie środka ciężkości z jednej nogi na drugą jest wyraźniejsze – pokazuje to większa, niż na poprzednim stabilogramie XT, amplituda "kroków". Ruchy kolan nadal są bardzo małe.*

*Wszystkie wykresy z rycin 8, 9 i 10 pochodzą z programu TUSH-Posturo, który był używany do pomiarów związanych z wodogłowiem [WDR Czerwosz 2010]. Krótki opis programu znajduje się w Suplemencie w rozdziale S.9.*

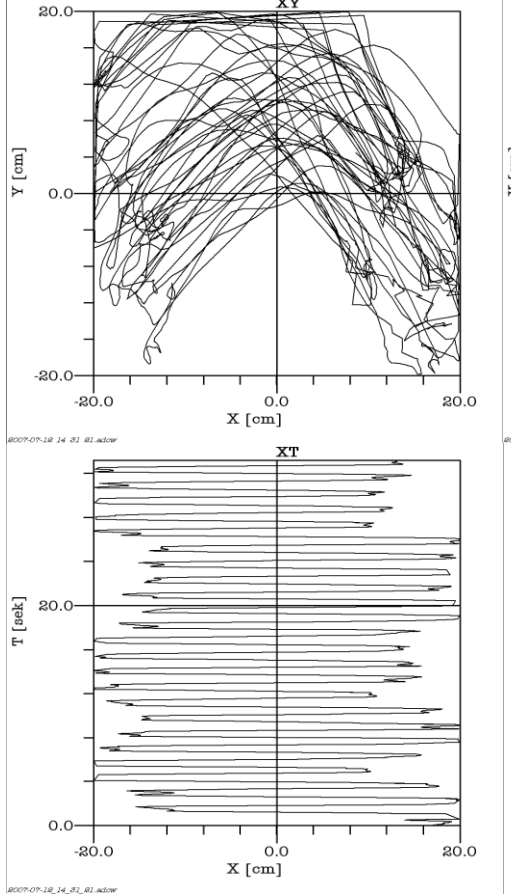

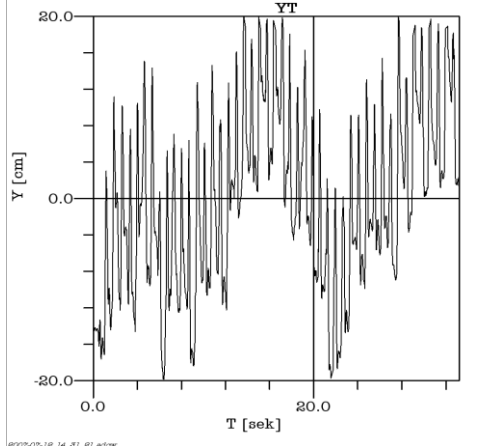

*Rycina 10. Dreptanie na platformie posturograficznej wykonywane przez osobę zdrową. Oczy otwarte. Statokinezjogramy są bardzo wyraziste. Stabilogram XT pokazuje silnie zaznaczone przenoszenie środka obciążenia stóp z jednej nogi na drugą. Stabilogram YT wskazuje na silne ruchy nóg, występują duże przyśpieszenia i siły bezwładności, które komplikują zapis, gdyż pojawiają się szybkie iglice o dużej amplitudzie (patrz 2.3). Również w zapisie X widać składową szybkozmienną na zakończenie każdego kroku.*

## **3.4 Omówienie pracy LC7 – Analiza wychwiań postawy u pacjentów z wodogłowiem normotensyjnym: efekt implantacji zastawki.**

*Czerwosz L., Szczepek E., Błaszczyk W.J., Sokołowska B., Dmitruk K., Dudziński K., Jurkiewicz J., Czernicki Z., (2009) Analysis of postural sway in patients with normal pressure hydrocephalus: effects of shunt implantation. European Journal of Medical Research, 14 Supl 4:53-58.* 

Ponieważ zauważono, że w wodogłowiu normotensyjnym występują znaczne zaburzenia równowagi, to przedmiotem pracy LC7 stała się ilościowa analiza różnic w staniu swobodnym pacientów z NPH przed i po implantowaniu zastawki do mózgu drenującej nadmiar PMR. Porównanie dotyczyło dwóch parametrów obliczanych przy oczach otwartych (EO) i zamkniętych (EC): średniego promienia wychwiań R oraz pola powierzchni rozwiniętej A (patrz rozdział 2.4). Dane z tematyki wodogłowia były przetwarzane przy użyciu *TUSH-Posturo* [WDR Czerwosz 2010] (supement S.9). Czas rejestracji wynosił 60 sek. i umożliwiał wybieranie segmentów bez artefaktów, częstość próbkowania 100 Hz.

W pracy zaprezentowane są statokinezjogramy osób z wodogłowiem przed i po wszczepieniu zastawki, jak również zbiorcze wykresy indywidualnych i uśrednionych wartości wybranych parametrów. Ponieważ wykresy te pokazywane były w kolejnych pracach w szerszym kontekście, to przestawię je w autoreferacie przy omawianiu pracy LC5.

Najważniejsze wyniki publikowane w pracy LC7 to:

 Wychwiania w grupie wodogłowia były bardzo duże, statystycznie istotnie większe, niż u osób zdrowych.

- Po implantacji zastawki u pacjentów z wodogłowiem nastąpiło istotne zmniejszenie wielkości wychwiań; średni promień wychwiań i pole powierzchni uległy zmniejszeniu (promień dwukrotnie, pole – ponad dwukrotnie); zmniejszenie występowało w pomiarach zarówno przy oczach otwartych, jak i zamkniętych; wynik wskazuje na jednoznacznie pozytywny wpływ operacji chirurgicznej na działanie układu równowagi.
- Wychwiania w grupie wodogłowia po implantacji zastawki były nadal istotnie większe, niż u osób zdrowych; wynik oznacza, że nie nastąpił całkowity powrót do tzw. normy.
- Wychwiania w grupie wodogłowia przed implantacją zastawki w pomiarach przy oczach otwartych i zamkniętych różniły się niewiele, nie następowało zwiększenie wychwiań po zamknięciu oczu, co miało miejsca w grupie zdrowych i powinno tak być w tej grupie wiekowej (47 osób w wieku 50-69 lat, grupa nieco młodsza niż grupa wodogłowia). Paradoksalny brak wpływu widzenia na wychwiania osób z wodogłowiem nie był jednorodny, tylko polowa pacjentów nie reagowała na zamknięcie oczu zwiększeniem wychwiań, tj. wychwiania nie zmieniały się lub nawet zmniejszały.
- Wpływ widzenia na wychwiania został w grupie wodogłowia przywrócony, wzrost promienia i pola na zamknięcie oczu w grupie wodogłowia po operacji był istotny statystycznie, choć nie tak istotny, jak u osób zdrowych.

Wprowadzono, jako nową zmienną, różnicę średnich promieni wychwiań przy oczach otwartych i zamkniętych  $D_R = R_{E0} - R_{EC}$ , podobnie różnicę pól powierzchni rozwiniętych  $D_A =$ AEO-AEC. Różnice te pozwoliły na porównywanie wpływu widzenia w grupach wodogłowia i u osób zdrowych.

Konkluzją pracy LC7 jest stwierdzenie, że posturografia może dostarczyć weryfikowalnych wskaźników poprawy równowagi u pacjentów z wodogłowiem normotensyjnym leczonych chirurgicznie przez implantację zastawki drenującej PMR.

## **3.5 Omówienie pracy LC6 – Posturografia w diagnostyce różnicowej pacjentów z poszerzeniem układu komorowego.**

*Szczepek E., Czerwosz L., Abaaslam F., Jurkiewicz J., Czernicki Z. (2012) Posturography in differential diagnosis of patients with enlargement of brain ventricles, Posturografia w diagnostyce różnicowej pacjentów z poszerzeniem układu komorowego. Neurol Neurochir Pol.; 46(6): 553-559.* 

Praca LC6 rozszerza zastosowanie posturografii na zanik mózgu (brain athrophy BA), objawiający się, podobnie, jak wodogłowie normotensyjne, poszerzeniem układu komorowego i zwiększeniem objętości płynu mózgowo-rdzeniowego w przestrzeni wewnątrzczaszkowej. Stale występują trudności jednoznacznej diagnozy różnicowej tych chorób. Rozstrzygającym, ale mocno inwazyjnym testem diagnostycznym jest test infuzyjny [Czernicki i in. 1984]. Zarówno chorzy z wodogłowiem, jak i z zanikiem mózgu cierpią na zaburzenia funkcjonalne, w tym zaburzenia układu równowagi z różnym nasileniem. Celem pracy była analiza ilościowa danych z pomiarów posturograficznych u osób z NPH lub BA. Pomijam teraz prezentację przykładowych statokinezjogramów chorych na NPH, BA i osoby

zdrowej ze względu na duże podobieństwo do statokinezjogramów pokazanych w następnym rozdziale. Trajektoria COP pacjenta z zanikiem jest bardzo podobna do zapisu pacjenta z wodogłowiem po operacji. Podobieństwo dotyczy także wartości średnich parametrów wychwiań. Do porównań ilościowych użyto średniego promienia wychwiań R i pola powierzchni rozwiniętej posturogramu A przy oczach otwartych (EO) i zamkniętych (EC). Z parametrów tych obliczano indeks wzrokowy, który określa stopień zaburzeń stabilności postawy wynikający z udziału wzroku w kontroli postawy. Indeksy wzrokowe dla promienia I<sub>R</sub> oraz dla pola powierzchni I<sub>A</sub> obliczano wg wzorów podobnych do WCOP [Mraz i in. 2007 – LC9] (rozdział 3.2):

$$
I_R = \frac{R_{EC} - R_{EO}}{R_{EC} + R_{EO}} \cdot 100\%
$$
\n
$$
I_A = \frac{A_{EC} - A_{EO}}{A_{EC} + A_{EO}} \cdot 100\%
$$

Zmienne promienia:  $R_{EO}$ ,  $R_{EC}$ , pola:  $A_{EO}$ ,  $A_{EC}$ , różnic promieni  $D_R$  i  $D_A$  (jak w pracy LC7 – opis w rozdziale 3.4) oraz indeksów wzrokowych I<sub>R</sub> i I<sub>A</sub> poddano nieparametrycznej analizie statystycznej metodą Kruskala-Wallisa. Wszystkie zmienne wykazały różnice istotne statystycznie, potem przeprowadzono testy różnic grup parami (z poprawką Bonferoniego), które wykazały m. in. przydatność indeksu wzrokowego dla zróżnicowania pacjentów z wodogłowiem od pacjentów z zanikiem mózgu. Jest to konkluzja całej pracy.

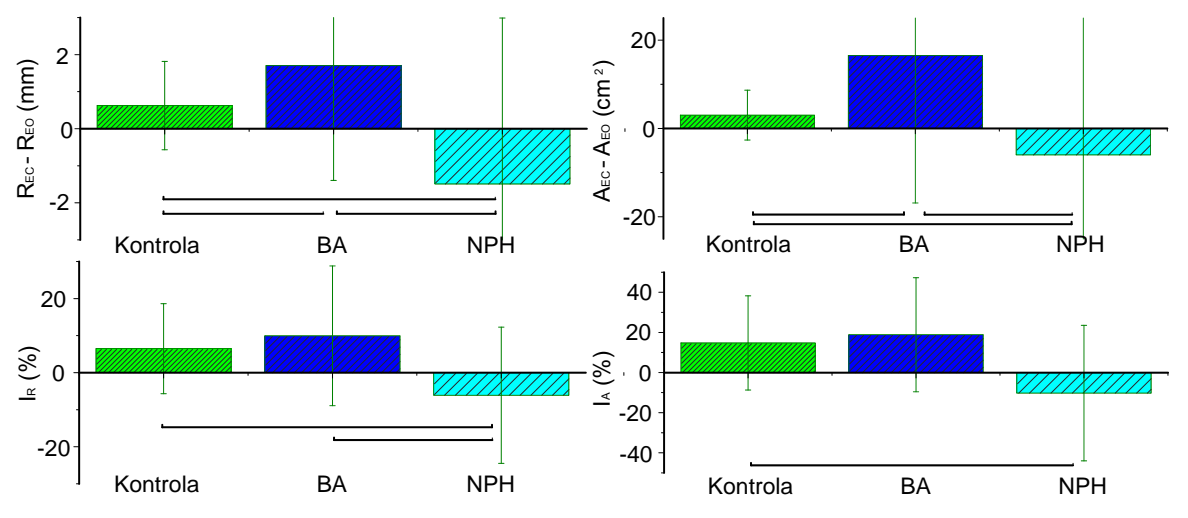

*Rycina 11. Porównanie różnic (górne wykresy) oraz indeksów wzrokowych (dolne wykresy) liczonych dla promieni (wykresy z lewej) i dla pól powierzchni rozwiniętej (z prawej) dla trzech analizowanych grup: dla osób zdrowych (Kontrola), dla pacjentów z zanikiem mózgu (BA) i dla wodogłowia (NPH) [Rycina adaptowana z pracy LC6].*

*Zwraca uwagę odmienna reakcja na zamknięcie oczu pacjentów z NPH, w porównaniu do grupy BA i do ludzi zdrowych. Pokazuje to zwłaszcza indeks wzrokowy.* 

W pracy LC6 dyskutowana była medyczna przyczyna braku wpływu widzenia na zachowanie równowagi u pacjentów z wodogłowiem. U osób zdrowych brak widzenia kompensowany jest informacją somatosensoryczną. Powstała hipoteza, że w zaawansowanym wodogłowiu widzenie nie wpływa na równowagę. Przyczyna tego zjawiska nie jest wyjaśniona, wydaje się, że w wyniku ucisku mózgu może zachodzić do zaburzeń przewodzenia informacji wzrokowych. Aktualnie, po kilku latach indeks wzrokowy nie wydaje się już taki ważny, po powiększeniu się grupy badawczej, odsetek pacjentów nie reagujących na zamknięcie oczu obniżył się, opracowano też dane wolumetryczne, które bardzo skutecznie różnicują NPH od BA (LC1 - rozdział 3.8). Analiza danych

posturograficznych wydaje się być pomocną metodą uzupełniającą standardowe narzędzia diagnostyczne.

## **3.6 Omówienie pracy LC5 – Rozpoznawanie zaburzeń posturalnych i chodu u pacjentów z wodogłowiem normotensyjnym przy użyciu posturografii i systemu CDG.**

*Czerwosz L., Szczepek E., Sokołowska B., Jurkiewicz J., Czernicki Z. (2012). Recognition of Posture and Gait Disturbances in Patients with Normal Pressure Hydrocephalus Using a Posturography and Computer Dynography Systems. Rozdział do książki p.t. Hydrocephalus. Wydawnictwo Intech.*

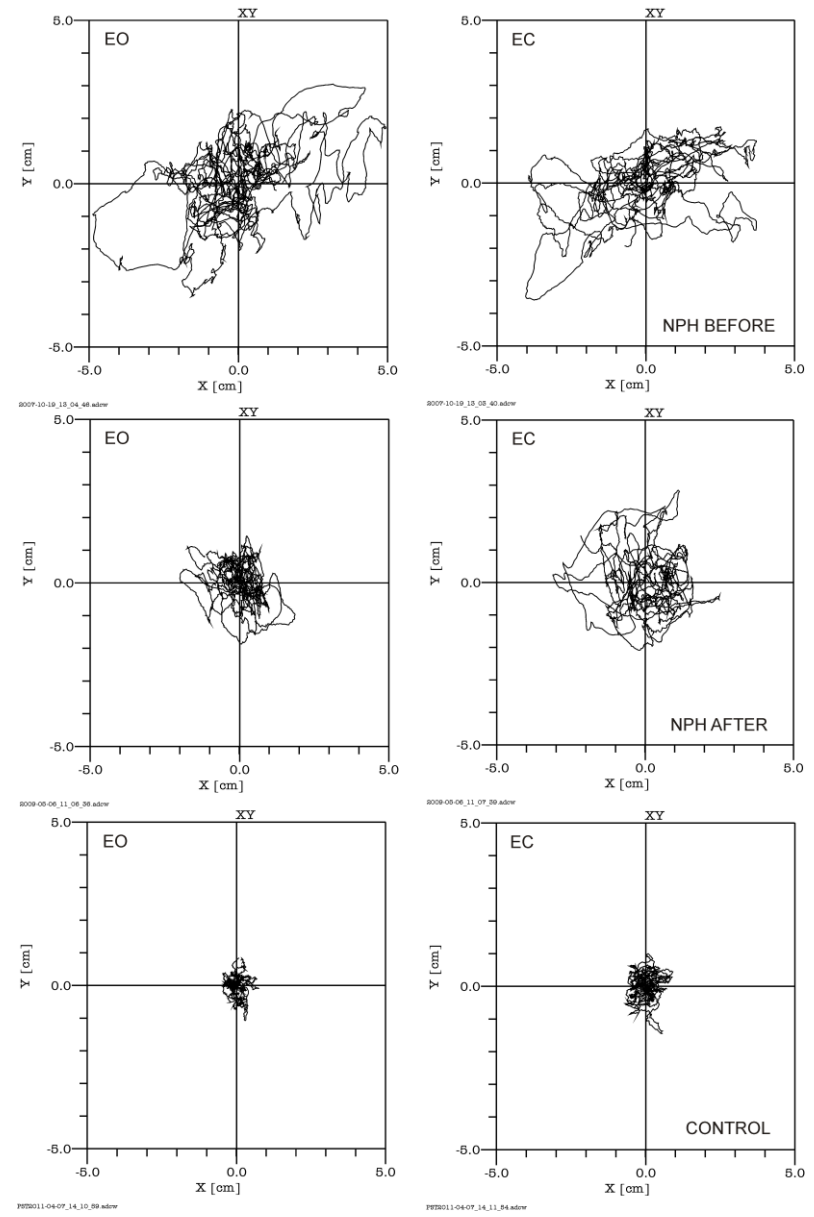

*Rycina 12. Zestawienie statokinezjogramów – trajektorii COP osoby chorej na wodogłowie normotensyjne (NPH) przed zabiegiem (BEFORE) i po zabiegu wszczepienia drenu do mózgu (NPH AFTER) i osoby zdrowej (CONTROL). Po lewej stronie pomiar z oczami otwartymi (EO), po prawej z zamkniętymi (EC). Zwraca uwagę prawie taki sam zapis przy oczach otwartych i zamkniętych u osoby chorej na NPH przed zabiegiem operacyjnym. Wykresy są fragmentami ekranu programu Tush-Posturo (opis w suplemencie rozdział S.9). [Wykresy z LC5]*

Praca LC5 jest rozdziałem w książce poświęconej wodogłowiu. Zebrano tu więcej materiału niż w standardowej publikacji. Pominę dużą jej część, która jest powtórzeniem wcześniej opublikowanych metod i wyników, a także część dotyczącą systemu analizy chodu (*CDG* – Infotronic – patrz tekst pt. Dorobek, rozdział 2.20).

Przy omawianiu pracy LC7 pominąłem prezentację indywidualnych i uśrednionych wartości zmiennych posturograficznych. W pracy LC5 znajdują się podobne wykresy rozszerzone o dane dotyczące zaniku mózgu (ATROPHY). Rycina 13 pokazuje wpływ operacji wszczepienia zastawki na promień wychwiań na indywidualnych przypadkach i jednocześnie zestawiane są wszystkie cztery grupy biorące udział w analizach porównawczych. Większość wniosków wypływających z tego zestawienia zostało już przedstawionych, można tylko zwrócić uwagę na podobieństwo wartości promienia w grupie NPH po zastawce do grupy zaniku mózgu.

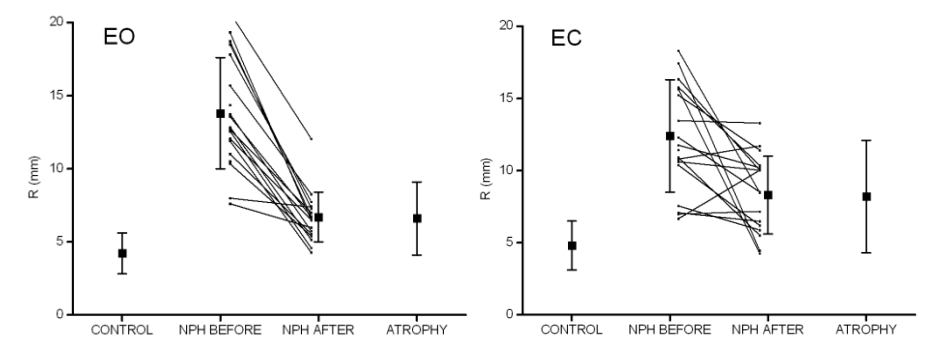

*Rycina 13. Zestawienie dla wszystkich pacjentów wpływu zabiegu operacyjnego wszczepienia drenu do mózgu na pomiar posturograficzny – na wartość zmiennej R – średni promień wychwiań. Po lewej stronie pomiar z oczami otwartymi (EO), po prawej z zamkniętymi (EC).[Wykresy z LC5]*

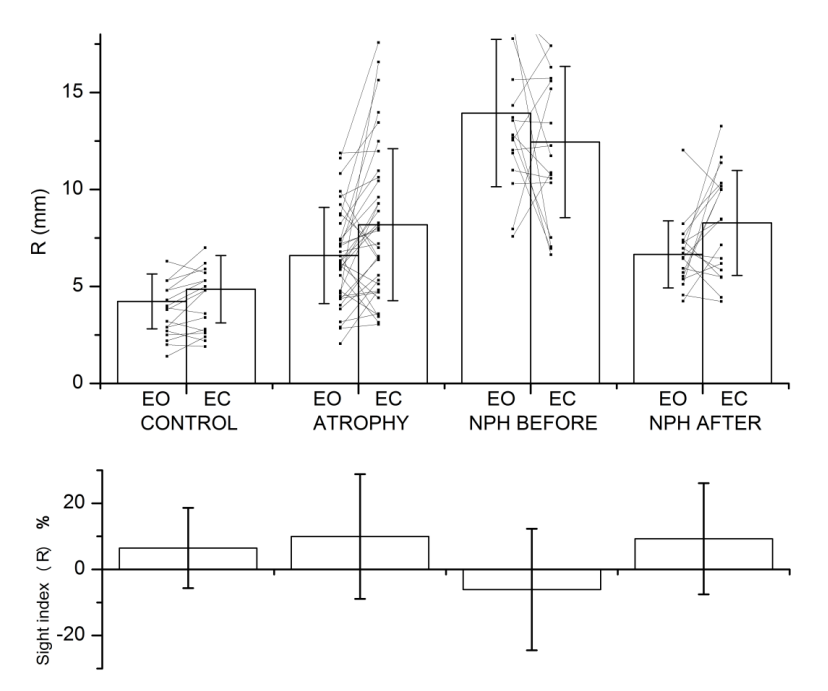

*Rycina 14. U góry: Porównanie średniego promienia wychwiań R w grupach z zanikiem mózgu (ATROPHY), z wodogłowiem normotensyjnym (NPH) przed (BEFORE) i po zabiegu (AFTER) i dla ludzi zdrowych (CONTROL) w pomiarach z oczami zamkniętymi (EC) i otwartymi (EO). Pokazane są wartości średnie z odchyleniem standardowym oraz indywidualne wartości dla każdego pacjenta/osoby zdrowej. U dołu: zestawienie wartości średnich i odchylenie standardowe indeksu wzrokowego promienia. [Wykres z LC5].*

Rycina 14 przedstawia również czterogrupowe zestawienie wartości promienia wychwiań. Tu czynnikiem bezpośrednim wpływającym na równowagę było zamknięcie oczu. Rysunek potwierdza tylko znane już wnioski, a w szczególności nietypową reakcję na zamknięcie oczu grupy NPH "przed zastawką".

W pracy LC5 wprowadzono nowe zmienne – parametry trajektorii COP. Była to prędkość poruszania się COP – V (patrz rozdział 2.4) oraz niewrażliwa na czas trwania pomiaru tzw. średnia prędkość pola powierzchni – AS, liczona przez podzielenie pola powierzchni rozwiniętej całej trajektorii COP przez czas pomiaru. Dla każdej zmiennej X (parametru trajektorii COP) ze zbioru: promieni R, prędkości pól powierzchni AS, prędkości punktu COP V możliwe było wyliczenie sumy i różnicy pomiarów przy oczach otwartych (EO) i zamkniętych (EC) oraz indeksu wzrokowego wg:

$$
D_x = X_{EC} - X_{EO}
$$
  
\n
$$
S_x = X_{EC} + X_{EO}
$$
  
\n
$$
I_x = (X_{EC} - X_{EO}) / (X_{EC} + X_{EO}) * 100\%
$$

W rezultacie każdy pomiar był opisywany wektorem piętnastu cech:  $R_{EC}$ ,  $R_{EO}$ ,  $AS_{EC}$ , AS<sub>EO</sub>, V<sub>EC</sub>, V<sub>EO</sub>, S<sub>R</sub>, S<sub>AS</sub>, S<sub>V</sub>, D<sub>R</sub>, D<sub>AS</sub>, D<sub>V</sub>, I<sub>R</sub>, I<sub>AS</sub> i I<sub>V</sub>,

LC5 wprowadza dwuwymiarową i potem wielowymiarową ocenę wychwiań. Rycina 15 pokazuje zbiór punktów reprezentujących pacjentów NPH przed i po operacji i pacjentów z grupy BA oraz osoby zdrowe w układzie współrzędnych  $I_R$  vs  $S_R$ . Tu także dobrze widać podobieństwo grupy BA i NPH "po zastawce". Wykres jest wstępem do liniowej analizy dyskryminacyjnej (LDA) i metody klasyfikacji k-najbliższych sąsiadów (k-NN) [Devijver i Kittler 1982, Duda i in. 2000]. Autorem oprogramowania do analizy k-NN jest prof Adam Jóźwik.

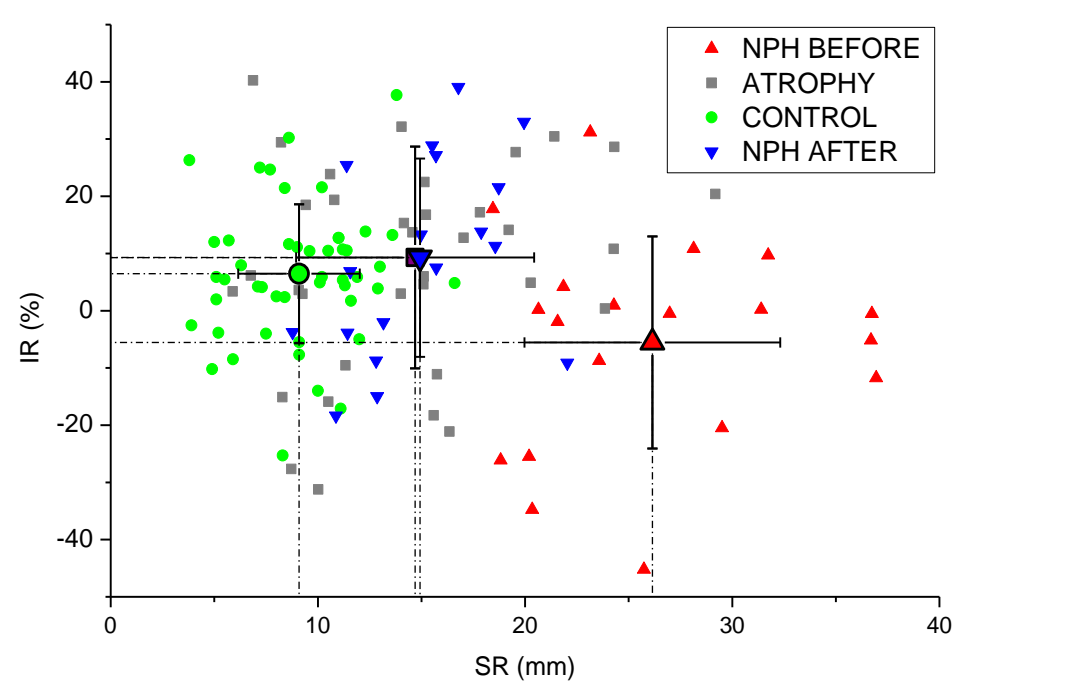

*Rycina 15. Wykres punktowy przedstawia wszystkie przypadki w czterech grupach: NPH BEFORE – przed zastawką, ATROPHY – zanik mózgu, CONTROL – zdrowi, i NPH AFTER – po zastawce w układzie współrzędnych IR (indeks wzrokowy związany z promieniem) versus SR (suma R<sub><i>EO*</sub> *i R<sub>FC</sub>*). Pokazane są centroidy *(środki) grup ze standardowymi odchyleniami w obu osiach. Należy zauważyć, że centroidy grupy ATROPHY i NPH AFTER nakładają się na siebie. [Wykres z LC5].*

Analizy klasyfikacyjne dwóch grup pacjentów: NPH BEFORE i NPH AFTER (przed i po zastawce) przeprowadzano wielokrotnie w różnych kombinacjach cech, najpierw na pojedynczych cechach. Najlepszymi cechami do klasyfikacji na jednej zmiennej okazały się:

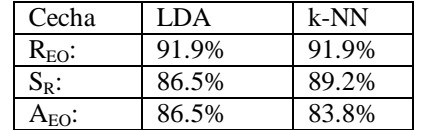

gdzie podane są procenty prawidłowej klasyfikacji dla trzech najlepszych cech, metodą LDA i k-NN. Klasyfikacja z użyciem indeksów wzrokowych okazała się bardzo słaba, najlepszy z indeksów był indeks promienia IR: 67.6%/67.6%. W klasyfikacji grup NPH BEFORE i NPH AFTER na dwóch cechach najlepsze się okazały pary:

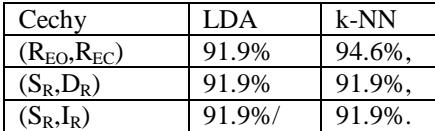

Interesujący jest fakt, że pary te zawierały tę samą informację, pochodzącą z promieni R przy oczach otwartych i zamkniętych, ale w różnych kombinacjach. W pracy LC5 opisano jeszcze klasyfikacje na sześciu cechach metodami LDA i K-NN oraz tylko metodą k-NN bez selekcji i z selekcją cech. W tej ostatniej najlepiej wypadła para cech wybrana z sześciu cech:  $(S_R, S_R)$ IAS), która rozdzieliła grupy NPH BEFORE i NPH AFTER z 94.6% poprawnej klasyfikacji.

Przeprowadzano także klasyfikacje trzygrupowe dla grup NPH BEFORE, ATROPHY i CONTROL składające się z trzech dwugrupowych klasyfikatorów. Wyniki dochodziły do 82% prawidłowej klasyfikacji.

Praca potwierdza zasadność używania metod rozpoznawania obrazów (pattern recognition) do wieloparametrycznego porównywania grup zaniku mózgu, wodogłowia przed i po wszczepieniu zastawki. Należy zauważyć dużą zbieżność wyników klasyfikacji metodą parametryczną LDA i nieparametryczną k-NN.

## **3.7 Omówienie pracy LC4 – Posturografia w różnicowej diagnozie wodogłowia normotensyjnego i zaniku mózgu.**

*Czerwosz L., Szczepek E., Sokołowska B., Jurkiewicz J., Czernicki Z. (2013). Posturography in Differential Diagnosis of Normal Pressure Hydrocephalus and Brain Atrophy. Advances in experimental medicine and biology, 755, 311-324.* 

Celem pracy LC4 było systematyczne zastosowanie dwóch zaawansowanych technik statystycznych LDA i k-NN do różnicowania grup wodogłowia normotensyjnego NPH i zaniku mózgu (ATROPHY) i osób zdrowych (CONTROL) oraz do porównywania stanu przed wszczepieniem zastawki do stanu po zastawce w grupie NPH.

W klasyfikacji użyto cech – parametrów trajektorii COP przy oczach otwartych (EO) i zamkniętych (EC): promieni R, pól powierzchni rozwiniętej A i długości trajektorii L. Obliczano także nowe cechy: sumy S, różnice D oraz indeksy wzrokowe I dla każdego z parametrów R, A i L. Razem otrzymano 15 cech:  $R_{EC}$ ,  $R_{EO}$ ,  $A_{EC}$ ,  $A_{EO}$ ,  $L_{EC}$ ,  $L_{EO}$ ,  $D_R$ ,  $D_A$ ,  $D_L$ ,  $S_R$ ,  $S_A$ ,  $S_L$ ,  $I_R$ ,  $I_A$ ,  $I_L$ .

Klasyfikacja przeprowadzona została analogicznie jak w pracy LC5, zatem część wyników pokrywa się. Praca potwierdza klasyfikację powyżej 90% przy różnicowaniu grup NPH przed i po zastawce (k-NN nawet daje 94.6% dla cech  $R_{EC}$  i  $R_{EO}$ ). Klasyfikacja trzygrupowa dała wyniki do 82% metodą k-N z selekcją cech z zestawu sześciu cech. LDA

krokowa dała wynik 80.4% wybierając dwa parametry  $R_{EO}$  i  $L_{EC}$ . Najlepsza była klasyfikacja k-NN z selekcją ośmiu cech (z 15-stu) – 85.3%. Przy tak dużej liczbie cech analiza ta trudna jest jednak w interpretacji. Ponadto liczba cech jest duża w porównaniu do liczby pacjentów; w grupie NPH było ich osiemnaście, co zwiększa prawdopodobieństwo dopasowania wyniku do konkretnych danych.

Na koniec, niejako eksperymentalnie przeprowadzono klasyfikację metodą k-NN pacjentów z grupy NPH AFTER (po operacji wszczepienia zastawki) do jednej z trzech grup: NPH BEFORE, ATROPHY lub CONTROL. Przed klasyfikacją algorytm klasyfikujący był uczony rozpoznawania w układzie trzygrupowym na zestawie sześciu cech I<sub>R</sub>, I<sub>A</sub>, I<sub>L</sub>, S<sub>R</sub>, S<sub>A</sub> i  $S_L$  z których do konstrukcji klasyfikatora wybrane zostały trzy: I<sub>R</sub>, S<sub>R</sub> i S<sub>L</sub>. W wyniku klasyfikacji pacjentów z czwartej grupy zostali oni przypisani do jednej z trzech, używanych wcześniej do uczenia. Wynik był następujący: wszystkie przypadki zaklasyfikowano, albo jako CONTROL - zdrowych, albo jako ATROPHY - zanik mózgu. Nikt nie został przypisany do grupy NPH BEFORE (przed zastawką). Wskazuje to, podobnie jak wcześniejsze wyniki, na dużą skuteczność i przydatność metod rozpoznawania obrazów do traktowania danych posturograficznych. Dane te są opisywane dużą liczbą cech – parametrów, których przydatność nie jest jasna.

Obie analizy wykonane były na niewielkiej, kilkunasto-osobowej grupie pacjentów. Liczba ta nie upoważnia jeszcze do używania metody różnicowania jako metody diagnostycznej, jednak wskazuje ma możliwość opracowania takiego rutynowego dyskryminatora diagnostycznego.

## **3.8 Omówienie pracy LC1 – Discriminant Analysis of Intracranial Volumetric Variables in Patients with Normal Pressure Hydrocephalus and Brain Atrophy.**

*Czerwosz L., Szczepek E., Nowiński K., Sokołowska B., Czernicki Z., Jurkiewicz J., and Koszewski W. Discriminant Analysis of Intracranial Volumetric Variables in Patients with Normal Pressure Hydrocephalus and Brain Atrophy. Advances in experimental medicine and biology. 2018 36: 83–94.*

Praca LC1 nie omawia problematyki posturografii, jednak została dołączona do wsadu habilitacyjnego ze względu na kontynuowanie analizy porównawczej wodogłowia normotensyjnego i zaniku mózgu oraz ze względu na użycie analizy dyskryminacyjnej.

Powiązanie wolumetrii i posturografii zostało wykazane wcześniej, w pracy Szczepek i in. [2015a]. Na razie wiadomo tylko, że istnieje analogiczna różnica międzygrupowa, tak w wartościach parametrów posturograficznych, jak i wolumetrycznych, nie obserwuje się jednak korelacji tych zmiennych wewnątrz grup (rycina 16).

Czernicki i in. [1991] wprowadzili do praktyki klinicznej metodę diagnostyczną ASOT opisującą rozmieszczenie płynu mózgowo-rdzeniowego PMR we wnętrzu czaszki. Opierając się na tej metodzie, Jurkiewicz [1996] opracował formułę matematyczną określającą zawartość i rozmieszczenie płynu mózgowo-rdzeniowego w wewnątrzczaszkowych przestrzeniach płynowych. Na jej podstawie Marszałek i in. [1997] opracowali metodę rozpoznawania wodogłowia normotensyjnego. Opisana przez Szczepek i in. [2014ab, 2015bc] metoda wyznaczania dystrybucji objętości płynu mózgowo rdzeniowego w różnych przedziałach płynowych w mózgu polegała na określaniu gęstości radiologicznej tkanek zawartych w czaszce. Wyróżnionym przedziałem są komory mózgowe w których występuje tylko PMR. W obszarze podpajęczynówkowym PMR współistnieje z tkanką mózgową.

Analizy dokonywano przy użyciu programu do analizy wizualnej VisNow autorstwa dr Krzysztofa Nowińskiego z Interdyscyplinarnego Centrum Modelowania Matematycznego i Komputerowego (ICM) UW.

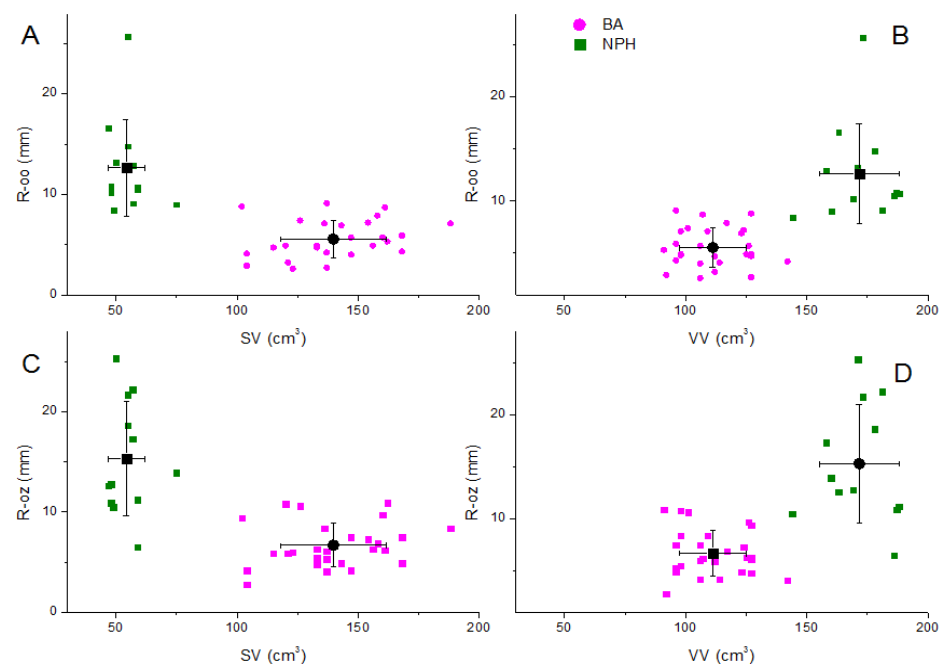

*Rycina 16. Analiza związku parametru posturograficznego – promienia wychwiań przy oczach otwartych (R-OO) i przy oczach zamkniętych (R-OZ) z parametrami wolumetrycznymi dystrybucji płynu mózgowordzeniowego w przedziałach płynowych: w komorach mózgu, poza komorami – w obszarze podpajęczynówkowym i w zbiornikach podstawy dla pacjentów z grupy wodogłowia (NPH) i zaniku mózgu (BA). Korelacji w grupach nie obserwuje się. Występują jednak duże różnice międzygrupowe w dystrybucji PMR. [Szczepek i in 2015a].*

Analiza wolumetryczna okazała się metodą silnie różnicującą grupy wodogłowia (NPH) i zaniku mózgu (BA). Z posiadanych danych wolumetrycznych można bardzo wysoką dyskryminację (100%) przy pomocy nawet pojedynczej cechy SV (objętość PMR w obszarze podpajęczynówkowym i w zbiornikach podstawy). Dołączenie cech VV (objętość PMR zawarta w komorach) oraz BV (objętość tkanki mózgowej) powoduje wzrost odległości Mahalonobisa z 14.5 do wartości 70.8, co może to mieć duże znaczenie dla klasyfikacji nowych pacjentów. Z tych samych względów, co przy analizie zmiennych posturograficznych, opierając się jedynie danych wolumetrycznych, nie można jeszcze skonstruować jeszcze rutynowego dyskryminatora diagnostycznego.

Zostało już potwierdzone, że badania funkcjonalne mogą nieść sporo informacji różnicujących wodogłowie i zanik mózgu, więc wydaje się, że jednoczesne zastosowanie wolumetrii i posturografii zwiększa prawdopodobieństwo prawidłowego rozpoznania, a tym samym pomoże zbudować dyskryminator diagnostyczny. Należy zaznaczyć, że znanych jest szereg symptomów klinicznych wskazujących na wodogłowie lub zanik mózgu. Neurochirurdzy kwalifikują pacjentów do operacji na ich podstawie. Decydującym jedna kryterium jest test infuzyjny [Czernicki i in. 1984], który sam w sobie niesie ryzyko powikłań i wykonywany jest zazwyczaj na końcu, jako ostateczne potwierdzenie kwalifikacji. Moim zdaniem, potrzebne będzie skonstruowanie metody wielostopniowej, uwzględniającej wiele podejść diagnostycznych, w tym wyniki badań funkcjonalnych – posturografii i analizy chodu.

## **3.9 Omówienie pracy LC3 – Posturografia u pacjentów z reumatoidalnym zapaleniem stawów RA i chorobą zwyrodnieniową stawów OA.**

*Sokołowska B., Czerwosz L., Hallay-Suszek M., Sadura-Sieklucka T., Księżopolska-Orłowska K. (2014) Posturography in patients with rheumatoid arthritis and osteoarthritis. Advances in experimental medicine and biology. 833:63-70.*

Praca LC3 zajmuje się analizą danych posturograficznych zarejestrowanych u osób z reumatoidalnym zapaleniem stawów (rheumatoid arthritis RA, grupa 50 kobiet) i chorobą zwyrodnieniową stawów (osteoarthritis OA, 58 kobiet) w Narodowym Instytucie Geriatrii, Reumatologii i Rehabilitacji w Warszawie. RA to specyficzne zaburzenie autoimmunologiczne dotykające około1% populacji, głównie kobiet. RA objawia się stanem zapalnym, często wielostawowym, postępującym zapaleniem moącym doprowadzić do inwalidztwa [Scott i in. 2010]. OA to chroniczna choroba polegająca na nieodwracalnym uszkodzeniu struktury stawów rozwijająca się w wieku podeszłym [Westwood i in. 2006]. Obie choroby atakują wiązadła stawowe, mięśnie i kości, sprawiają ból i ograniczają ruchy.

Analiza posturalna dotyczyła pomiarów w pozycji wyprostowanej, swobodnej z oczami otwartymi, zamkniętymi oraz w sprzężeniu zwrotnym (biofeedback). Analizowano parametry: promień wychwiań, pole powierzchni rozwiniętej, długość trajektorii, długość w osi x i y – przy ruchach w płaszczyźnie odpowiednio czołowej i strzałkowej, współczynnik koordynacji BF (oznaczony jako K w rozdziale 2.4).

Wyniki analizy porównawczej OA i RA są mało istotne i niejednoznaczne. Obie choroby wykazują pewne różnice w porównaniu z grupą osób zdrowych. Najciekawsze są wyniki przy pomocy krzywych ROC [Lasco i in 2005, Zweig i Campbell 1993], które wskazują na możliwość rozróżnienia grupy OA a także grupy RA od grupy zdrowych z czułością (sensitivity) i specyficznością (specificity) powyżej 75% w przypadku współczynnika koordynacji BF. Pole pod krzywą ROC dla tego parametru wynosiło 0.77 (dla OA) i 0.78 (dla RA) z istotnością < 0.005. Wartość odcięcia współczynnika koordynacji BF wyniosła 92%, co jest wartością dużą, ale wynikającą z całkiem nieźle działające układu równowagi we wszystkich trzech grupach pacjentów. Wartości średnie promienia wychwiań przy oczach otwartych /zamkniętych /w sprzężeniu zwrotnym były w tych grupach niewielkie i wynosiły odpowiednio 2/1.9/2.3 mm dla zdrowych, odpowiednio 2.7/2.8/3.2 mm dla OA i odpowiednio 2.6/3.8/3.3 mm dla RA. Pola pod krzywą ROC dla wszystkich innych parametrów niż BF były znacznie mniejsze i nieistotne (od 0.26 do 0.32).

Konkluzją pracy jest stwierdzenie, że posturografia wydaje się użyteczną metodą oceny stabilności i układu równowagi w chorobach reumatycznych.

Jednak nadal nie istnieje czuła i specyficzna metoda diagnostyczna, pozwalająca na odróżnienie pacjenta z OA od RA, a nawet pacjenta reumatoidalnego od zdrowego - na podstawie badania posturograficznego. Nadzieję widziałbym w zastosowaniu dynamicznych testów posturalnych, w sensie wykonywania przez pacjenta prostych ruchów, prostych do wykonania, jak i jednoznaczna do oceny ilościowej. W przygotowaniu jest ocena ćwiczeń wychyleniowych grupy chorych z chorobą zwyrodnieniową stawów (OA), trudność

32

występuje przy ocenie pojedynczego ćwiczenia w kontekście różnych stopni trudności (patrz rozdziały 3.2 i 4.2).

## **3.10 Omówienie pracy LC2 – Ocena trajektorii posturograficznej z użyciem k-najbliższych sąsiadów u pacjentów z reumatoidalnym zapaleniem stawów RA i chorobą zwyrodnieniową stawów OA.**

*Sokołowska B., Sadura-Sieklucka T., Czerwosz L., Hallay-Suszek M., Lesyng B., and Księżopolska-Orłowska K. Estimation of Posturographic Trajectory using k-Nearest Neighbors Classifier in Patients with Rheumatoid Arthritis and Osteoarthritis. Advances in experimental medicine and biology (2018) 39: 85-95.*

W pracy LC2 ponownie podjęta jest problematyka posturografii w chorobach reumatycznych badanych we współpracy z Narodowym Instytutem Geriatrii, Reumatologii i Rehabilitacji w Warszawie. Ponownie analizowano parametry posturograficzne, jak w LC3, ale zastosowano metodę k-NN [Duda i in. 2000] używaną wcześniej w LC5, LC4. Grupy osób badanych zostały pomniejszone do 11 osób w każdej grupie. Używano klasyfikacji trzygrupowej (klasy-grupy: I(Zdrowi), II(OA), III(RA)), polegającej na trzech równolegle działających klasyfikatorach dwugrupowych i głosowaniu końcowego wyniku. Każdy z klasyfikatorów otrzymywał na wejściu zestaw cech. Mogła to być jedna cecha lub zestaw wszystkich cech związanych z danym pomiarem, dla pomiarów z oczami otwartymi (EO) i zamkniętymi (EC) zestaw pięciu cech, dla pomiaru w warunkach sprzężenia zwrotnego (BF)  $-$  sześciu. Wyniki klasyfikacji podane są w formie błędu klasyfikacji "Er" w parach grup:

- $I$  (Zdrowi) II (OA),
- I (Zdrowi) III (RA)

 $II (OA) – III (RA)$ 

Procent prawidłowej klasyfikacji to 1 - Er wyrażony w procentach. Wyniki podane są w tabelach zawartych w pracy LC2, najlepsze klasyfikacje występują dla parametrów mierzonych dla sprzężenia zwrotnego: zarówno cecha LRL (długość trajektorii w płaszczyźnie czołowej), jak i współczynnik koordynacji BF uzyskały 99.99% dobrej klasyfikacji (błąd 0.0001). To potwierdza wcześniejsze wyniki na krzywych ROC [Sokołowska i in. 2014 - LC3].

W pracy LC2 nie łączono w jeden zestaw parametrów z pomiarów dokonywanych w różnych warunkach (tj. EO,EC, BF), to znaczy nie dostarczano klasyfikatorowi danych o całym badaniu na posturografie, jak miało to miejsce w pracy LC5 i LC4, gdzie łączono np. cechy  $R_{EQ}$  i  $R_{EC}$  w pary. Klasyfikacja była przeprowadzana na podstawie każdego pomiaru oddzielnie, co mogło było znacząco wpłynąć na obniżenie zdolności klasyfikacyjnych.

#### **3.11 SCA**

Omówienie problematyki pomiarów posturograficznych w ataksji rdzeniowomóżdżkowej muszę dokonać na postawie kilku komunikatów zjazdowych, a nie na podstawie publikowanych prac, gdyż nie ukazała się jeszcze żadna publikacja z mojej współpracy z Instytutem Psychiatrii i Neurologii w Warszawie, który ma pod opieką liczną grupę chorych na tę chorobę. Problematyka ta jest, moim zdaniem, bardzo ciekawa i mocno związana z tematem mojej pracy habilitacyjnej, zatem niniejszy rozdział będzie uzupełnieniem mojej działalności udokumentowanej publikacjami.

Ataksja rdzeniowo-móżdżkowa (SCA) jest rzadką, nieuleczalną chorobą neurodegeneracyjną dziedziczoną autosomalnie, dominująco. Choroba charakteryzuje się postępującym zanikiem móżdżku, pnia mózgu a także rdzenia kręgowego. Objawami ataksji są zaburzenia równowagi, koordynacji, a także mowy. Zaburzenia równowagi są jedną z pierwszych objawów choroby w fazie objawowej, ale także można je zaobserwować wcześniej. Objawy te narastają z biegiem czasu.

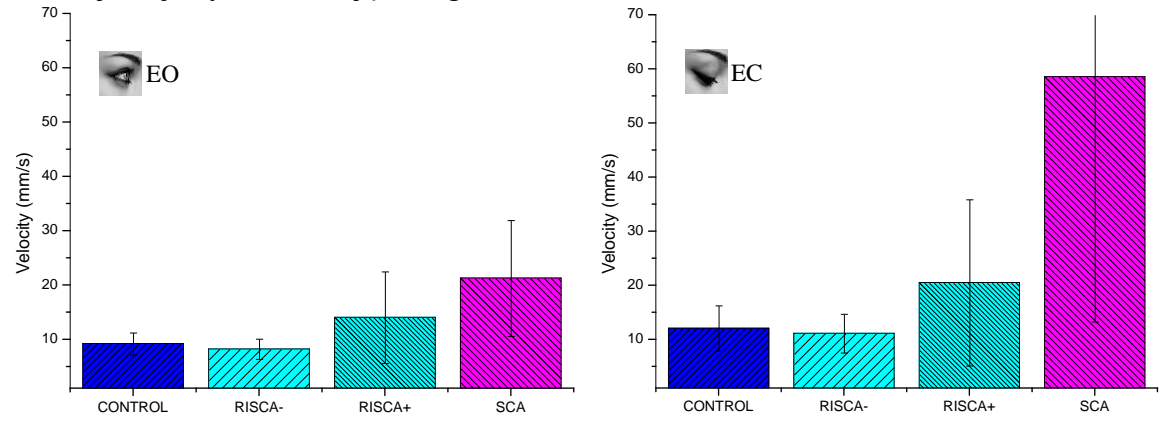

*Rycina 17. Zestawienie wyników pomiarów wychwiań w czterech grupach: SCA - chorzy objawowi, RISCA+ - przedobjawowi nosiciele mutacji genetycznej, RISCA- - jak osoby zdrowe, dzieci chorych rodziców, ale sami bez mutacji genetycznej, CONTROL – osoby zdrowe. Największe różnice wystąpiły pomiędzy grupą SCA i CONTROL dla parametru V – prędkość COP przy oczach otwartych, jak i zamkniętych (p<0.0001).Nieco mniejsza różnica była pomiędzy SCA i RISCA+ (p<0.002). Grupy RISCA+ i CONTROL różniły się także istotnie (p<0.01). [Rysunek: konferencja Shanghai – Rakowicz i in. 2011]*

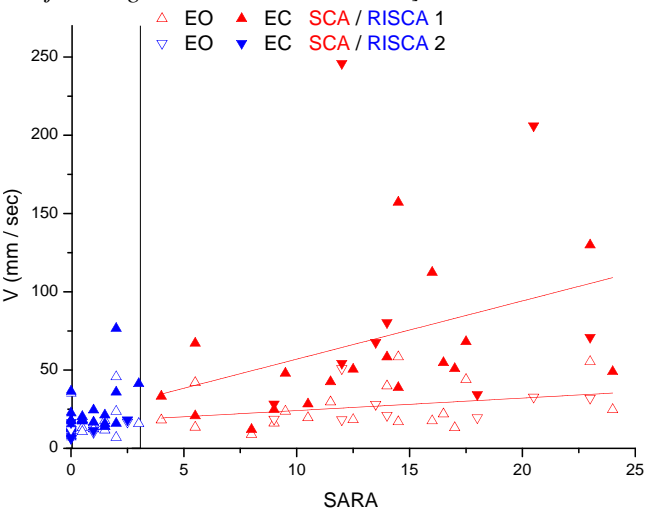

*Rycina 18. Wykres punktowy średniej prędkości COP versus skala ataksji SARA w pomiarach przy oczach otwartych EO i zamkniętych EC dla grup SCA1, SCA2, RISCA1 i RISCA2.(1 i 2 oznaczają różne zmiany genetyczne). Pionowa kreska dla skali SARA=3 oddziela umownie chorych przedobjawowych od objawowych. Korelacja w grupie SCA przy EO r=0.32, przy EC r= 0.35 [Rysunek: konferencja Paryż – Rakowicz i in 2013]*

Rycina 17 przedstawia porównanie parametrów promieni wychwiań i prędkość i COP przy oczach otwartych (EO) i zamkniętych (EC) pomiędzy czterema grupami: SCA - chorzy objawowi, RISCA+ - przedobjawowi nosiciele mutacji genetycznej, RISCA- - jak osoby zdrowe, dzieci chorych rodziców, ale sami bez mutacji genetycznej, CONTROL – osoby zdrowe. Grupa SCA wyraźnie różni się od wszystkich innych grup, w tym także od przedobjawowych nosicieli mutacji genetycznej, którzy z kolei różnią się w niewielkim stopniu od ludzi zdrowych (grupy CONTROL i RISCA-).

Ciekawe, że osoby z grupy RISCA- mają średnio nieco lepsze (istotne statystycznie) wyniki badania posturalnego, niż osoby z grupy CONTROL. Jest tak prawdopodobnie dlatego, że dzieci urodzone w rodzinach osób chorych były wychowywane w dobrej kulturze sportowej, aby jak najdłużej zachowały sprawność ruchową w przypadku zachorowania. A nie wiadomo, czy dziecko zachoruje, gdyż w Polsce nie wykonuje się badań genetycznych przed osiągnięciem 18 roku życia.

Jedną z hipotez badawczych jest możliwość wczesnego wykrywania objawów posturalnych w okresie przedobjawowym. Ocena postępu choroby z użyciem posturografii może być skonfrontowane z dotychczas stosowanymi metodami oceny, np. ze skalą ataksji SARA [Schmitz-Hübsch i in. 2006]. Przyjęte jest, że wartość skali SARA=3 oddziela chorych przedobjawowych od objawowych. Rycina 18 przestawia wykres punktowy zestawu pomiarów o oczami otwartymi (EO) i zamkniętymi (EC) dla grup SCA i RISCA. Pokazane są dwa typy choroby SCA: 1 i 2 (są to różne zmiany genetyczne, a występuje ich kilkanaście). Współczynnik korelacji prędkości COP ze skalą ataksji SARA jest niewielki (r=0.32 i r=0.35, dla EO i EC odpowiednio). Niska korelacja wynikać może częściowo z tego, że skala ataksji składa się z ocen wielu ocen pacjenta w zakresie różnych objawów neurologicznych, a nie tylko z oceny jakości stania. Korelacja ze skalą SARA nie może zatem świadczyć o adekwatności oceny posturograficznej, ani właściwości parametru wychwiań – prędkości COP. Wydaje się, że posturografia mogłaby dostarczyć uzupełniającej i obiektywnej miary ataksji, stale poszukujemy parametru o cechach biomarkera ataksji o dużej czułości i swoistości.

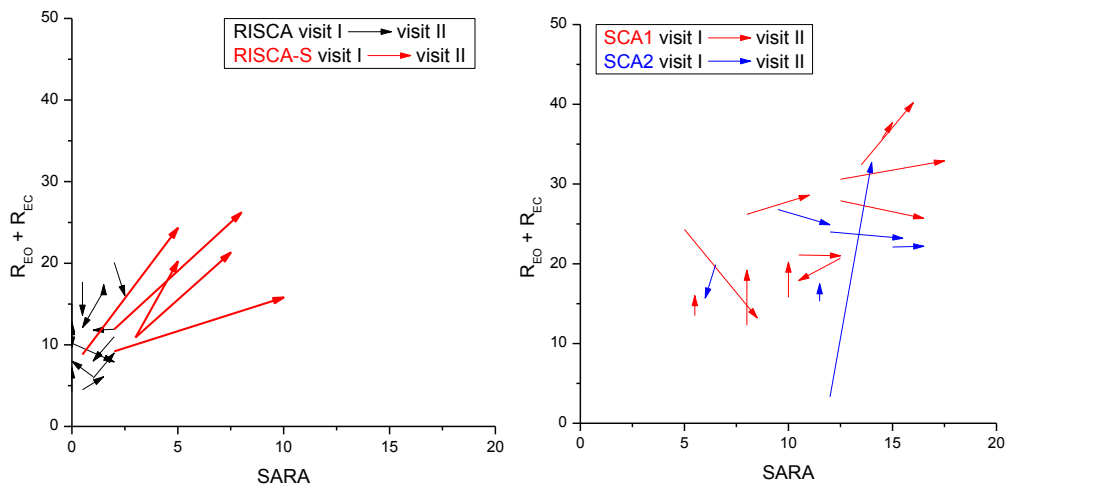

*Rycina 19. Wpływ jednego roku na progresję choroby SCA u pacjentów z grupy RISCA (z lewej) i SCA (z prawej). Początek każdej strzałki oznacza stan pacjenta w jednym roku, koniec – stan w roku następnym. Stan pacjenta opisany skalą SARA oraz wartością sumy promieni z pomiarów REO przy oczach otwartych i REC - zamkniętych. Z lewej strony RISCA-S oznacza pacjentów, którzy w danym roku przeszli z grupy RISCA do grupy SCA, ocena w skali SARA przekroczyła wartość 3. Pokazani zostali oni czerwonymi strzałkami. Z prawej strony: SCA1 i 2 oznaczają dwie odmiany choroby. Strzałki w prawo oznaczają pogorszenie oceny w skali SARA, do góry – powiększenie promienia wychwiań [rysunki z konferencji Berlin, Sobańska i in 2014].*

Lekarz neurolog Anna Sobańska obserwując uważnie stabilogramy osób chorych na ataksję móżdżkowo-rdzeniową zauważyła występowanie szybkich i krótkich zmian położenia COP (fast alternating deviation FAD) na stabilogramach osobno XT (w płaszczyźnie strzałkowej) i YT (w płaszczyźnie czołowej), przypominające iglice na zapisie EEG. Te szybkie zmiany zostały roboczo nazwane też *iglicami* (*spike*). W przypadku mniejszych iglic, oznaczonych jako FACD05, ich czas trwania nie przekraczał 0.5 sekundy, podczas, gdy

35

amplituda przekraczała 0.5 cm, w przypadku większych – FACD10 – wartościami granicznymi była 1 sekunda i 1 cm. Średnia liczba iglic na cały zapis trajektorii COP (o czasie trwania 32 sekundy), po zsumowaniu epizodów w osi X oraz Y, podana jest w tabeli (kolumny: Średnia liczba epizodów FAD- Zdrowi i SCA1). Za granicę normy przyjęto wartości (wartości krytyczne) liczby równe wartości średniej plus dwa odchylenia standardowe dla grupy osób zdrowych. Okazało się, ż liczba epizodów występowania FAD była dla osób chorych znacznie większa, niż dla zdrowych. Jeśli liczba epizodów przekraczała liczbę krytyczną, to uznawano stabilogram za nieprawidłowy. Ich liczba podana jest w tabeli dla obu grupy zdrowych i grupy SCA1.

|              | Srednia liczba<br>epizodów FAD<br>Zdrowi | Wartości<br>krytyczne | Liczba stabilogramów<br>nieprawidłowych w<br>grupie zdrowych (74) | Srednia<br>liczba<br>epizodów<br><b>FAD SCA1</b> | Liczba<br>stabilogramów<br>nieprawidłowych<br>w grupie $SCA1(26)$ |
|--------------|------------------------------------------|-----------------------|-------------------------------------------------------------------|--------------------------------------------------|-------------------------------------------------------------------|
| $FAD05_{EQ}$ | $0.23 \pm 0.94$                          |                       |                                                                   | $17.92 \pm 21.28$                                |                                                                   |
| $FAD1_{EO}$  | $0.12 \pm 0.57$                          |                       |                                                                   | $10.65 \pm 11.14$                                |                                                                   |
| $FAD05_{EC}$ | $0.74 \pm 1.62$                          |                       |                                                                   | $48.00\pm41.3$                                   | 23                                                                |
| $FAD1_{EC}$  | $0.59 \pm 1.27$                          |                       |                                                                   | 32.46±27.92                                      | 23                                                                |

*Tabela Wykorzystanie szybkich i krótkich zmian położenia COP (fast alternating deviation of COP - FAD) do wskazywania osób z nieprawidłowym stabilogramem). Za nieprawidłowy uznawano stabilogram zawierający więcej epizodów FAD niż pewna liczba krytyczna obliczana na podstawie wyników w grupie zdrowych [Sobańska i in 2016 – konferencja Mediolan].* 

Okazało się, że czułość/specyficzność iglic FAD wynosi od odpowiednio 70%/96% dla FAD05 $_{EO}$  do odpowiednio 89%/97% dla FAD1 $_{EC}$ . Zastosowanie krzywych ROC (rycina 20) [Lasco i in 2005, Zweig i Campbell 1993] poprawia oba te wskaźniki tylko nieznacznie, wartości krytyczne zmieniają się o 1 lub 2 w górę (wskaźniki FAD są liczbami całkowitymi, gdyż oznaczają liczbę epizodów szybkich ruchów COP). Pole pod krzywą AUC wynosi dla wskaźników FAD od 0.89 do 0.99. Powyższe dane pochodzą z obliczeń wykonanych do powstającej publikacji.

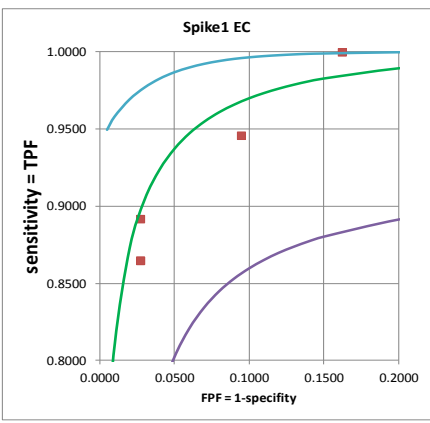

*Rycina 20. Przykład krzywej ROC dla FAD1EC (oznaczony jako Spike 1 EC). Cztery punkty oznaczają różne wartości krytyczne służące rozdzielaniu decyzji zdrowy/chory lub stabilogram prawidłowy/nieprawidłowy - FAD przyjmuje tylko wartości całkowite [Sobańska i in. Praca w trakcie pisania].*

Zastosowanie czterech wskaźników i dwóch standardowych parametrów COP – prędkości przy oczach otwartych i zamkniętych do liniowej analizy dyskryminacyjnej (LDA) pozwala uzyskać skuteczne rozdzielenie grup. Rysunek 21 przedstawia wynik analizy dyskryminacyjnej w grupach chorych SCA1, SCA2 i w grupie osób zdrowych. SCA 1 i 2 to dwie postacie ataksji rdzeniowo-móżdżkowej, różniące się nieco objawami neurologicznymi, a przede wszystkim, innym uszkodzeniem genetycznym. Rozdzielenie osób chorych od

zdrowych było na poziomie 90%, rozdzielenie postaci SCA1 i 2 na poziomie 62%. Rozdzielenie na tym poziomie wskazuje na konieczność dalszych analiz, dla potwierdzenia, czy choroby można rozróżnić na podstawie innego rodzaju wychwiań, czy nie jest to artefakt metody.

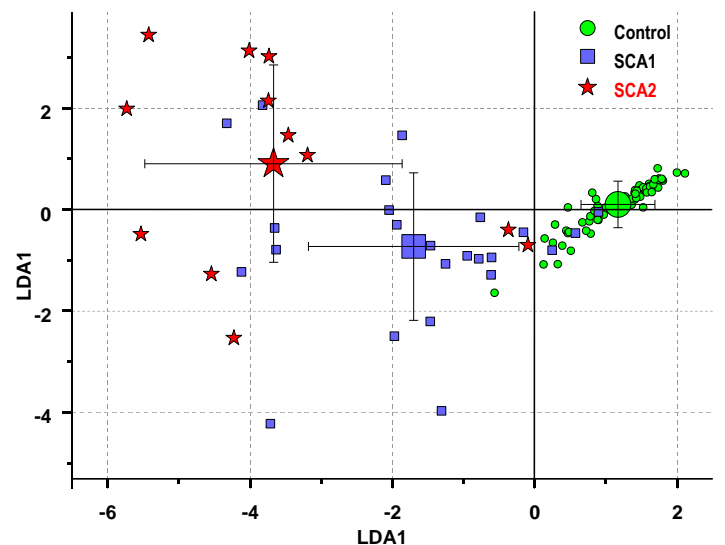

*Rycina 21. Wykres punktowy LDA1 x LDA2 dla grup chorych SCA1, SCA2 i grupy kontrolnej. Funkcje dyskryminacyjne LDA 1 oraz LDA2 obliczono na podstawie sześciu parametrów: prędkości COP oraz iglic FAD05 i FAD10 dla oczu otwartych i zamkniętych (EO i EC). Kombinacja liniowa LDA1 odróżnia obie grupy SCA (wartości ujemne) od grupy kontrolnej (wartości dodatnie). LDA2 odróżnia pacjentów SCA1 (wartości ujemne) od pacjentów SCA2 (wartości dodatnie). Wyświetlane są centroidy (średnie) grup ze standardowymi odchyleniami każdej grupy [Sobańska i in. Praca w trakcie pisania].* 

Epizody FAD to szybkie i krótkie ruchy COP, które pojawiają się w stabilogramach głownie osób chorych, jako przejaw niestabilności postawy. Mięśnie posturalne są niestabilne, występują nagłe wyłączenia siły mięśni albo ich siła jest niewystarczająca lub nadmierna, nieadekwatna do potrzeby. Jest bardzo prawdopodobne, że ruchy COP w małym stopniu powtarzają ruchy COG, a bardziej są efektem działania sił bezwładności powstającej przy zmiennej sile mięśni i związanych z tym gwałtownych zmianach prędkości ciała. Działania sił bezwładności opisywałem w rozdziale 2.3. Pojawianie się epizodów FAD ma znaczenie diagnostyczne, co widać z wysokiej czułości tych wskaźników – epizodów FAD jest mało u osób zdrowych. Potwierdza to potrzebę dalszej analizy FAD, zwłaszcza w zestawieniu z sygnałem COP-COG.

Analizując wychwiania osób z ataksją rdzeniowo-móżdżkową można zauważyć różnicę zaburzeń układu równowagi z pacjentami z wodogłowiem normotensyjnym, a nawet zanikiem mózgu. U pacjentów ataksyjnych ważnym elementem jest reakcja na zamknięcie oczu, polegająca na gwałtownym zwiększeniu wychwiań, aż do całkowitej utraty równowagi. Jest to spowodowane brakiem kompensacji informacji wzrokowych przez czucie głębokie. Odwrotnie w wodogłowiu, przynajmniej część pacjentów nie reaguje na zamknięcie oczu pogorszeniem równowagi, co może być spowodowane zaburzeniem przewodzenia informacji wzrokowej na skutek ucisku.

## **Rozdział 4. Oprogramowanie "Balansis" do rejestracji, przechowywania, wizualizacji i analizy pomiarów posturograficznych, stanowiące II część zrealizowanego osiągnięcia habilitacyjnego.**

Wieloletnie budowanie oprogramowania do rejestracji, wizualizacji i wizualnej oraz parametrycznej analizy sygnałów biologicznych umożliwiło stosunkowo proste adaptowanie istniejącego już systemu *TUSH* (opis w Suplemencie, w rozdziałach S.6 - S.9) do sygnału, który polega na przemieszczaniu w czasie punktu działania środka nacisku na stopy - COP.

Dobrym wzorem dla mojego oprogramowania były rozwiązania programowe firmy Pro-Med. W szczególności zachowałem algorytmy podstawowych parametrów COP zawartych w starszym oprogramowaniu posturograficznym Pro-Med [Olton i Czerwosz 2006]. W systemie *TUSH-Posturo* [WDR Czerwosz 2010] i w późniejszym rozwiązaniu *Balansis* [WDR Czerwosz 2015abc, 2016ab, 2017, 2018ab] utrzymałem również formaty danych źródłowych S00 i KDF wdrożone przez Pro-Med.

Wspólne oprogramowanie posturograficzne dla wielu ośrodków to okazja do wielośrodkowych badań różnych schorzeń wpływających na układ równowagi. Sytuacja ta nie została jeszcze właściwie wyzyskana ze względu na brak standardu wykonywania samych pomiarów. Widomo, że nawet drobne różnice w postawie osoby badanej na posturografie, w usztywnieniu, naprężeniu mięśni, w układzie nóg a nawet rąk, w kolejności pomiarów, mogą znacząco wpłynąć na pomiar, a co za tym idzie, zmienić wartości parametrów trajektorii przemieszczeń punktu COP, nawet wtedy, gdy parametryzacja trajektorii i sprzętowa charakterystyka są takie same. Lekarze klinicyści modyfikują wymagania wobec pacjentów i niekiedy stosowane protokoły pomiarowe, aby dopasować je do możliwości grupy chorych a nawet pojedynczego chorego, co często uniemożliwia wiarygodne porównania.

Własne oprogramowanie umożliwiło optymalizację dokonywania pomiarów przez ułożenie ich w sekwencję wielu pomiarów różnych typów, co zapobiega pomyłkom. Wprowadzone przeze mnie rozwiązanie Balansis umożliwiło zarządzanie danymi gromadzonymi w jednym komputerze w różnych projektach naukowych i medycznych, np. w kontekście różnych chorób lub wykonywanych przez różnych badaczy/lekarzy. Ułatwia to szybki dostępu do danych surowych i przetworzonych.

#### **4.1 System Posturograficzny Balansis**

Ponieważ program *TUSH* w zastosowaniu do rutynowej posturografii nie sprawdził się, gdyż był za skomplikowany, zatem w 2016 roku utworzyłem od nowa system do rejestracji, wizualizacji i analizy posturografii, jako system *Balansis*.

#### *4.1.1 Struktura systemu Balansis*

Schemat systemu pokazany jest na rycinie 22. System składa się z kilku osobno kompilowanych aplikacji komunikujących się ze sobą za pomocą komunikatów Windows. Zachowałem układ wielu okien i odtworzyłem wiele podstawowych funkcji oprogramowania firmowego posturografu produkcji Pro-Med [Olton i Czerwosz 2006] (pierwszym autorem oprogramowania był inż. Jacek Pich). Utworzyłem zupełnie nowe struktury danych, ale zachowana została kompatybilność wsteczna do wszystkich wcześniejszych zarejestrowanych danych – do plików *S00* oraz *KDF*.

Po programie *TUSH* system *Balansis* odziedziczył budowę wielomodułową, która znakomicie ułatwiała zarządzanie kodem i ułatwiała wprowadzanie zmian i udogodnień. Podział na osobne moduły jest rozwiązaniem bardzo ułatwiającym zarówno projektowanie, jak i uruchamianie systemu. Kosztem takiego działania jest zwiększona objętość programu i zależność modułów od siebie, gdyż nie mogą pracować niezależnie, co w niektórych przypadkach starałem się rozwiązać przez wykonywanie programu rozpoznającego, czy pracuje samodzielnie, czy w systemie z innymi modułami.

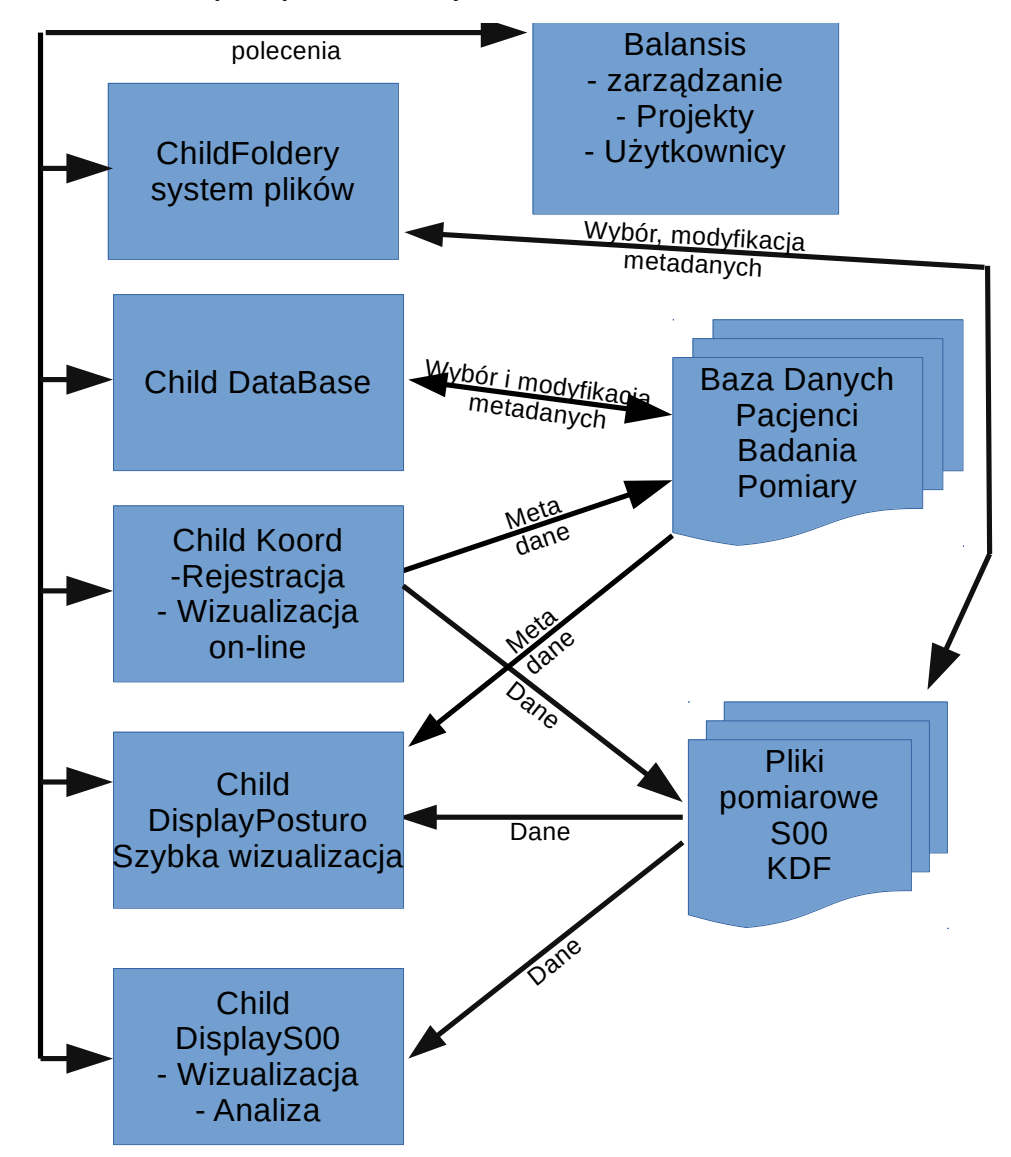

*Rycina 22. Schemat systemu Balansis. System składa się z kilku osobno kompilowanych aplikacji komunikujących się ze sobą za pomocą komunikatów Windows.* 

#### *4.1.2 Główne okno Balansis*

Rycina 23 przedstawia okno główne systemu *Balansis*. Składa się on z okien poszczególnych programów składowych – procesów potomnych, które są skonsolidowane z oknem głównym. Na rycinie prezentowany jest tzw. *szybki podgląd* pliku badania typu *S00*. Pliki *KDF* są także prezentowane w szybkim podglądzie (patrz wyjaśnienie pojęcia treningu w rozdziale 2.6).

| Operator: Projekt: malgosia->mm1                                    |                                                                            |                                                  |                                                                                                    |  |  |  |  |  |  |
|---------------------------------------------------------------------|----------------------------------------------------------------------------|--------------------------------------------------|----------------------------------------------------------------------------------------------------|--|--|--|--|--|--|
| Pokaż wyniki Nowy pomiar<br>Foldery<br>Drzewo projektów Baza danych | Operatorzy<br>Uzvtki<br>Projekty                                           | Koniec pracy                                     | WAR-NN12 R<br>Badanie wykonane: 2017-05-27 12:20<br>760716<br>Wiek:41<br>Płeć:K<br>Waga:81 kg<br>Wzrost:0 cm<br>WAR-NN12_RA 2017-05-27 12-20-33.500<br>Projekt:-><br>Romberg EC i Tandemy LR RL<br><b>Opis: LIMITY</b>                            |  |  |  |  |  |  |
|                                                                     |                                                                            |                                                  | Podgrupa:<br>Grupa:                                                                                                    |  |  |  |  |  |  |
| Θ<br>圃<br>G<br>Widok<br>Wróć<br>Ostatnie<br>Wyżej                   | ι∽<br>Ex<br>83<br>▐▊<br>Projekt<br>Eksport<br>Metryka<br>Poicaz<br>Zaznacz | ø<br>the control<br>Odśwież<br>Drzewo<br>Foldery | Rombera, rece do.<br>tandem lewa orze<br>tandem orawa orz<br>EC+SR+HF<br>EC+LR+HF<br>EC+RL+HF                                                                                                    |  |  |  |  |  |  |
| data                                                                |                                                                            |                                                  | $\overline{\phantom{a}}$                                                                                                    |  |  |  |  |  |  |
| 田里<br>delikwent                                                     | posturograficzne NAGX<br>上野                                                |                                                  | 5.0                                                                                                    |  |  |  |  |  |  |
| 田里<br>Ewa Izdebska                                                  | >Nazwa                                                                     | Wielk<br>Typ                                     | Modyfikowany ^                                                                                                    |  |  |  |  |  |  |
| 98 L<br>Ewa Izdebska2014                                            | 888                                                                        | Folder plików                                    | 2017-07-21 13:<br>2.5                                                                                                    |  |  |  |  |  |  |
| 田<br>FileBrowser<br>FileBrowser2005<br>田                            | bbb                                                                        | Folder plików                                    | 2017-07-21 13:                                                                                                    |  |  |  |  |  |  |
| ÷.<br>flexecel2007                                                  | coc                                                                        | Folder plkow                                     | 2017-07-21 13:                                                                                                    |  |  |  |  |  |  |
| 田山<br>hint                                                          | 2015-10-06 14-35-26<br>a.                                                  | 1 KB Plik NAGX                                   | 2017-06-28 12:                                                                                                    |  |  |  |  |  |  |
| 田山<br>jednainstancja                                                | 1 1 2015-10-07 13-38-18                                                    | 1 KB Plik NAGX                                   | 0.0<br>2017-06-28 12:                                                                                                    |  |  |  |  |  |  |
| KartotekaXML<br>œ-                                                  | AAS AAS 2015-10-12_12-19-56                                                | 1 KB Plik NAGX                                   | 2019-02-03 01:                                                                                                    |  |  |  |  |  |  |
| 田山<br>Koord2016                                                     | 2018-02-20 09-14-11                                                        | 1 KB Plik NAGX                                   | 2019-01-27 18:                                                                                                    |  |  |  |  |  |  |
| 中山<br>make widnows shortcut                                         | 2018-02-20 09-17-01                                                        | 1 KB Plik NAGX                                   | $-2.5$<br>-5.<br>2019-03-10 00:                                                                                                    |  |  |  |  |  |  |
| œ.<br>obrazy                                                        | 2018-02-20 09-18-55                                                        | 1 KB Plik NAGX                                   | 2019-02-20 22:                                                                                                    |  |  |  |  |  |  |
| 田山<br>oltado                                                        | 2018-02-20_09-24-56                                                        | 1 KB Plik NAGX                                   | 2019-02-04 23:                                                                                                    |  |  |  |  |  |  |
| 由上<br>opisy                                                         | 2018-02-20 09-29-04                                                        | 1 KB Plik NAGX                                   | $-5.0$<br>2019-03-07 22:                                                                                                    |  |  |  |  |  |  |
| PL2303_Prolific_DriverInst<br>田山                                    | 2018-02-20 09-31-08                                                        | 1 KB Plik NAGX                                   | 25<br>$-2.5$<br>25<br>$-2.5$<br>$-5.0$<br>0.0<br>5.0<br>$-10$<br>-50<br>0.0<br>5.0<br>J,<br>2019-02-04 23:                                                                                                    |  |  |  |  |  |  |
| 由上<br>Posturo pawel pomaski<br>白玉<br>Posturo standard               | 2018-10-02 00-15-18                                                        | 1 KB Plik NAGX                                   | 2019-01-27 18:<br>Standard Ring<br>Standard Ring<br>$\times$ Standard Ring                                                                                                    |  |  |  |  |  |  |
| <b>E</b> Balansis-standard                                          | 2018-10-11 10-16-20                                                        | 1 KB Plik NAGX                                   | 2019-02-03 01:<br>Osoba badana: WAR-NN12_R_AZYI n<br>Osoba badana: WAR-NN12_R ŽYI<br>Osoba badana: WAR-NN12_RZYIn                                                                                                    |  |  |  |  |  |  |
| 曲<br>history                                                        | 2018-10-11_10-20-32                                                        | 1 KB Plik NAGX                                   | 2019-02-02 23:<br>Data i godzina: 2017-05-27 12:20<br>Data i godzina: 2017-05-27 12:20<br>Data i godzina: 2017-05-27 12:20                                                                                                    |  |  |  |  |  |  |
| H- J. aaa                                                           | 2017-05-27 14-25-57                                                        | 1 KB Plik NAGX                                   | 2017-12-05 15:<br>Pomiar: EC+SR+HF<br>Pomiar: EC+LR+HF<br>Pomiar: EC+RL+HF                                                                                                    |  |  |  |  |  |  |
| H- Balansis-standard.                                               | $-13$<br>12YNA 2017-05-27 12-20-33                                         | 1 KB Plik NAGX                                   | 2019-03-03 18:<br>$R = 12.9 \pm 7.5$ mm Średni promień i c<br>$R = 14.5 \pm 6.6$ mm Sredni promień i d<br>$R = 14.9 \pm 8.5$ mm Sredni promień i d                                                                                                |  |  |  |  |  |  |
| <b>E-</b> L dcu                                                     | $\Box^{\mathrm{H}}$<br>12YNA 2017-05-27 12-26-41                           | 1 KB Plik NAGX                                   | 2017-06-26 00:<br>$A = 54,81$ cm2 Pole powierzchni rozwi<br>$A = 94,72$ cm2 Pole powierzchni rozwi<br>$A = 109,39$ cm2 Pole powierzchni rozv                                                                                                    |  |  |  |  |  |  |
| 白 L test                                                            | TA_2016-04-25_11-31-53                                                     | 1 KB Plik NAGX                                   | 2017-06-28 12:<br>L = 133,8 cm długość krzywej<br>L = 210,7 cm długość krzywej<br>L = 213,1 cm długość krzywej                                                                                                    |  |  |  |  |  |  |
| E L config                                                          | TA 2016-05-29 19-26-22                                                     | 1 KB Plik NAGX                                   | $V = 41.81 \pm 26.72$ mm/s Predkość CC<br>$V = 65.85 \pm 41.89$ mm/s Predkość CC<br>$V = 66.59 \pm 44.23$ mm/s Predkość CC<br>2017-06-28 12:                                                                                                    |  |  |  |  |  |  |
| 田山<br>data                                                          | TA_2016-05-29_19-27-17                                                     | 1 KB Plik NAGX                                   | 2017-06-28 12:<br>$LX = 108.6$ cm długość wzdłuż osi X<br>LX = 153.4 cm długość wzdłuż osi X<br>LX = 154,7 cm długość wzdłuż osi X<br>2019-03-09 18:                                                                                              |  |  |  |  |  |  |
| <b>E-</b> L test2                                                   | TA_2017-05-27_13-57-59<br>A 2017-05-27 12-53-58                            | 1 KB Plik NAGX<br>1 KB Plik NAGX                 | $\text{VX} = 48.34 \pm 41.20 \text{ mm}$ / Predkość CC<br>$\text{VX} = 33,94 \pm 27,55 \text{ mm}$ / Predkość CC<br>$\sqrt{V} = 47.92 \pm 36.63$ mm/ Predkość CC<br>2017-06-26 00:                                                                |  |  |  |  |  |  |
| 田山<br>config<br>H- L data                                           | A_2017-05-27_13-01-30                                                      | 1 KB Plik NAGX                                   | LY = 58,8 cm długość wzdłuż osi Y<br>LY = 122.0 cm długość wzdłuż osi Y<br>LY = 116,8 cm długość wzdłuż osi Y<br>2017-06-26 00:                                                                                                    |  |  |  |  |  |  |
| E- L test4                                                          | A_2017-05-27_13-02-52                                                      | 1 KB Plik NAGX                                   | $VY = 36,50 \pm 32,04$ mm/ Predkość CC<br>$VY = 18.38 \pm 14.62$ mm/ Predkość CC<br>$VY = 38.13 \pm 31.63$ mm/ Predkość CC<br>2017-06-26 00:                                                                                                    |  |  |  |  |  |  |
| E- L config                                                         | WAR-NN12_RJ_2010-05-22_13-19-52                                            | 1 KB Plik NAGX                                   | 2018-06-14 22:                                                                                                    |  |  |  |  |  |  |
| F- data                                                             | WAR-NN12 RJ 2010-05-22 13-22-42                                            | 1 KB Plik NAGX                                   | Przebywanie COP w ćwiartkach układu<br>Przebywanie COP w ćwiartkach układu<br>Drzód Jawa: 32.4 % nrawa: 51.1 %<br>Przebywanie COP w ćwiartkach układu<br>2018-05-26 17:<br>Drzód Jowa: 45.2.96 prawa: 21.0.96<br>Drzód Jowa: 40.1 % prawa: 58.0 % |  |  |  |  |  |  |
| <b>白上</b> test122                                                   | WAR-NN12_RJ_2010-05-22_13-25-04                                            | 1 KB Plik NAGX                                   | 2017-06-28 12:                                                                                                    |  |  |  |  |  |  |
| E- L. config                                                        | WAR-NN12 RJ 2010-05-22 13-29-25                                            | 1 KB Plik NAGX                                   | 2017-06-28 12:                                                                                                    |  |  |  |  |  |  |
| 曲<br>delphi - Secure w                                              | WARNN13 BH 2010-05-22 13-49-58                                             | 1 KB Plik NAGX                                   | 2017-06-28 12:                                                                                                    |  |  |  |  |  |  |
| 由<br>Delphi Application                                             | WARNN13_BH_2010-05-22_13-52-18                                             | 1 KB Plik NAGX                                   | 2017-06-28 12:                                                                                                    |  |  |  |  |  |  |
| 由土<br>doskasowania                                                  | WARNN13_BH_2010-05-22_13-54-43                                             | 1 KB Plik NAGX                                   | 2017-06-28 12:                                                                                                    |  |  |  |  |  |  |
| 田 山<br>making a wizard in<br>白·L. mm1                               | WARNN13_BH_2010-05-22_13-59-15                                             | 1 KB Plik NAGX                                   | 2017-06-28 12:                                                                                                    |  |  |  |  |  |  |
| E- config                                                           | WAR-NN14 SD 2010-05-22 13-43-33                                            | 1 KB Plik NAGX                                   | 2017-06-28 12:                                                                                                    |  |  |  |  |  |  |
| E- data                                                             | WAR-NN14 SD 2010-05-22 13-46-41                                            | 1 KB Plik NAGX                                   | 2017-06-28 12:                                                                                                    |  |  |  |  |  |  |
|                                                                     | WARNN15 AL 2010-05-22 14-05-34                                             | 1 KB Plik NAGX                                   | 2017-06-28 12:                                                                                                    |  |  |  |  |  |  |
|                                                                     |                                                                            |                                                  |                                                                                                    |  |  |  |  |  |  |
|                                                                     |                                                                            |                                                  |                                                                                                    |  |  |  |  |  |  |

*Rycina 23. Okno główne systemu Balansis. Po lewej stronie drzewo katalogów dyskowych i lista plików w wybranym folderze. Po prawej stronie szybki podgląd zawartości pliku wskazywanego po lewej stronie. Ikony po prawej stronie pokazują warunki dokonywania pomiarów: oczy otwarte/zamknięte, układ stóp razem/tandem, położenie rąk.*

#### *4.1.3 Rozszerzony format badań posturograficznych*

We wcześniejszych wersjach mojego oprogramowania, tak jak w programach posturograficznych związanych z firmą Pro-Med., możliwe było rejestrowanie badań złożonych z trzech standardowych pomiarów: z oczami otwartymi (OO), zamkniętymi (OZ) i w sprzężeniu zwrotnym (SZ). Inne układy pomiarowe, polegające na podstawianiu w miejsce jednego z pomiarów OO. OZ lub SZ pomiaru z dowolnym protokołem pomiarowym, musiały być opisywane w komentarzu, co było przyczyną wielu pomyłek. Zachowałem standardowe ułożenie trzech pomiarów, w szczególności z oczami otwartymi, zamkniętymi i ze sprzężeniem zwrotnym oraz utworzyłem nowe zestawy z otwartymi protokołami, realizującymi dowolne warianty doświadczalne i diagnostyczne.

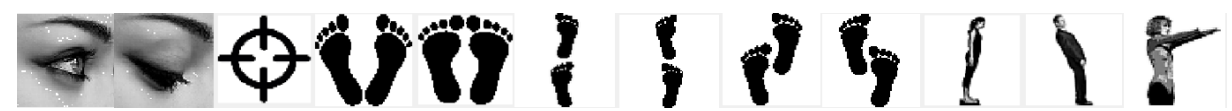

*Rycina 24. Aktualna lista ikon programu Balansis: oczy zamknięte, oczy otwarte, sprzężenie zwrotne, stopy swobodnie, stopy razem (w pozycji Romberga), tandem LR (prawa przed lewą), tandem RL (prawa przed lewą), pół-tandem LR (prawa przed lewą), pół-tandem RL (prawa przed lewą), pochylenia do przodu, pochylenia do tyłu, ręce do przodu.*

Wykonywanie badań posturograficznych związane jest obecnie z rozszerzonym, bardziej szczegółowym protokołem pomiarów. W systemie *Balansis* możliwe jest zadeklarowanie lub samodzielne zdefiniowanie tzw. *typu pomiaru* i opatrzenie go różnymi *cechami*, powiązanymi z tzw. *ikonami*. Przedstawiają one w sposób graficzny warunki pomiarowe, układ stóp, rąk. Własne znaki graficzne mają typy pomiarów ze sprzężeniem zwrotnym, z pochylaniem ciała w trakcie pomiaru (test zasięgu). Do jednego pomiaru może

być przypisanych do sześciu ikon, jednak praktyczne jest dołączanie do czterech. Lista ikon nie jest zamknięta, możliwe jest dołączanie własnych znaków graficznych w formacie *BMP*. Aktualna lista ikon przedstawiona jest na rycinie 24 Oprócz ikon, każdy typ pomiaru ma swoją nazwę. Najczęściej jest to skrócone połączenie nazw cech tego pomiaru.

Okno pokazane na rycinie 25 przedstawia moduł zarządzania typami badań, pomiarów oraz cechami pomiarów reprezentowanych przez przypisane im ikony.

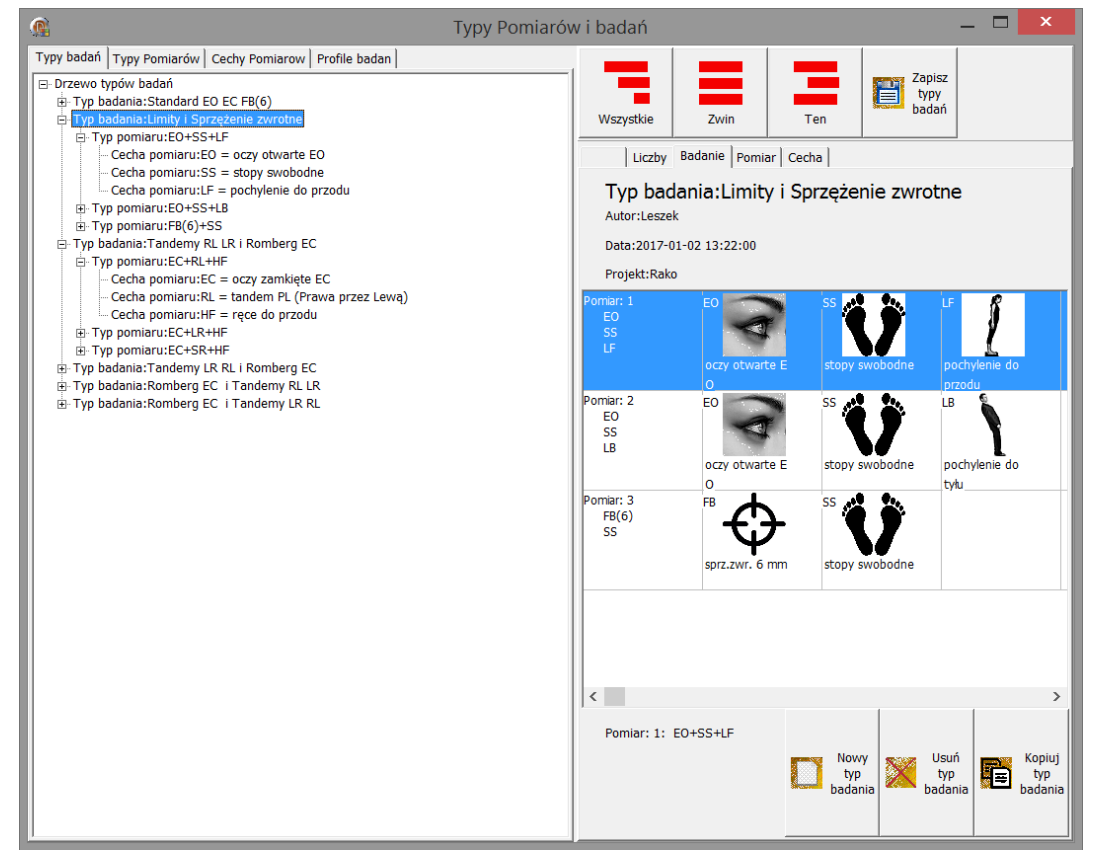

*Rycina 25. Okno programu Balansis do zarządzania typami badań, pomiarów oraz cechami tych pomiarów.*

#### *4.1.4 Prosta konwersja do nowego formatu*

Dla zachowania zgodności z wcześniejszym oprogramowaniem, wszystkie nowe pomiary mogą być łączone w pliki badań – do trzech pomiarów. Każdy z plików badań ma swój typ z własną nazwą. Wszystkie dotychczas zarejestrowane pliki badań typu *S00* mogą uzyskać typ, zgodny z faktyczną zawartością tych plików. Może to być tzw. badanie standardowe lub jeden z rozszerzonych plików badań, zarejestrowany w starym formacie ale z inna zawartością, opisaną w komentarza do pliku, w tzw. opisie badania. Możliwe jest stałe przypisywanie nowych typów pliku badania do istniejących opisów, w ten sposób konwersja do nowej postaci metadanych odbywa się półautomatycznie. Oczywiście możliwe jest skorzystanie z notatek i wprowadzenie rozszerzonego typu badania całkowicie ręcznie.

Do konwersji wykorzystywane jest okno służące też poprawie metadanych. Rycina 26 przedstawia okno uzupełniania/zmiany tzw. metryki, czyli zestawu metadanych opisujących pomiar, badanie i pacjenta. Korygować można wszelkie błędy typu danych, opisu. Wszystkie stare metadane przechowywane były w binarnym pliku *NAG*, nowe metadane wpisywane są do pliku *NAGX* typu *XML*.

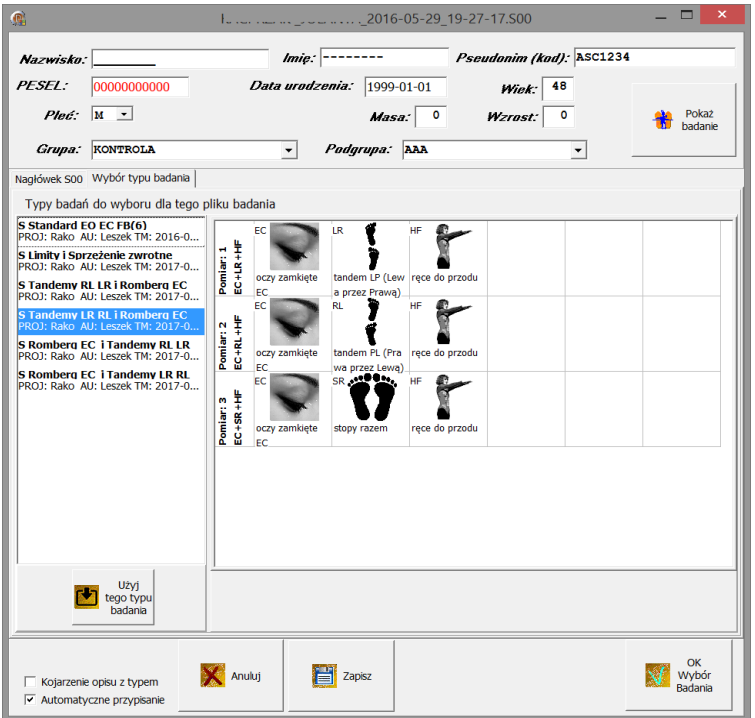

*Rycina 26. Okno do poprawy metadanych pliku badania posturograficznego. Używane jest także do konwersji systemu opisu do nowego formatu metadanych zawierających typy plików badań, typy pomiarów, cechy i ich ikony.*

## *4.1.5 Organizacja nowych badań*

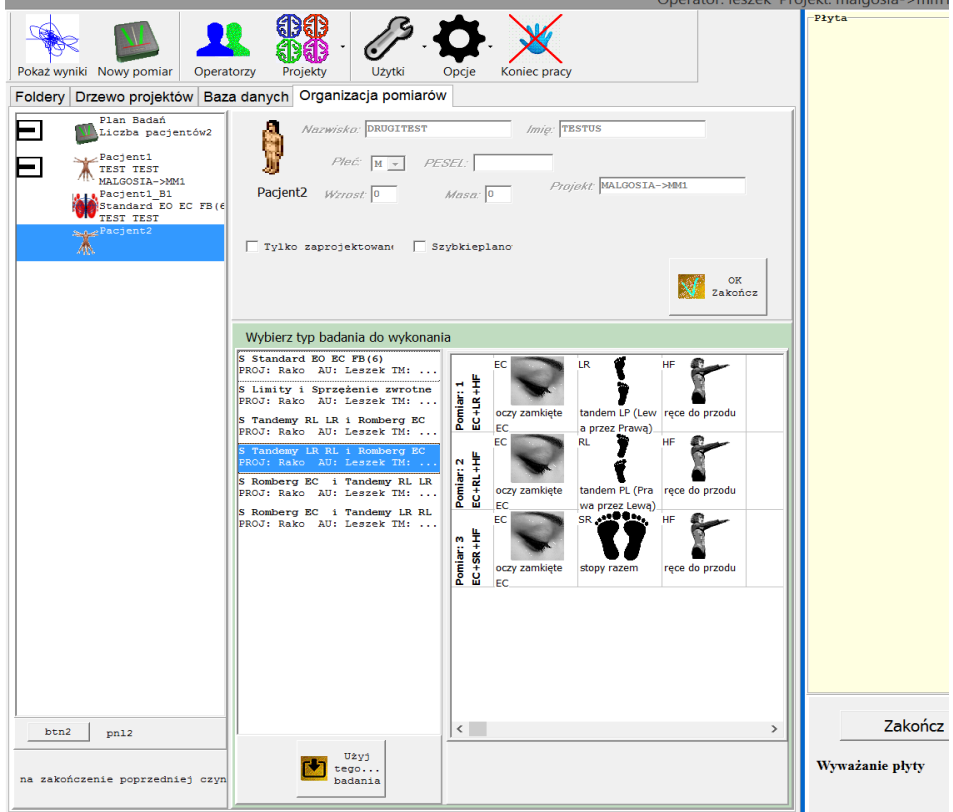

*Rycina 27. Okno główne programu Balansis, zakładka Organizacja Pomiarów. Po lewej stronie kolumna z planem badań. Zaplanować można wykonywanie badań dla wielu pacjentów. Każde rozszerzone badanie posturograficzne może składać się z wielu plików badań, każdy plik badania z maksymalnie trzech pomiarów o z góry ustalonych typach. Po prawej stronie działa aplikacja childKoord do rejestracji pomiarów.*

Nadawanie odpowiednich typów badań i przypisywanie typów do planowanych nowych pomiarów dokonywane jest automatycznie w czasie planowania badań i pomiarów na zakładce *Organizacja badań* w programie *Balansis*.

Na rycinie 27 pokazane jest okno główne programu. *Balansis* z zakładką *Organizacja Pomiarów* Po lewej stronie znajduje się kolumna z aktualnym *planem badań*. Na zakładce można zaplanować wykonywanie badań dla wielu pacjentów. Każde badanie może składać się z wielu plików badań, każdy plik badania z maksymalnie trzech pomiarów o z góry ustalonych typach. Realizacja planu następuje sekwencyjnie lub w sposób dowolny. Oznacza to możliwość zmiany kolejności badania pacjentów, koniecznej np. przy zmęczeniu pacjenta. Z chwilą uruchomienia rejestracji nowego badania posturograficznego moduł o nazwie Child*Koord* uzyskuje polecenie pobierania i wizualizacji danych z posturografu. Nadal możliwe jest rejestrowanie nowych danych, jak poprzednio, bez deklarowania typów i rozszerzonych metadanych w nowym formacie.

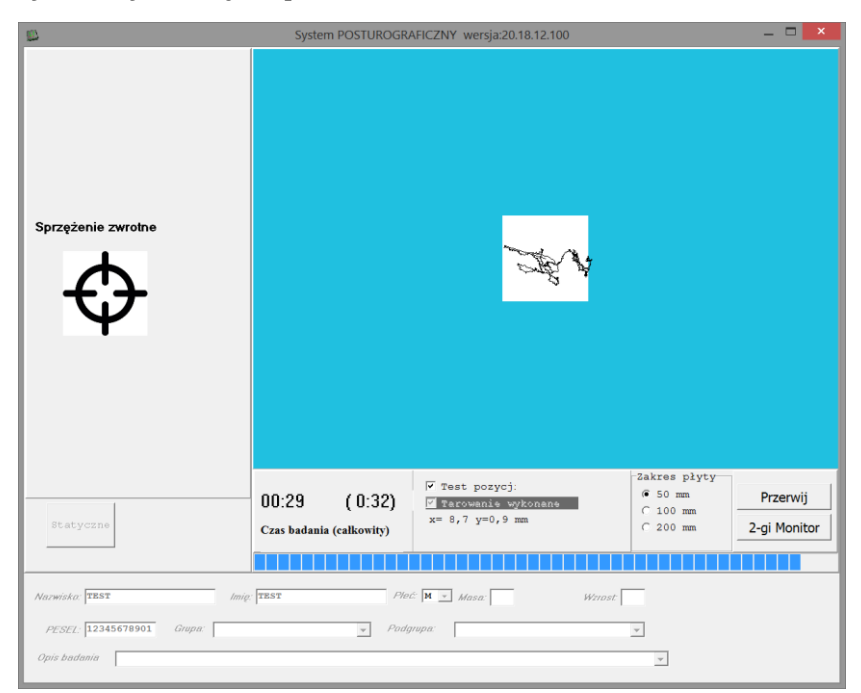

#### *4.1.6 Rejestracja nowych pomiarów*

*Rycina 28. Okno programu do rejestracji danych Child Koord jako samodzielnej aplikacji.*

Do rejestracji danych z obciążenia podpór posturografu służy mikroprocesorowy sterownik *OLTADC* (patrz suplement rozdział S.6). Obecnie sprzęt posturograficzny został zmodyfikowany i dane przekazywane są do komputera bezpośrednio z posturografu przez łącze *USB*. system Położenie xy punktu COP obliczane jest w programie *ChildKoord.*  Platforma może mierzyć bardzo małe wychylenia ciała od położenia równowagi (rzędu 0.1 mm). Dane są na bieżąco wykreślane w formie statokinezjogramu XY, a po zakończeniu każdego pomiaru automatycznie zapisywane na dysku w formacie plików *S00* lub *KDF*.

W pomiarach ze wzrokowym sprzężeniem zwrotnym przed pacjentem pokazywany jest obraz. Może to być wizualizacja znacznika COP, było to pokazane na rycinie 5, a może to być wizualizacja dowolnej sceny gry komputerowej, jak na rycinie 38. W szczególności, obraz pokazywany jest w specjalnych okularach, czyli w urządzeniu HMD (Head mounted display). System taki został zainstalowany na AWF we Wrocławiu [WDR Czerwosz 2015a]

#### *4.1.7 Szybka wizualizacja*

Przeglądanie pomiarów odbywa się w module *DisplayPosturo – Szybka Wizualizacja* (szybki podgląd). Aby zobaczyć plik badania wystarczy kliknąć jego nazwę na liście plików. Dla wygody lista zawiera filtr nazwy oraz natychmiastową wyszukiwarkę wg pierwszych znaków nazwy pliku. Rycina 28 pokazuje listę plików, pełny wygląd okna systemu *Balansis* pokazany był wcześniej, na rycinie 23.

| Pokaż wyniki<br>Projekty<br>Nowy pomiar<br>Operatorzy                                 | Użytki<br>Opcje                             | Koniec pracy                                 | <b>WAR-</b>       |
|---------------------------------------------------------------------------------------|---------------------------------------------|----------------------------------------------|-------------------|
| Foldery<br>Drzewo projektów Baza danych Organizacja pomiarów                          |                                             |                                              |                   |
| 肩<br>63<br>Θ<br>ш<br>Widok<br>Wróć<br>Projekt<br>Metryka<br>Wyżej<br>Ostatnie<br>data | Ŵ<br>祕<br>Ex<br>Pokaż<br>Eksport<br>Zaznacz | ø<br>£.<br>Foldery<br>Odśwież<br>Drzewo<br>▼ |                   |
| ₩<br>posturograficzne S00<br>w<br>▾∥                                                  | lwar                                        |                                              |                   |
| >Nazwa                                                                                | Wielk<br>Typ                                | Modvfikowany                                 |                   |
| aaa                                                                                   | Folder plików                               | 2017-07-21 13:31:08                          |                   |
| hhh                                                                                   | Folder plików                               | 2017-07-21 13:37:18                          |                   |
| ccc                                                                                   | Folder plików                               | 2017-07-21 13:38:14                          |                   |
| WAR-NN12_RJ_2010-05-22_13-19-52.s00                                                   | 12 KB Plik S00                              | 2010-05-22 13:22:26                          |                   |
| WAR-NN12 RJ 2010-05-22 13-22-42.500                                                   | 12 KB Plik S00                              | 2010-05-22 13:24:54                          | O                 |
| WAR-NN12 RJ 2010-05-22 13-25-04.s00                                                   | 12 KB Plik S00                              | 2010-05-22 13:27:42                          |                   |
| WARNN13 BH 2010-05-22 13-49-58.s00                                                    | <b>12 KB</b> Plik S00                       | 2010-05-22 13:51:56                          |                   |
| WARNN13_BH_2010-05-22_13-52-18.s00                                                    | 12 KB Plik S00                              | 2010-05-22 13:54:20                          | R=23.5±7.0        |
| WARNN13 BH 2010-05-22 13-54-43.s00                                                    | 12 KB Plik S00                              | 2010-05-22 13:57:10                          | $V = 26.6 \pm 22$ |
| WAR-NN14 SD 2010-05-22 13-43-33.s00                                                   | 12 KB Plik S00                              | 2010-05-22 13:46:24                          |                   |
| WAR-NN14 SD 2010-05-22 13-46-41.s00                                                   | 12 KB Plik S00                              | 2010-05-22 13:47:20                          |                   |
| WARNN15 AL 2010-05-22 14-05-34.s00                                                    | 12 KB Plik S00                              | 2010-05-22 14:07:44                          |                   |
| WARNN15 AL 2010-05-22 14-08-01.s00                                                    | <b>12 KB</b> Plik S00                       | 2010-05-22 14:10:18                          |                   |
| WARNN15 AL 2010-05-22 14-10-39.s00                                                    | 12 KB Plik S00                              | 2010-05-22 14:12:46                          |                   |
| WAR-NN15_KK_2010-05-22_13-54-09.s00                                                   | 12 KB Plik S00                              | 2010-05-22 13:56:22                          |                   |
|                                                                                       |                                             |                                              |                   |

*Rycina 29. Lista plików typu S00 znajdująca się po lewej stronie ekranu. Pliki te zawierają dane pomiarowe. Lista zaopatrzona jest w filtr. Aktualnie filtrowane są wszystkie pliki o nazwach zaczynających się od liter "war". Zaznaczono dwa pliki. Można je wizualizować jednocześnie po użyciu przycisku "Pokaż".*

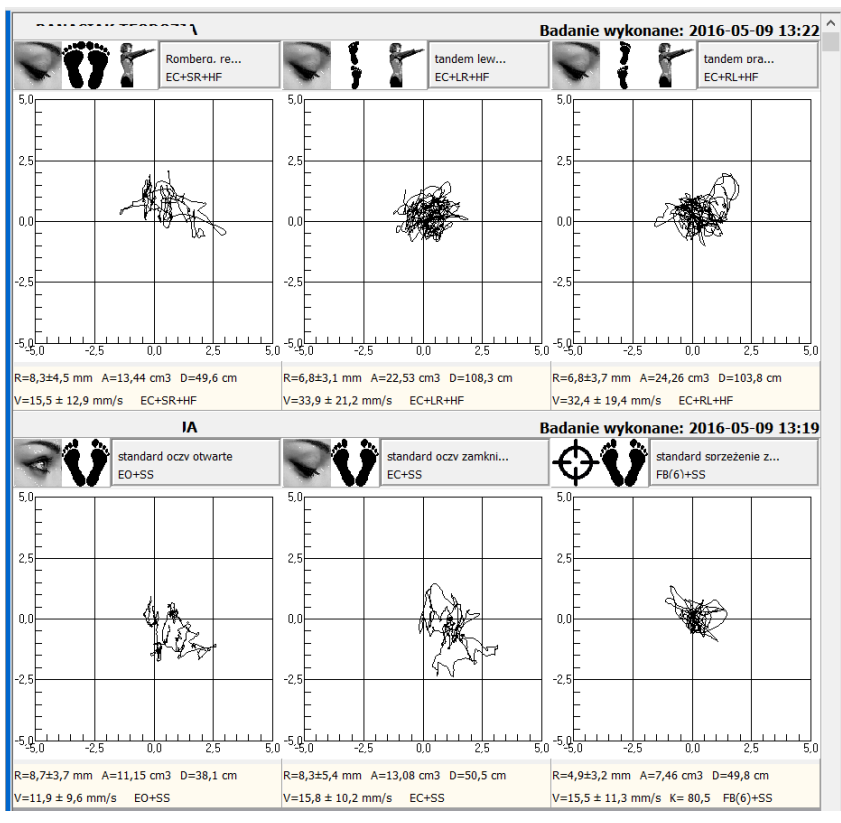

*Rycina 30. Wizualizacja jednocześnie dwóch plików badań. Logicznie stanowią one jedno badanie, wszystkie pomiary wykonano jednego dnia w odpowiedniej sekwencji. Ich jednoczesna wizualizacja ma wtedy sens. U dołu każdego pomiar skrócona lista parametrów. Poniżej każdego statokizjogramu znajduje się tekstowy panel z wartościami parametrów COP. Rycina pokazuje panel w wersji zwiniętej – pokazane są tylko podstawowe parametry. Kliknięcie w ten panel rozwija go do postaci pokazanej na rycinie 23 oraz 31.*

Istnieje możliwość zmiany kolejności ułożenia listy plików, sortowanie możliwe jest według nazw, dat, długości plików. Domyślnie lista zawiera wszystkie pliki posturograficzne, można pokazywać tylko wybrane typy plików, np. *S00*, *KDF*, *NAG*, *NAGX*.

Na liście plików (zakładka *Foldery* w oknie głównym systemu *Balansis*) można zaznaczyć kilka plików do jednoczesnej wizualizacji. Na rycinie 30 pokazałem prawą stronę ekranu *Balansis* po wyborze dwóch plików badań do jednoczesnej wizualizacji. Każdy plik badania jest opisany w nagłówku. Opis pliku został celowo skrócony do jednej linijki – do nazwiska i imienia pacjenta (dane aktualnie ukryte). Pełna metryka pliku badania (metadane) znajduje się na ekranie pokazanym na rycinie 23. Jeżeli jest więcej plików do jednoczesnego oglądania, to umieszczane są one w przewijanym oknie, jeden pod drugim.

#### *4.1.8 Warianty Szybkiej wizualizacji*

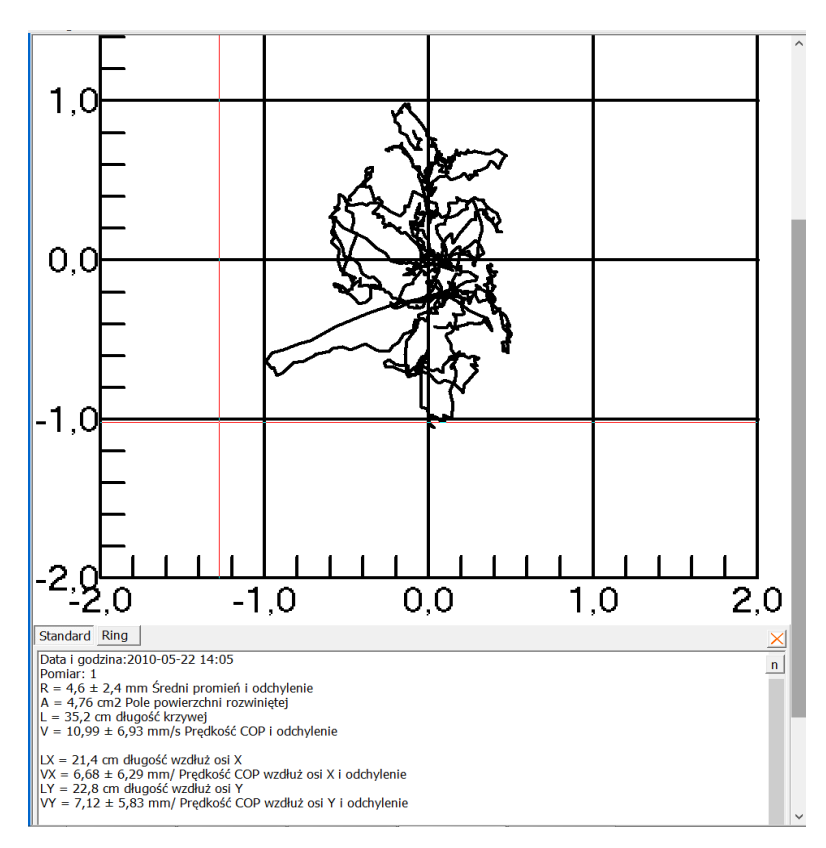

*Rycina 31 Maksymalizacja pola prezentacji pomiaru. Widać wtedy tylko jeden pomiar. Wcześniej wybrano pogrubione linie i dużą czcionkę dla zapewnienia właściwych proporcji rysunku eksportowanego do wektorowego pliku graficznego WMF. U dołu ryciny, poniżej panelu graficznego, pokazany jest panel tekstowy ze szczegółową listą wartości parametrów COP. Rycina pokazuje panel w wersji rozwiniętej. Po zamknięciu rozwiniętego panelu znakiem X, pokazywany jest dalej panel parametrów w wersji zwiniętej (rycina 30). Istnieje prosta metoda zapisu listy parametrów do pliku tekstowego poprzez menu lokalne. Niezależnie od tego istnieje rozbudowany system eksportu wszystkich obliczanych parametrów (rozdział 4.1.12).*

Wiele elementów rysowania można w szybki i wygodny sposób zmieniać za pomocą lokalnego menu i kliknięć w wybrane miejsca. Menu lokalne pokazane jest na rycinie 32. W systemie znajduje się też panel opcji, gdzie można ustawić domyślny sposób prezentowania danych. W szczególności zmianom podlega skala rysunków, grubość linii i wielkość czcionki, rysowanie próbek, siatki, osi, przesunięcie danych do zera. Istnieje możliwość zapisu rysunku do wektorowego pliku WMF. Każdy pomiar może być maksymalizowany dla dokładniejszej analizy wizualnej (rycina 31).

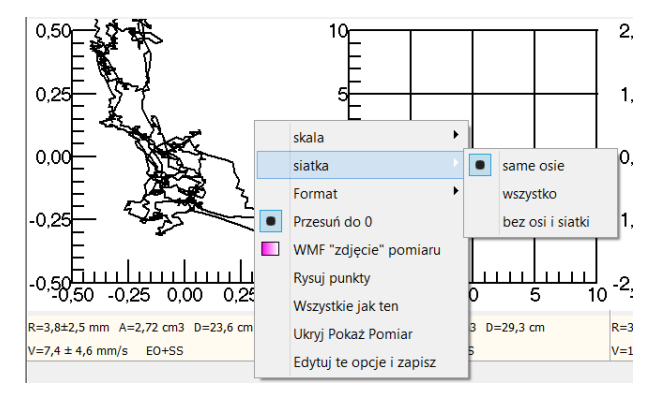

*Rycina 32. Lokalne menu rysowanie w szybkim podglądzie. Pozycja "Format umożliwia zmianę wielkości czcionki i grubości linii. "Siatka" steruje wyświetlaniem osi i napisów i siatki prostopadłych linii. "Skala" ustawa skalę rysunku – zakres wyświetlania. Do szybkiej zmiany skali służy też kółko myszki. "Przesuń do 0" centruje statokizjogram do zera wyliczonego na jego podstawie zamiast do zera wyznaczonego przez odcinek początkowy pomiaru (patrz rozdział 2.5). Pozycja menu "Wszystkie jak ten" rozszerza ustawienia pomiaru na wszystkie prezentowane w danym podglądzie. "WMF zdjęcie pomiaru – generuje plik w formacie WMF z kopią rysunku. Dla niektórych zastosowań (plakat) wykres powinien być pogrubiony a czcionka duża.*

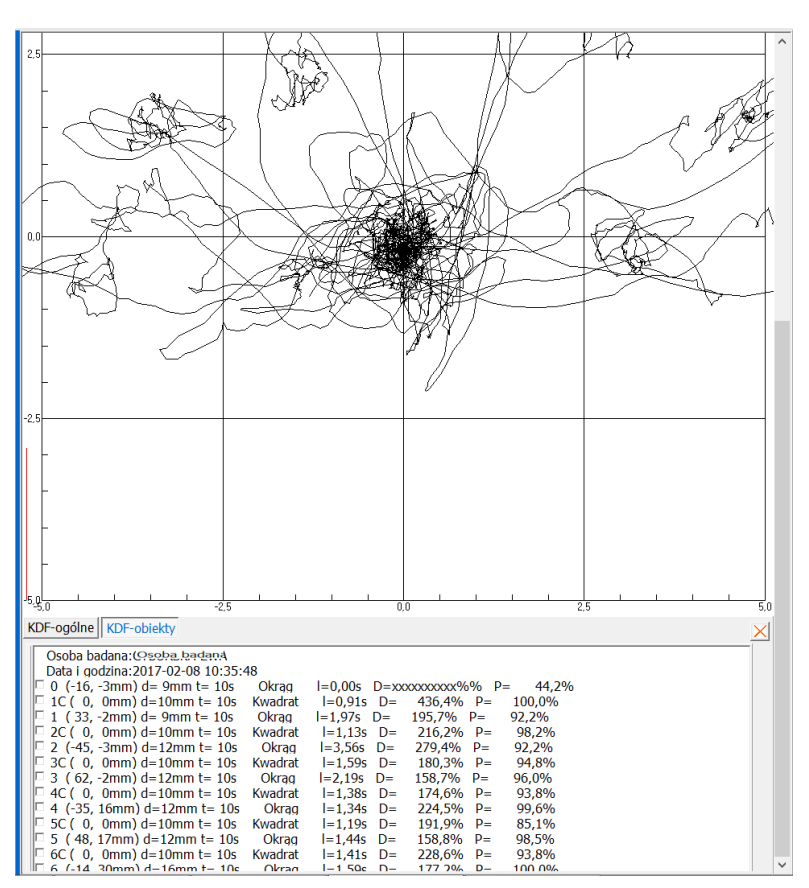

#### *4.1.9 Analiza danych z plików KDF*

*Rycina 33. Zakładka "KDF-Obiekty" dla pokazania zawartości pliku KDF. Wyniki analizy tzw. Treningu (rozdział 2.6) z możliwością podziału całego statokinezjogram na fragmenty odpowiadające poszczególnym wirtualnym obiektom - po zaznaczeniu jednego lub kilku pozycji listy obiektów. Funkcjonalność w trakcie opracowania.*

Na rycinie 33 pokazana jest zakładka "KDF-Obiekty" z zawartością pliku KDF, czyli statokizjogramem tzw. treningu lub zadania dynamicznego (rozdział 2.6). Program umożliwia podział całego statokinezjogramu na fragmenty odpowiadające poszczególnym wirtualnym obiektom. Celem analizy jest podzielenie zestawu ćwiczeń na elementy związane z tylko

jednym wirtualnym obiektem, co będzie miało zastosowanie w analizie danych COP zbieranych w grach komputerowych Nowa funkcjonalność jest w trakcie opracowania.

## *4.1.10 Baza danych*

Zastosowałem bazę danych *Absolute Database* (firmy Component Ace http://www.componentace.com/ widziane 2019-04-13) – do przechowywania metadanych, czyli informacji o pomiarach, bez samych danych pomiarowych. Baza mieści się w pojedynczym pliku i jest bazą SQL. Co najważniejsze, na jednym komputerze z jednego programu można zarządzać wieloma bazami związanymi z różnymi projektami. Stosowanie bazy jest opcjonalne, nadal można korzystać z systemu plików Windows, jest to nieco wolniejsze przy dużej liczbie plików danych.

#### *4.1.12 Eksport parametrów*

W nowym rozwiązaniu wprowadziłem jednolity system eksportu parametrów wybranych przez użytkownika, od razu do arkuszy Excel poprzez pliki CSV.

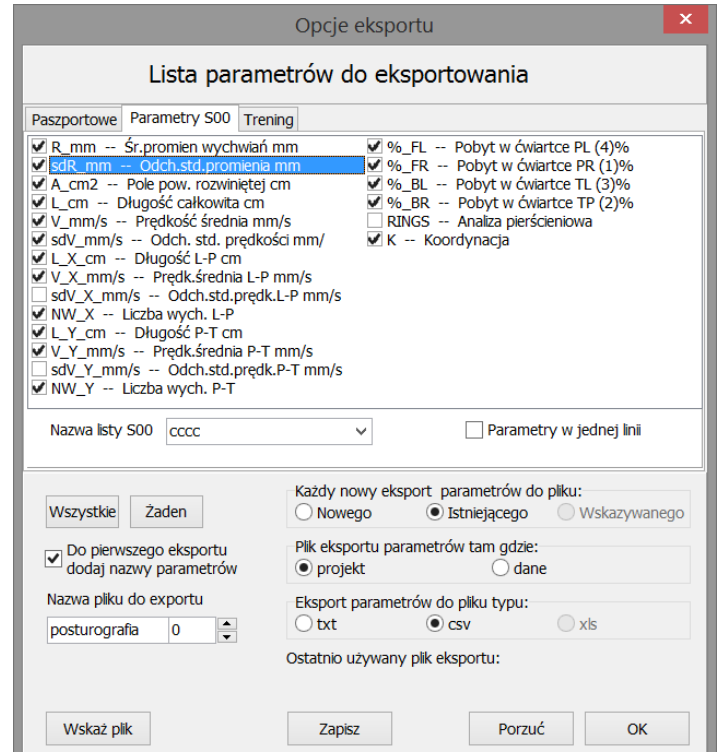

*Rycina 34. Okno do ustawiania profilu eksportu parametrów posturograficznych. Zaznaczyć można dowolną liczbę parametrów. Zaznaczone parametry tworzą listę – profil przechowywany w pliku ustawień. Przy kolejnym otworzeniu programu Balansis można ustawić jeden z wcześniej zapisanych profili. Osobno pamiętane są parametry standardowe trajektorii COP z pomiarów przechowywanych po trzy w pliku S00 (widać na rycinie) oraz dla tzw. treningów KDF.*

#### *4.1.13 DisplayS00*

*Display00* to aktualnie część systemu *Balansis*, dawniej działający samodzielnie, jako program Display, którego autorami byli inż. Jacek Pich i inż. Janusz Olton (Pro-Med). Program został całkowicie przepisany z zachowaniem zgodności podstawowego sposobu prezentacji statokinezjogramów i stabilogramów i z zachowaniem sposobu parametryzacji podstawowego zestawu parametrów (rozdział 2.4). Struktury danych ma wspólne z modułem *ChildDisplayPosturo*, który służy w systemie *Balansis* do szybkiej wizualizacji. Otwiera pliki posturograficzne *S00* i *KDF*.

*Display00* służy do rutynowej wizualizacji standardowych badań z zachowaniem pełnej zgodności z wcześniejszymi analizami. Każdy plik badania posturograficznego wskazywany na zakładce *Foldery* (rozdział 4.1.7) można poddać analizie i wizualizacji w programie *DisplayS00* za pomocą jednego podwójnego kliknięcia.

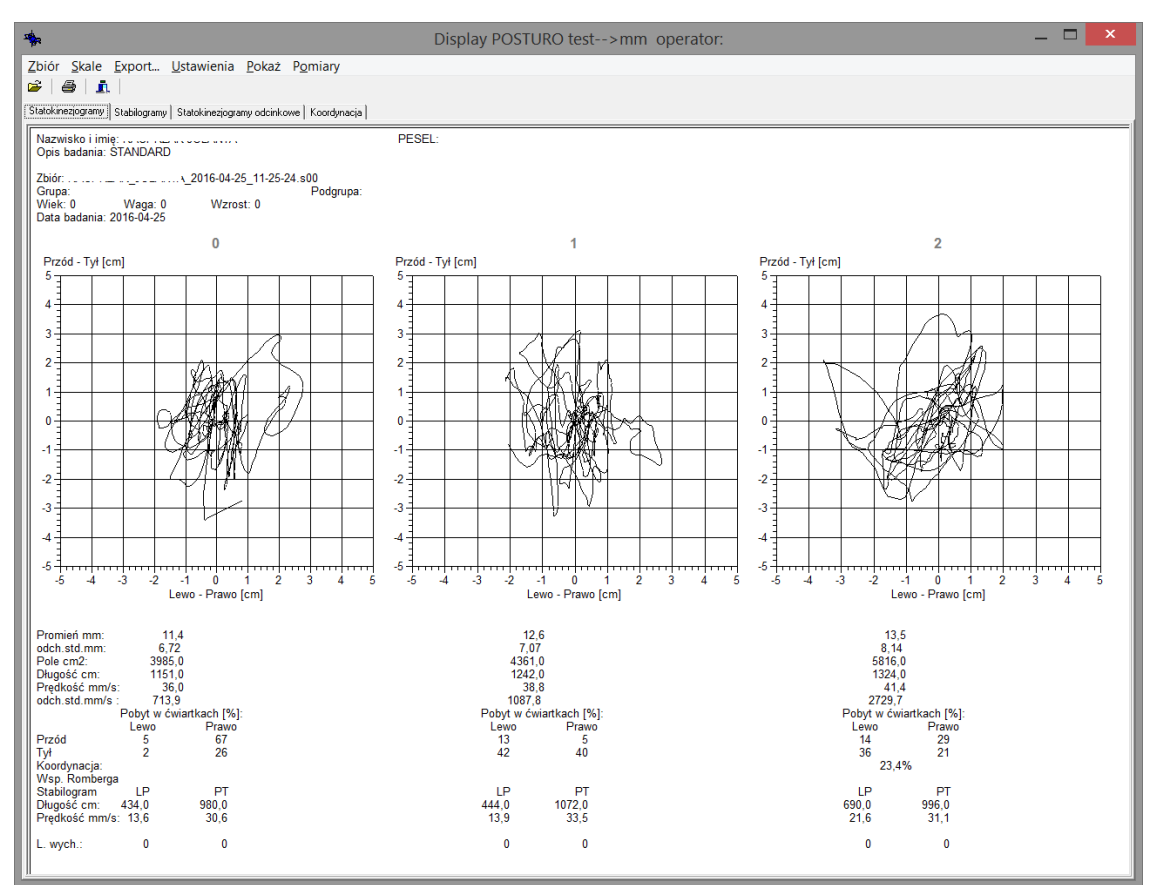

*Rycina 35. Okno programu Display00. Program stanowi realizację wdrożonych już wiele lat temu algorytmów podstawowych parametrów stosowanych w posturografii. Wygląd ekranu i podstawowe funkcje są prawie taki sam, jak programu Display. Oznaczenia 0, 1, 2 są teraz nieokreślone, ale mogą przyjmować nazwy rozszerzonego pomiaru (rozdział 4.1.3).*

Podstawowy wygląd ekranu został zachowany, jednak można go teraz modyfikować, wyłączając lub włączając wyświetlanie poszczególnych paneli oraz informacji graficznych i tekstowych, w tym danych wrażliwych – osobowych. Okno programu pokazane jest na rycinie 35. Modyfikacji zawartości ekranu można dokonywać przez menu główne programu oraz menu kontekstowe, pokazane na rycinie 36.

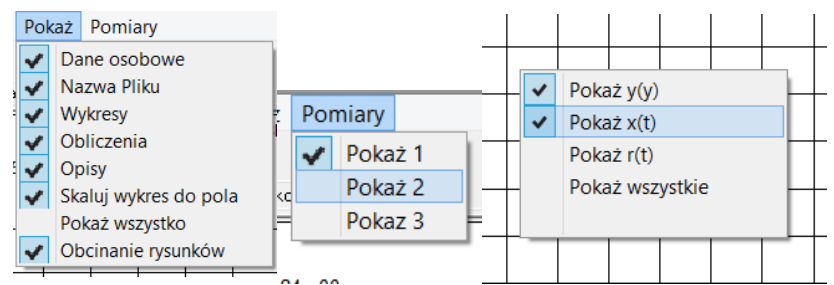

*Rycina 36. Menu główne rozwijane z pozycji "Pokaż" i "Pomiary" oraz menu kontekstowe wykresów statokizjogragramów i stabilogramów.*

#### *4.1.14 Ponowne połączenie z modułem TUSH*

Program TUSH powstał początkowo do eksperymentalnej analizy sygnałów biologicznych, posiada zastaw narzędzi do zaznaczania zdarzeń w poszczególnych kanałach, obszarów zainteresowania lub artefaktów. W latach 2003-2010 powstało wiele algorytmów do znajdywania lokalnych maksimów, minimów, przekraczania progu, całkowania i różniczkowania, a także filtrowania sygnału dolno- i górnoprzepustowego. Program *TUSH-Posturo* [WDR Czerwosz 2010] został dołączony do systemu *Balansis* w ten sposób, że analizie w tym programie można w prosty sposób poddać każdy plik rozszerzonego badania posturograficznego wskazywanego na zakładce *Foldery* (rozdział 4.1.7), podobnie jak wołany jest program *DisplayS00*.

Zastosowanie modułu TUSH jest głównie eksperymentalne dla opracowania niestandardowych pomiarów. Na rycinie 37 prezentowany jest w dużym powiększeniu fragment dwukanałowego stabilogramu z wychyleniami do przodu i powrotem do pozycji pionowej. Celem działania jest interakcyjne ustalenie zakresu i stabilności wychylenia i opracowanie algorytmu automatycznego.

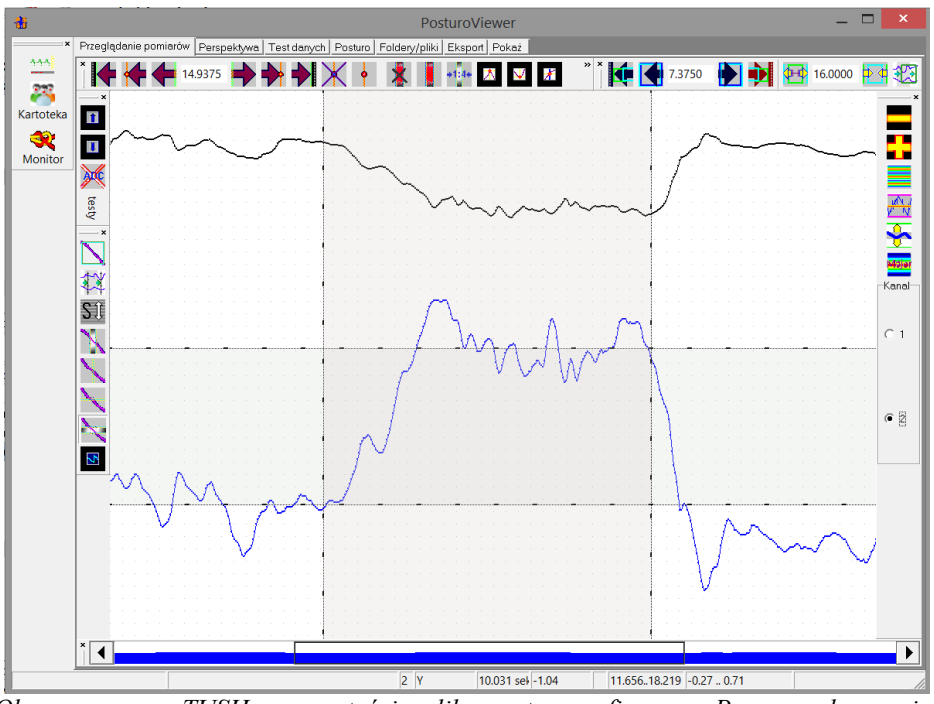

*Rycina 37. Okno programu TUSH z zawartością pliku posturograficznego. Program dysponuje narzędziami wspomagającymi pomiar wychyleń na posturografie.*

#### *4.1.15 Analiza igliczek FAD*

W swojej pracy nie zajmowałem się problematyką zawartości informacji w sygnale COG, czy COP-COG, jednak wspólnie z dr Marią Rakowicz i dr Anną Sobańską z Instytutu Psychiatrii i Neurologii badaliśmy liczebności epizodów FAD, czyli szybkich i nagłych zmian położenia COP (rozdział 3.11). Zawartość składowej dynamicznej w sygnale COP może być znaczna w przypadkach patologicznych, zwłaszcza przy niestabilności układu nerwowomięśniowego występującej w ataksji rdzeniowo-móżdżkowej.

Rozpoznawanie iglic FAD związane jest z szukaniem w kanale X (płaszczyzna czołowa) oraz Y (płaszczyzna strzałkowa) szybkich przejść COP. Istotą algorytmu wyszukującego iglice jest obliczanie długości trajektorii pomiędzy próbkami odległymi w czasie nie więcej niż 1 sekunda, a w amplitudzie więcej niż 1 cm. Jeżeli długość ta nie przekracza 1 cm \* W, to oznacza iglicę (FAD10). Współczynnik W > 1 określa maksymalny udział szumu w sygnale. Algorytm jest w trakcie oprogramowywania w eksperymentalnym module *TUSH*.

#### **4.2 Gry posturograficzne**

W rozdziale 2.6 opisałem sprzężenie zwrotne, jako jedną z metod lub jeden z warunków rejestracji sygnału COP. Wzrokowo-ruchowe sprzężenie zwrotne może też polegać na obserwacji przez pacjenta bardziej rozbudowanej sceny wizualnej, kreowanej komputerowo z użyciem oprogramowania wirtualnej rzeczywistości, i z możliwością oddziaływania na tę scenę poprzez ruchy ciała (Rycina 38).

Pomysł gier posturograficznych narodził się u mnie w roku 2005 po lekturze jednego zdania studenta Suvaundra Ghosh zawartego w jego pracy magisterskiej z 2003 roku [Ghosh 2003]. Celem pracy był pomiar i ocena ilościowa wpływu ciągłej stymulacji wzrokowej przy użyciu wyświetlaczy HMD na stabilność posturalną. Przewidywano, że ta technologia mogłaby być użyta do diagnostyki i leczenia pacjentów z ubytkami kontroli postawy. Ghosh twierdził, że *wykonywanie gry wideo stojąc na platformie posturograficznej jest raczej niepraktyczne*. Ja uznałem odwrotnie, że użycie gier w trakcie pomiaru posturograficznego może mieć duże praktyczne znaczenie i w roku 2005 uruchomiłem w języku Pascal (Delphi) swoją pierwszą grę o nazwie "*Pong*" z użyciem silnika gier *(http://glscene.sourceforge.net* widziane 2019.04.13). Była to zapewne pierwsza gra na świecie napędzana przez ruchy *COP*. W istocie, dla przyśpieszania fazy wdrożenia skorzystałem z gotowej gry oferowanej w kodzie źródłowym (*Pascal*) w środowisku *GLScene*, zmieniłem jedynie wejście sterujące grą na dane zawierające położenie (x,y) punktu *COP*, które przesyłane były 25 razy na sekundę przez lokalną sieć komputerową z osobnej aplikacji *Rejestrator* – jednego z modułów systemu *TUSH* – *Windows* (Suplement S.6). Moduł ten pobierał dane z posturografu i przetwarzał do postaci współrzędnych punktów COP. Aktualnie do zasilania gier w dane służy program Child*Koord* (rozdział 4.1.6), moduł systemu *Balansis*.

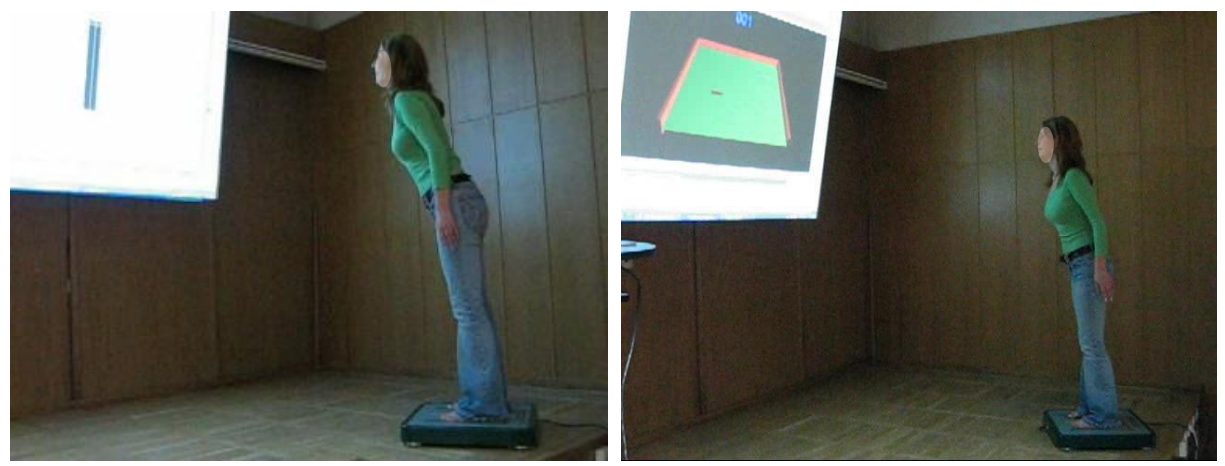

*Rycina* 38 *Dwie przykładowe gry posturograficzne: z lewej "test zasięgu", a z prawej popularna gra "pong". Test zasięgu polega na maksymalnym wychylaniu środka ciężkości do przodu i do tyłu. Wychylanie COP powiększa długość widocznego pasa. "Pong" polega na odbijaniu piłeczek przy pomocy rakietki. Ruchem rakietki steruje COP. [Klatki filmu "test zasiegu pion" i "pong2" L.Czerwosz 2006 – zawarte na CD]*

Gry były prezentowane na konferencji "*International Scientific Conference Aging and Physical Activity Application to fitness, sport and health*" w roku 2006 w Rydzynie [Czerwosz i in. 2006] i spotkały się z pewny niedowierzaniem w ich sensowność. W 2009 roku przykłady gier pokazane były w formie plakatu na konferencji w Haifie [Czerwosz i in. 2009a]. Wykład i pokaz gier był przedstawiony na konferencjach w Warszawie [Czerwosz i Mraz. 2008b oraz Czerwosz i in. 2011c]. W formie popularno-naukowej gry były prezentowane przeze mnie na Festiwalu Nauki w Warszawie w latach 2005, 2006 i 2007. W 2008 w telewizji TVN24 był prezentowany krótki reportaż o rehabilitacji za pomocą posturografii z moim udziałem oraz dr Małgorzaty Mraz (AWF Wrocław), czas: 2' 47", autor: Magdalena Raczkowska. Audycja była odpowiedzią na wiadomość o zagranicznych dokonaniach w rehabilitacji przez zabawę. Japońska platforma posturograficzna *Nintendo Wii Balance Board* postała w roku 2007 [https://en.wikipedia.org/wiki/Wii\_Balance\_Board– źródło internetowe widziane 2019.04.20].

W latach 2007-2010 byłem kierownikiem uzyskanego od MNiSW projektu badawczowdrożeniowego R13 041 02 pt. "*Komputerowy system posturograficzny, jako narzędzie rehabilitacji zaburzeń równowagi i stabilności*". Celem projektu było opracowanie testów posturograficznych oraz zestawu zadań ruchowych powiązanych z układem wizualnych scen i obiektów oprogramowanych z użyciem zawansowanych metod grafiki komputerowej (Wirtualnej rzeczywistości), jako narzędzi w procesie rehabilitacji osób z zaburzeniami równowagi.

W wyniku podjętej współpracy z mgr inż. Julianem Myrcha z Zakładu Grafiki Komputerowej Wydziału Elektroniki i Technik Informacyjnych Politechniki Warszawskiej tworzenie gier posturograficznych jest kontynuowane (rok 2018 i 2019).

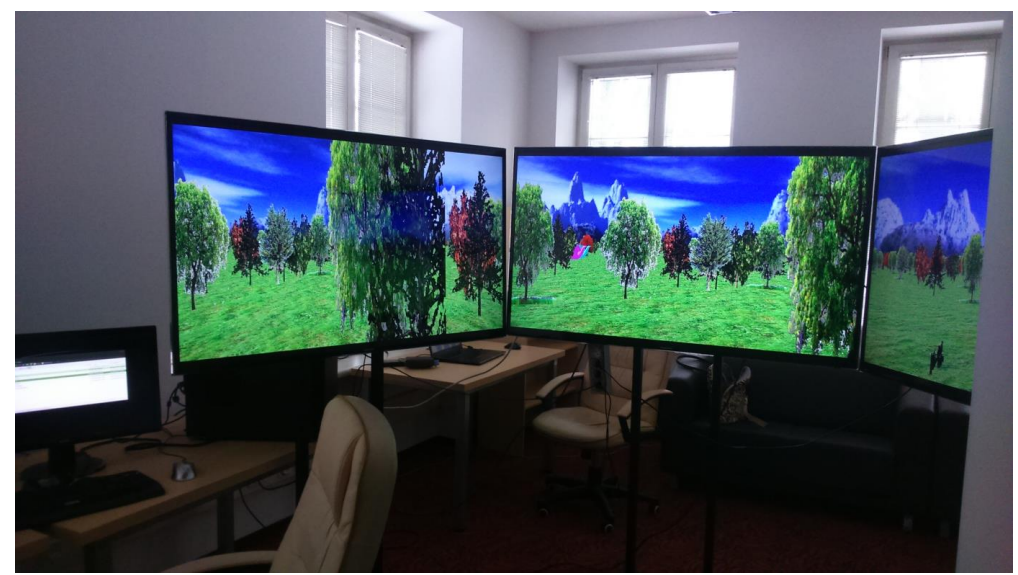

*Rycina 39. System stymulacji wzrokowej (SSW) wyposażony w trzy monitory ekranowe do posturograficznego badanie równowagi. Obraz prezentuje scenę wirtualnej rzeczywistości za pomocą trzech "kamer". [Zdjęcie L.Czerwosz 2019].*

Celem przedsięwzięcia jest utworzenie i przebadanie systemu stymulacji wzrokowej (*SSW*) do posturograficznego badanie równowagi u osób z zaburzeniami równowagi. Obecna instalacja składa się z trzech dużych monitorów ekranowych (55') i osobnego komputera z silną kartą graficzną. *SSW* jest rozbudowanym systemem wizualizacji obiektów i scen modelu wirtualnej rzeczywistości działających w układzie wzrokowo-ruchowego sprzężenia

51

zwrotnego podobnego do gier komputerowych. Obraz na ekranach jest generowany przez oprogramowanie do tworzenia wirtualnej rzeczywistości (*VR*). Zastosowana została technologia *Open-GL* i oprogramowanie do obliczania i renderowania sceny zgodnie z modelem. Każdy z monitorów prezentuje osobną perspektywę tak, aby osoba stojąca naprzeciwko monitorów odczuwała wirtualną rzeczywistość, jak prawdziwą. Ruch *COP* na posturografie działa w tym modelu na ruch "kamer", ale możliwe są inne scenariusze. Stymulator jest sprzężony z moim nowym oprogramowaniem systemu posturograficznego *Balansis* za pomocą lokalnej sieci komputerowej i protokołu "*0mq*" [WDR Czerwosz 2018a]. W roku 2019 przewidziane są badania *SSW* na osobach zdrowych, jako praca licencjacka Magdaleny Komar z Wydziału Fizyki UW.

Nowe gry posturograficzne, zgodne ze standardem mojego nowego oprogramowania systemu posturograficznego *Balansis* powstają także w Pracowni Grafiki Komputerowej Instytutu Informatyki Uniwersytetu Wrocławskiego. Studenci projektują gry pod kierunkiem dr Łukasza Piwowara. Pierwsze programy są już w fazie testowania na żywo z posturografem na AWF we Wrocławiu (kwiecień 2019).

Zadania ruchowe na platformie posturograficznej o charakterze gier komputerowych nie są proste w ocenie. Uniwersalna ocena stopnia wykonania, jest nadal nierozwiązanym problemem umożliwiającym ocenę stopnia zawansowania choroby, czy postęp rehabilitacji.

Pewnym etapem przybliżającym do celu jest dobre określenie poziomu trudności w relacji do stanu zdrowia, czy sprawności fizycznej osoby badanej na posturografie. Ocenę taką przeprowadzano w zespole Titanis (Mateusz Kruszyński i Titanis sp. z o.o.) dla systemu Neuroforma (dokument Dorobek, rozdział 2.27) z użyciem niezależnej grupy zdrowych, co nie dawało skutecznej oceny dla chorych. W trakcie testowania systemu Neuroforma z chorymi na ataksję móżdżkowo rdzeniową w sanatorium w Aleksandrowie Kujawskim w 2012 roku zauważyłem, że zbyt trudna gra zniechęca pacjenta i w wyniku stałych przegranych staje się nudna, gra zbyt łatwa nie motywuje również, pacjent zaczyna lekceważyć i też się zniechęca. Ustaliliśmy wspólnie, że poziom trudności gry powinien być zmienny i utrzymywany w ten sposób, by gracz – pacjent uzyskiwał, niezależnie od stopnia trudności – poziomu, około 75% dobrych wyników, co zawsze wpływać będzie pozytywnie na jego motywację, gdyż nigdy nie będzie miał zbyt silnego obniżenia, ani zawyżenia własnej wartości. Taka metoda jest z powodzeniem używana w systemie Neuroforma. Faktycznie uzyskany poziom gry będzie obiektywną miarą sprawności układu nerwowomięśniowego, jeśli brać pod uwagę szersze zastosowanie gry, niż tylko do treningu.

52

#### **Rozdział 5. Podsumowanie**

Na zakończenie wykonane przeze mnie prace pozwalają stwierdzić, że stale nie ma czułego zestawu parametrycznego do rozróżniania trajektorii COP chorych na różne choroby. Posturografia stale pozostaje niespecyficzna ze względu na przyczynę zaburzeń równowagi. Jedynymi cechami, które pozwalają na rozróżnienie stanu pacjenta są:

- Nasilenie wychwiań. Jest to najbardziej trywialna cecha. Wnioski związane z pomiarami przeprowadzonymi w różnym czasie mogą jednak zawierać błąd wynikający z przejściowego ale dużego wpływu czynników dodatkowych na nasilenie wychwiań, np. zmęczenia, senności, intensywnego wykonywania treningów rehabilitacyjnych. U chorych na nasilenie wychwiań wpływ może mieć nawet kolejność wykonywania pomiarów i czas ich trwania.
- Kierunkowość (np. przy zaburzeniach błędnika i oczopląsie występują wahania w płaszczyźnie czołowej).
- Ograniczenia swobodnej postawy i ruchów dowolnych (w chorobach reumatycznych następuje ograniczenie zdolności do czynnego korygowania postawy, zapewne na skutek bólu lub obawy przed jego wystąpieniem).
- Wrażliwość na zamknięcie oczu, która jest bardzo wzmocniona, na przykład w ataksji rdzeniowo-móżdżkowej, gdzie ograniczone lub porażone jest czucie głębokie, które nie kompensuje braku informacji wizualnej po zamknięciu oczu. Odwrotnie zachowują się niektórzy pacjenci z wodogłowiem, dla nich widzenie otoczenia nie ma znaczenia na utrzymanie równowagi, a niektórzy stoją, po zamknięciu oczu, nawet lepiej. Oczywiście jest to nieporównywalne do podobnego efektu u zdrowych ludzi, który jest interpretowany ograniczeniem bodźców rozpraszających

Informacji istotnej dla różnicowania szukałem stosując klasyfikatory łączące różne cechy pomiaru jednej trajektorii COP lub dwóch, a nawet trzech trajektorii COP zmierzonych w ramach tego samego badania, ale w różnych warunkach (oczy otwarte i zamknięte, sprzężenie zwrotne). Dodawanie większej liczby cech badania pacjenta nie prowadzi do polepszenia klasyfikatora, gdyż niszczy go przez uzależnienie od posiadanego zasobu danych, który zazwyczaj jest ograniczony z powodów medycznych i logistycznych.

Sądzę, że poszukiwania te należy kontynuować, wprowadzając do protokołu pomiarowego inne, specjalne warunki pomiaru, np. utrudnienia stania, proste ćwiczenia, które odsłaniają ubytki lub dysfunkcje neurologiczne. Poszukiwania takie rozpocząłem, stosując znane już pozycje tandem, półtandem, ale i obroty, dreptanie, które nie zostały one jeszcze dostatecznie ocenione i podsumowane.

Kontynuacją nowych warunków pomiarowych jest stosowanie gier ruchowych sterowanych za pomocą COP zmienianego ruchami dowolnymi. Gry są trudne w bezpośredniej ocenie, gdyż ich wynik silnie zależy od poziomu trudności gry. Poziom gry także jest trudny do jednoznacznego ustalenia, gdyż zależy od specyficznych dysfunkcji i ubytków neurologicznych i trudno go wyznaczyć w badaniach grupy osób zdrowych. Ponadto, ocena układu równowagi w grze jest pośrednia, poprzez punktację wyniku akcji gry,

a nie przez, na przykład powtarzany pomiar wykonywania jej elementów. Takie same niejednoznaczności występują w różnych testach neurologicznych, np. układaniu klocków

Elementem oceny, która od dawna wymaga dopracowania, jest obliczenie cech procesu dochodzenia do wirtualnego celu – obiektu wizualnego i utrzymania się w jego obszarze przez punkt COP i jego graficzną reprezentację na ekranie (patrz 2.6 i 3.2). Pracuję nad oprogramowaniem obliczającym cechy elementarnego ćwiczenia związanego z jednym wirtualnym obiektem.

Informacji też szukam w niestandardowej parametryzacji trajektorii, np. przez rozwijanie algorytmu do wykrywania szybkich ruchów COP, których występowanie wskazuje na gwałtowne zmiany prędkości ciała. Pilotowe obliczenia FAD zostały już wykonane dla ataksji rdzeniowo-móżdżkowej i wskazują na potencjalną przydatność tego bardzo prostego i uniwersalnego parametru.

Podsumowując badania posturograficzne przeprowadzone w różnych grupach chorób w kilku ośrodkach naukowych i medycznych, związanych z jednotematyczną listą publikacji naukowych i stanowiących I część zrealizowanego osiągnięcia habilitacyjnego, należy wskazać:

- na wkład w zdobycie wiedzy na temat objawów związanych z zaburzeniami równowagi w badanych grupach chorych oraz ilościową ocenę tych objawów;
- na wkład w próbę zróżnicowania diagnostycznego tych chorób przez określenie parametrów czy cech badania posturograficznego, które mogą być do różnicowania przydatne, włączając wyniki statystycznych metod rozpoznawania obrazów;
- że jedna z publikacji [Błaszczyk i Czerwosz 2005] jest cytowania ponad 100 razy, co oznacza znaczny wpływ na rozwój posturografii w Polsce (gdyż praca jest po polsku).

Podsumowując oprogramowanie "*Balansis*" do rejestracji, przechowywania, wizualizacji i analizy pomiarów posturograficznych, stanowiące II część zrealizowanego osiągnięcia habilitacyjnego, należy uznać, że własne oprogramowanie przybliżyło mnie do analizy danych, które można pozyskać z posturograficznych gier oraz do opracowania metody FAD, nowej metody do parametrycznej oceny trajektorii ruchu środka nacisku na stopy, które w łatwy i skuteczny sposób wychwytuje zaburzenia równowagi. Powyższe dwa przykłady ilustrują pożytek z posiadania własnego oprogramowania do posturografii. Możliwość jego adaptacji do potrzeb własnych i współpracowników jest nie do przecenienia. Oprogramowanie dostarczyło metod do wielu prac naukowych w tym 14 prac magisterskich, czterech obronionych doktoratów i kolejnych czterech w trakcie przygotowywania. Tym samym oprogramowanie przyczyniło się do rozwoju posturografii w Polsce.

#### **WDR - Wdrożenia oprogramowania powoływane w autoreferacie**

Pełna lista wdrożeń zawarta jest w dokumencie "Dorobek" rozdziałach 1.5 i 1.6.

Czerwosz L.(2018a) Oprogramowanie "Balansis-standard" do posturografii. Pascal-Delphi 2007. Wersja wielomodułowa z komunikacją międzyprocesową opartą na komunikatach Windows. Połączenie ze stymulatorem SSW z użyciem protokołu "0mq". Wdrożenie: Instytut Medycyny Doświadczalnej i Klinicznej PAN.

Czerwosz L. (2018b) Oprogramowanie "Balansis-standard" do posturografii. Pascal-Delphi 2007. Wersja wielomodułowa z komunikacją międzyprocesową opartą na komunikatach Windows. USB. Wdrożenie: Wojskowy Instytut Medyczny Warszawa. Otolaryngologia.

Czerwosz L. (2017) Oprogramowanie "Balansis-standard" do posturografii. Pascal-Delphi 2007. Wersja wielomodułowa z komunikacją międzyprocesową opartą na komunikatach Windows. Wdrożenie: Instytut Psychiatrii i Neurologii Warszawa. System posturograficzny razem z oprogramowaniem został zwrócony w 2018 do Instytutu Medycyny Doświadczalnej i Klinicznej PAN w Warszawie.

Czerwosz L. (2016a) Oprogramowanie "Balansis-standard" do posturografii. Pascal-Delphi 2007. Wersja trzymodułowa. USB. Wdrożenie: Uniwersytet Medyczny im. Karola Marcinkowskiego w Poznaniu, Klinika Ortodoncji pod kierunkiem prof. Teresy Matthews-Brzozowskiej.

Czerwosz L. (2016b) Oprogramowanie "Balansis-standard" do posturografii. Pascal-Delphi 2007. Wersja trzymodułowa. Wdrożenie: Akademia Wychowania Fizycznego Wrocław.

Czerwosz L. (2015a) Balansis-standard. Diagnostyczno-rehabilitacyjny komputerowy system posturograficzny wersja 2015. Obsługa HMD. Nowy sprzęt – nowy mikroprocesorowy interfejs. Pascal-Delphi 2007. Wdrożenie: AWF Wrocław 2015.

Czerwosz L. (2015b) Balansis-standard. Diagnostyczno-rehabilitacyjny komputerowy system posturograficzny wersja 2015. Nowy mikroprocesorowy interfejs. Pascal-Delphi 2007. Instytut Psychiatrii i Neurologii. Warszawa.

Czerwosz L. (2015c) Balansis-standard. Diagnostyczno-rehabilitacyjny komputerowy system posturograficzny wersja 2015. Nowy sprzęt – nowy mikroprocesorowy interfejs. Pascal-Delphi 2007. Wdrożenie: Instytut Reumatologii. Zakład rehabilitacji pod kierunkiem prof. Krystyna Orłowska-Księżoposka, we współpracy z dr Teresą Sadura-Sieklucką. Warszawa.

Czerwosz L. (2010) Komputerowy system posturograficzny do rejestracji danych z urządzenia Posturograf oraz do wizualizacji wyników pomiarów i obliczania zestawu parametrów krzywej posturograficznej. Nowa wielomodułowa wersja oprogramowania posturograficznego w języku Pascal-Delphi 6 i Delphi 2007 z komunikacją TCP/IP. Oparty o architekturę TUSH. Wdrożenie w IMDiK PAN. Warszawa. Jako część projektu badawczowdrożeniowego R13 041 02 pt. "Komputerowy system posturograficzny, jako narzędzie rehabilitacji zaburzeń równowagi i stabilności". System posturograficzny przeniesiony (pożyczony) następnie do Szpitala Bielańskiego WUM w Warszawie, a następnie do Instytutu Psychiatrii i Neurologii w Warszawie.

#### **Piśmiennictwo, w tym doniesienia konferencyjne**

Benda J.B., Riley P.O., Kreps D.E. (1994) Biomechanical Relationship Between Center of Gravity and Center of Pressure During Standing. IEEE Transactions on Rehabilitation Engineering, Vol. 2, No. 1.

Błaszczyk JW (2008) Sway ratio - a new measure for quantifying postural stability. Acta Neurobiol Exp (Warsaw) 68: 51–57.

Błaszczyk JW, **Czerwosz L**. Stabilność posturalna w procesie starzenia. Gerontol Pol. 2005; 13(1): 25-36. - **LC10**

Błaszczyk JW., Orawiec R. (2011) Assessment of postural control in patients with Parkinson's disease: Sway ratio analysis. Human Movement Science 30. 396–404.

Carpenter MG, Frank JS, Winter DA, Peysar GW. (2001) Sampling duration effects on centre of pressure summary measures. Gait Posture.13(1):35-40.2

Collins JJ and De Luca CJ. Open-loop and closed-loop control of posture: a randomwalk analysis of center-of-pressure trajectories. Exp Brain Res. 1993; 95:308–318.

Czernicki Z, Jurkiewicz J. Zaburzenia wewnątrzczaszkowych stosunków objętościowo – ciśnieniowych. Neurol Neurochir Pol. 1991;25:671−677.

Czernicki Z., Szewczykowski J., Kunicki A., et al. Skomputeryzowany test infuzyjny. II. Zastosowanie kliniczne. Neurol Neurochir Pol 1984; 18: 561-565.

**Czerwosz L**., Mraz M., Błaszczyk W.J. (2006) Posturographic games. International Scientific Conference Aging and Physical Activity Application to fitness, sport and health, 15-17 Sept. 2006, Rydzyna, Poland. Abstract p. 10. KONF

**Czerwosz L**., Szczepek E., Sokołowska B., Jóźwik A, Dudziński K., Jurkiewicz J., Czernicki Z. (2008a) Recognition of gait disturbances in patients with normal pressure hydrocephalus using the Computer Dyno Graphy system. Journal of Physiology and Pharmacology, 59, Supl 6: 201-207.

**Czerwosz L**. Mraz M. (2008b) Posturography as a means of rehabilitation. The 6th International Biophilia Rehabilitation Conference. Warsaw. Proceedings of the 6th International Conference of the Biophilia Rehabilitation Academy. P 27. KONF

**Czerwosz L., Błaszczyk W.J., Mraz M., Curzytek M. (2009a) "Application of Virtual** Reality In Postural Stability Rehabilitation". Konferencja "Virtual Rehabilitation" Haifa p. 214. DOI: 10.1109/ICVR.2009.5174252. KONF

**Czerwosz L**., Szczepek E., Błaszczyk W.J., Sokołowska B., Dmitruk K., Dudziński K., Jurkiewicz J., Czernicki Z., (2009b) Analysis of postural sway in patients with normal pressure hydrocephalus: effects of shunt implantation. European Journal of Medical Research, 14 Supl 4:53-58. DOI: 10.1186/2047-783X-14-S4-53 – **LC7**.

**Czerwosz L**., Mraz M., Mraz M.A. (2011c) Posturography as a rehabilitation, diagnostic, or imbalance assessment tool. The 9th International Biophilia Rehabilitation Conference (IBRC 2011) Warsaw. KONF

**Czerwosz L**., Szczepek E., Sokołowska B., Jurkiewicz J., Czernicki Z. (2012a). Recognition of Posture and Gait Disturbances in Patients with Normal Pressure Hydrocephalus Using a Posturography and Computer Dynography Systems. Rozdział do książki p.t. Hydrocephalus. Dr Sadip Pant (Ed.), Wydawnictwo. Intech. ISBN: 978-953-51- 0162-8. DOI: 10.5772/30863 – **LC5**.

**Czerwosz L**., Szczepek E., Sokołowska B., Jurkiewicz J., Czernicki Z. (2013). Posturography in Differential Diagnosis of Normal Pressure Hydrocephalus and Brain Atrophy. Advances in experimental medicine and biology, 755, 311-324. DOI: 10.1007/978- 94-007-4546-9-40 – **LC4**.

**Czerwosz L**., Szczepek E., Nowiński K., Sokołowska B., Czernicki Z., Jurkiewicz J., and Koszewski W. (2018) Discriminant Analysis of Intracranial Volumetric Variables in Patients with Normal Pressure Hydrocephalus and Brain Atrophy. Adv Exp Med Biol. 2018 36: 83–94 DOI 10.1007/5584\_2017\_75 – **LC1**.

Devijver P.A., Kittler J. (1982) Pattern recognition: A statistical approach. Prentice Hall, London.

Duda R.O., Hart P.E., Stork D.G. (2000) Pattern classification. John Wiley & Sons, New York.

Duarte M., Freitas S. M. S. F. (2010) Revision of posturography based on force plate for balance evaluation. Rev Bras Fisioter. 2010;14(3):183-92

Duarte M, Zatsiorsky (1999) VM. Patterns of center of presure migration during prolonged unconstrained standing. Motor Control. 3(1):12-27

Duarte M. Zatsiorsky VM. (2002) Effects of body lean and visual information on the equilibrium main-tenance during stance. Exp Brain Res 146:60–6.

Ghosh, Suvaudra (2003) "Experimental Analysis of Virtual Reality as a Stimulus in Posturography" Masters' Theses. Department of Automatic Control. London. (widziane https://lup.lub.lu.se/student-papers/search/publication/8848084 2019.03.13)

Hakim S., Adams R.D. (1965). The Special Clinical Problem of Symptomatic Hydrocephalus with Normal Cerebrospinal Fluid Pressure. J. Neurol. Sci. 2: 307-327.

Horak F., Schuper C. (1989) Components of postural dyscontrol in the elderly: A review. Neurobiology of Aging, Vol. 10, pp. 727-738.

Jurkiewicz J. Negative-pressure hydrocephalus. J Neurosurg. 1996;85:364−365.

King DL, Zatsiorsky VM. (1997) Extracting gravity line displacement from stabilographic recordings. Gait Posture. 6(1):27-38.

Kluczyk M. (2015) Charakterystyki drganiowe sprężarek tłokowych powietrza stosowanych dla celów hiperbarycznych. Polish Hyperbaric Research 3(52).

Lasco TA, Bhagwat JG, Zou HK, Ohno-Machado L (2005). The use of receiver operating characteristic curves in biomedical informatics. J. Biomed Inform 38:404-415.

Marszałek P, Jurkiewicz J, Fersten E, et al. Wieloetapowa metoda rozpoznawania wodogłowia niskociśnieniowego. Neurol Neurochir Pol. 1997; 31(3):527−39.

Mraz M., Curzytek M., Mraz M.A., Gawron W., **Czerwosz L**., T. Skolimowski. (2007) Body balance in patients with systemic vertigo after rehabilitation exercise. Journal of Physiology and Pharmaciology 58 Suppl 5:427-36 – **LC9**.

Olton J., **Czerwosz L**. (2006) Posturograf firmy Pro-Med. Acta Bio-Opt Inform Med. 3(12), 143–144.

Rakowicz M., **Czerwosz L**., Sułek A., Rola R., Stępniak I., Zdzienicka E., Jakubczyk T. (2011) Imbalance assessment in premanifest and symptomatic spinocerebellar ataxia patients - the usefulness of static posturography. Shanghai. Chiny. In Abstracts of WFN XIX

World Congress on Parkinson's Disease and Related Disorders, Parkinsonism and Related Disorders 2012 18 Supplement 2:S77. KONF

Rakowicz M., Sobańska A., **Czerwosz** L., Sułek A., Rola R., Stępniak I., Antczak J. (2013) "Balance assessment in premanifest gene carriers and symptomatic SCA1 and SCA2 patients". W: International Conference on Spinocerebellar degenerations, Paris (France), June 11-13, 2013. s.39-40. KONF

Schubert P, Kirchner M. (2014) Ellipse area calculations and their applicability in posturography. Gait Posture. 39(1):518-22.

Sobańska A., Rakowicz M., **Czerwosz L**., Sułek A., Makowicz G., Rola R., Stępniak I, Antczak J. (2014) . P1025: Progression of balance disturbances in premanifest and symptomatic SCA1 and SCA2 gene carriers. Clin. Neurophysiol. - 2014, Abstracts of the 30th International Congress of Clinical Neurophysiology (ICCN) of the IFCN, March 20–23, 2014, Berlin, Germany vol.125, suppl.1, s. S322. Belin KONF

Sobańska A., Rakowicz M., **Czerwosz L**., Sułek A., Stępniak I, Rola R. (2016) Center of pressure velocity and its fast alternating deviations as an objective measure of balance – normal values and their sensitivity investigated in SCA patients., W: XXI World Congress on Parkinson's Disease and Related Disorders, Milan, Italy, 6-9 December 2015. Parkinsonism Rel. Disord. - 2016, vol.22, suppl.2, s. e151. KONF

Sokołowska B., **Czerwosz L**. Hallay-Suszek M., Sadura-Sieklucka T., Księżopolska-Orłowska K. (2014) Posturography in patients with rheumatoid arthritis and osteoarthritis. Advances in experimental medicine and biology. 833:63-70. DOI: 10.1007/5584\_2014\_29 – **LC3**.

Scott DL, Wolfe F, Huizinga TWJ (2010) Rheumatoid arthritis. Lancet 376:1094- 1108.

[Schmitz-Hübsch T,](http://www.ncbi.nlm.nih.gov/pubmed/?term=Schmitz-H%C3%BCbsch%20T%5BAuthor%5D&cauthor=true&cauthor_uid=16769946) [du Montcel ST,](http://www.ncbi.nlm.nih.gov/pubmed/?term=du%20Montcel%20ST%5BAuthor%5D&cauthor=true&cauthor_uid=16769946) [Baliko L,](http://www.ncbi.nlm.nih.gov/pubmed/?term=Baliko%20L%5BAuthor%5D&cauthor=true&cauthor_uid=16769946) [Berciano J,](http://www.ncbi.nlm.nih.gov/pubmed/?term=Berciano%20J%5BAuthor%5D&cauthor=true&cauthor_uid=16769946) [Boesch S,](http://www.ncbi.nlm.nih.gov/pubmed/?term=Boesch%20S%5BAuthor%5D&cauthor=true&cauthor_uid=16769946) [Depondt C,](http://www.ncbi.nlm.nih.gov/pubmed/?term=Depondt%20C%5BAuthor%5D&cauthor=true&cauthor_uid=16769946) [Giunti P,](http://www.ncbi.nlm.nih.gov/pubmed/?term=Giunti%20P%5BAuthor%5D&cauthor=true&cauthor_uid=16769946) [Globas C,](http://www.ncbi.nlm.nih.gov/pubmed/?term=Globas%20C%5BAuthor%5D&cauthor=true&cauthor_uid=16769946) [Infante J,](http://www.ncbi.nlm.nih.gov/pubmed/?term=Infante%20J%5BAuthor%5D&cauthor=true&cauthor_uid=16769946) [Kang JS,](http://www.ncbi.nlm.nih.gov/pubmed/?term=Kang%20JS%5BAuthor%5D&cauthor=true&cauthor_uid=16769946) [Kremer B,](http://www.ncbi.nlm.nih.gov/pubmed/?term=Kremer%20B%5BAuthor%5D&cauthor=true&cauthor_uid=16769946) [Mariotti C,](http://www.ncbi.nlm.nih.gov/pubmed/?term=Mariotti%20C%5BAuthor%5D&cauthor=true&cauthor_uid=16769946) [Melegh B,](http://www.ncbi.nlm.nih.gov/pubmed/?term=Melegh%20B%5BAuthor%5D&cauthor=true&cauthor_uid=16769946) [Pandolfo M,](http://www.ncbi.nlm.nih.gov/pubmed/?term=Pandolfo%20M%5BAuthor%5D&cauthor=true&cauthor_uid=16769946) [Rakowicz M,](http://www.ncbi.nlm.nih.gov/pubmed/?term=Rakowicz%20M%5BAuthor%5D&cauthor=true&cauthor_uid=16769946) [Ribai P,](http://www.ncbi.nlm.nih.gov/pubmed/?term=Ribai%20P%5BAuthor%5D&cauthor=true&cauthor_uid=16769946) [Rola R,](http://www.ncbi.nlm.nih.gov/pubmed/?term=Rola%20R%5BAuthor%5D&cauthor=true&cauthor_uid=16769946) [Schöls L,](http://www.ncbi.nlm.nih.gov/pubmed/?term=Sch%C3%B6ls%20L%5BAuthor%5D&cauthor=true&cauthor_uid=16769946) [Szymanski S,](http://www.ncbi.nlm.nih.gov/pubmed/?term=Szymanski%20S%5BAuthor%5D&cauthor=true&cauthor_uid=16769946) [van de Warrenburg BP,](http://www.ncbi.nlm.nih.gov/pubmed/?term=van%20de%20Warrenburg%20BP%5BAuthor%5D&cauthor=true&cauthor_uid=16769946) [Dürr A,](http://www.ncbi.nlm.nih.gov/pubmed/?term=D%C3%BCrr%20A%5BAuthor%5D&cauthor=true&cauthor_uid=16769946) [Klockgether T,](http://www.ncbi.nlm.nih.gov/pubmed/?term=Klockgether%20T%5BAuthor%5D&cauthor=true&cauthor_uid=16769946) [Fancellu R.](http://www.ncbi.nlm.nih.gov/pubmed/?term=Fancellu%20R%5BAuthor%5D&cauthor=true&cauthor_uid=16769946) (2006) Scale for the assessment and rating of ataxia: development of a new clinical scale. [Neurology.](http://www.ncbi.nlm.nih.gov/pubmed/16769946) 2006;66(11):1717-20.

Sokołowska B., Sadura-Sieklucka T., **Czerwosz L**., Hallay-Suszek M., Lesyng B., and Księżopolska-Orłowska K. (2018) Estimation of Posturographic Trajectory using k-Nearest Neighbors Classifier in Patients with Rheumatoid Arthritis and Osteoarthritis. Advs Exp. Medicine, Biology 39: 85-95 DOI: 10.1007/5584\_2018\_150 – **LC2**.

Szczepek E., **Czerwosz L**., P. Dąbrowski, Dudziński K., Jurkiewicz J. Czernicki Z. (2008) Posturography and computerized gait analysis in the Computer Dyno Graphy system as non-invasive methods for evaluation of normal pressure hydrocephalus progression, Badanie posturograficzne i komputerowa analiza chodu w systemie Computer Dyno-Graphy jako nieinwazyjne metody oceny zaawansowania wodogłowia normotensyjnego. Neurologia i Neurochirurgia Polska; 42, 2: 139–152. - **LC8**

Szczepek E., **Czerwosz** L. Abaaslam F., Jurkiewicz J., Czernicki Z. (2012) Posturography in differential diagnosis of patients with enlargement of brain ventricles, Posturografia w diagnostyce różnicowej pacjentów z poszerzeniem układu komorowego. Neurol Neurochir Pol.; 46(6): 553-559. DOI: 10.5114/ninp.2012.32177 - **LC6**.

58

Szczepek E., **Czerwosz L**., Nowiński K., Jurkiewicz J., Czernicki Z. (2014a). Evaluation of Volumetric Changes in Differential Diagnosis of Brain Atrophy and Active Hydrocephalus. Advances in experimental medicine and biology, Body Metabolism and Exercise, 840, 59-67. ISBN-13: 9783319102498.

Szczepek E., **Czerwosz L**., Nowiński K., Czernicki Z. (2014b) Ocena parametrów wolumetrycznych wewnątrzczaszkowych stosunków objętościowych w zaniku mózgu, The assessment of intracranial volumetric relations in the brain atrophy. Nowa Medycyna 3/2014, s. 113-117.

Szczepek E., **Czerwosz L**., Nowiński K., Dmowska-Pucka A., Czernicki Z., Jurkiewicz J., Koszewski W. (2015a) The usefulness of the evaluation of volumetric and posturographic parameters in the differential diagnosis of hydrocephalus, Przydatność oceny parametrów posturograficznych i wolumetrycznych w diagnostyce różnicowej wodogłowia. Wiadomości Lekarskie 2015, 68 (2), 145-152.

Szczepek E., Sokołowska B.. **Czerwosz L**., Hallay-Suszek M., Czernicki Z., Jurkiewicz J. (2015b) Analiza statystyczna parametrów wolumetrycznych z wykorzystaniem platformy VisNow u pacjentów z wodogłowiem normotensyjnym i zanikiem mózgu metodą k najbliższych sąsiadów. Postępy Nauk Medycznych, t. XXVIII, nr 8: 617-621, 2015.

Szczepek E., **Czerwosz L**., Nowiński K., Czernicki Z., Jurkiewicz J. (2015c) Analysis of intracranial volume ratios by means of cerebrospinal fluid deployment indicators. Folia Neuropathol 2015; 53 (2): 1-7. DOI: 10.5114/fn.2015.52408.

Westwood OMR, Nelson PN, Hay FC. (2006) Rheumatoid factors; what's new? Rheumatology 45:379-385.

Winter D.A. Human balance and posture control during standing and walking Gait&Posture: 1995; Vol. 3: 193-214

Zatsiorsky VM, Duarte M. Rambling and trembling in quiet standing. Motor Control. 2000;4(2):185-200

Zweig MH, Campbell G (1993) Receiver operating characteristic (ROC) plots: a fundamental evaluation tool in clinical medicine. Clin Chem 39:561-577.